# *Catálogo on line*

**2010**

*Manual de Entrada de Dados Versão 1.0*

**CPRM – Serviço Geológico do Brasil**

# *Catálogo on line*

*Manual de Entrada de Dados* 

 *Versão 1.0*

### **Rede de Bibliotecas SGB**

**Belém / Belo Horizonte / Fortaleza / Goiânia / Manaus / Porto Alegre / Porto Velho / Recife / Rio de Janeiro / Salvador / São Paulo / Teresina**

**CPRM – Serviço Geológico do Brasil**

# **Sumário**

- Apresentação
- Introdução
- Conhecendo o PHL
- Especificações PHL
- Tipos de Documentos
- Acervo da Rede de Bibliotecas SGB
- Registros Padronizados Cartas; Congresso; Dicionários; Dissertação; Fotoíndice; Imagem de Radar; Livro; Periódico; Relatório; Separata; Sites; Tese.
- Anexos

 Alimentação; Ordem de Prenchimento; Padrão de Preenchimento; Opções de Busca; Expressões; Importação de Registros; Geração de Etiquetas; Produção Científica.

• Rede de Bibliotecas SGB

## **Apresentação**

Na expectativa de orientar os responsáveis no processo de alimentação do Catálogo on line da Rede de Bibliotecas SGB, apresentamos o Manual de Entrada de Dados na versão 1.0.

O Manual relaciona a seguir, um conjunto significativo de registros de entrada de dados, por tipos de documentos com seus campos formatados e as devidas observações em destaque.

> Ao final deste exemplar, pode ser encontrada uma série de expressões de busca, dicas úteis e demais observações necessárias para o padrão de alimentação do Catálogo on line.

## **Introdução**

É vital entender que o desafio da mudança não seja visto como uma ameaça mortal, mas uma oportunidade para a renovação, talvez uma renascença de sua biblioteca. (Cunha, 2000)

A versão 1.0 desse manual tem por objetivo normalizar e padronizar as entradas dos registros referentes ao acervo das bibliotecas regionais que integram a Rede Bibliotecas SGB, em um total de 12 Unidades de Informação que se encontram localizadas em Belém, Belo Horizonte, Fortaleza, Goiânia, Manaus, Porto Alegre, Porto Velho, Recife, Rio de Janeiro, Salvador, São Paulo e Teresina.

Cabe registrar o nosso entendimento, no sentido de que, essa versão deveria ter sido publicada anteriormente, porém, inúmeros fatos comprometeram a concepção e a divulgação desse exemplar, tais como, a forma de aquisição do Aplicativo PHL em dez./2004, a diversidade de bases de dados disponíveis e a inexistência de reuniões dos profissionais de Informação do SGB.

Além do citado, ressaltamos também que, a falta de bibliotecários em algumas Unidades, e o expressivo volume de dados e documentação institucional organizado e disponível em diversas formas nas Unidades, comprometeu inúmeras decisões e implantações ao longo do tempo.

Considerando as Bases existentes na época, algumas Unidades Regionais desenvolveram e alimentaram durante algum tempo, Bases em Access enquanto que a Biblioteca do Rio tornava disponível a Base BIBL.

Anteriormente, a Biblioteca do Rio coordenava e alimentava um conjunto de Bases, disponíveis através do SIGA – Sistema de Informações Geológicas Básicas do Brasil, envolvendo as Bases, DOTE, ECOM, GEOB, PROJ e CART.

Mediante o avanço da tecnologia, foram implantadas novas rotinas e as bases disponíveis, receberam novas denominações, além de oferecer novos formatos de acesso. Já em 2004, a Biblioteca alimentava Bases Bibliográficas integradas pela Base BIBL e disponibilizava a Base GEOB, ambas com características, históricos e finalidades distintas.

Portanto, o cenário da área de Informação nesse período, apresentava a Biblioteca do Rio, fornecendo dados e informações bibliográficas através das bases citadas, e as Bibliotecas Regionais, cada uma alimentando suas bases locais de forma independente e diferenciada.

Nesse mesmo ano, em dezembro, a DRI - Diretoria de Relações Institucionais e Desenvolvimento, propiciou a aquisição do Aplicativo PHL – Personal Home Library, através da Empresa SERVCON.

No momento em que a Biblioteca do Rio tomou conhecimento sobre o aplicativo, iniciou os contatos com a SERVCON, visando conhecer os detalhes do produto e o seu funcionamento, além de saber quais as Unidades que haviam recebido as licenças.

Paralelamente, havia uma grande preocupação da equipe do Rio, em conhecer as vantagens e saber se o PHL atenderia a área de Informação do SGB.

Na expectativa de minimizar as preocupações, tentamos saber quais as Bibliotecas do Rio utilizavam o referido aplicativo.

Após inúmeros contatos, soubemos que o IBICT em Brasília, havia adquirido e estava em processo de implantação do PHL, fato que nos deixou mais confiante, pois a referida aquisição havia sido planejada e avaliada pela equipe.

Inúmeras rotinas e processos foram implantados junto com a área de Informática do Rio, visando possibilitar a implantação e acesso, já que o aplicativo funcionava via WEB.

Ao longo de 2005, por razões diversas, foram interrompidos os contatos com a SERVCON, e a partir de julho desse mesmo ano, os procedimentos e as novas rotinas para a devida implantação, passaram a ser fornecidas pelo Gestor do PHL, Professor Elysio.

Após esclarecimentos e orientações, além do Rio, algumas Unidades manifestaram interesse na migração de suas coleções, o que foi providenciado.

A partir desse período, procedemos a leitura exaustiva do Manual disponível on line, além de fomentar que os Bibliotecários regionais agissem da mesma forma. Continuamos também, a manter contatos com as Bibliotecas que utilizavam o PHL, objetivando receber informações e minimizar dúvidas.

Na expectativa de prestar apoio às Bibliotecas Regionais, iniciamos a elaboração de orientações sobre os procedimentos de acesso e preenchimento de campos dos diversos formulários existentes, para as Unidades testarem em seus acervos.

Registramos também que, além das dificuldades relatadas foi extremamente difícil definir a configuração única do Aplicativo, sem poder reunir os representantes das Regionais e desconhecendo as particularidades de cada acervo, pois, segundo Prof. Elysio, quando uma Empresa adquire licenças de um mesmo aplicativo para atuar em Rede, apenas uma Unidade deve coordenar e providenciar a Configuração única para todos.

Diante da configuração implantada, foi necessária uma série de ajustes, que contribuíram para a dinâmica das rotinas de processamento e alimentação das coleções. Com a implantação do Catálogo on line, nascia, portanto em 2006, a Rede de Bibliotecas do SGB, disponibilizando para a comunidade, um volume diversificado de dados e informações significativas, mediante uma única vitrine de coleções.

Ao longo desses anos, continuamos tentando reunir os profissionais, visando discussões sobre padrões necessários e sempre que possível, os resultados gerados pela Rede eram apresentados em reuniões de Diretoria, na expectativa de sensibilizar a todos, para a importância e também, dos benefícios da realização de um Encontro Nacional de **Bibliotecários** 

Na expectativa de contribuir para as melhorias na utilização do aplicativo, foi solicitado o *up grade* do aplicativo para a versão 8.1.

Atualmente (jun./2010), estamos com um total aproximado de 270.000 registros no Catálogo on line, onde todos os acervos podem ser vistos e pesquisados, oferecendo respostas relevantes, de forma imediata, contribuindo para a satisfação de todos os usuários.

Em 2010, mediante liberação de recursos, iniciamos o Programa de Visita Técnica, visando propiciar o intercâmbio entre os integrantes da Biblioteca do Rio e dos demais Bibliotecários das Unidades Regionais.

O Programa teve início em abril, com a participação das Bibliotecárias, Terezinha de Jesus Foro da Unidade de Porto Velho e Isabel Ângela Matos de Salvador.

Dando continuidade ao referido Programa, a Biblioteca do Rio recebeu em maio, as Bibliotecárias Maria Gasparina de Lima da Unidade de Goiânia, Dalvanise Bezerril de Recife e Maria Madalena C. Ferreira de Belo Horizonte.

No mês de junho, participaram as Bibliotecárias Ana Lucia B. F. Coelho da Unidade de Porto Alegre, Mônica Cordulina da Silva de Teresina e Giovânia Freire de Barros de Fortaleza.

Estamos cientes de que para o bom desempenho e o desenvolvimento do Catálogo on line é necessário que normas, padrões e formatos sejam implantados visando agilizar e qualificar as etapas de processamento e recuperação das coleções.

Temos muito que praticar e aprender, mas certamente com a colaboração e o interesse de todos que compartilham da Rede, o trabalho cooperativo vai apresentar uma performance positiva e saudável, atendendo a demanda da própria Rede e da comunidade de usuários.

Esperamos que a seleção de registros em seus formatos e modelos aqui relacionados possa servir para orientar e instruir a equipe de Bibliotecários integrantes Rede de Bibliotecas do SGB.

## **Conhecendo o PHL - Personal Home Library**

O PHL é uma aplicação Web especialmente desenvolvida para administração de coleções e serviços de bibliotecas e centros de informações.

Foi concebido como uma alternativa moderna e eficiente às bibliotecas e usuários com poucos recursos (financeiro e de pessoal) e que pretendem organizar suas coleções, automatizar rotinas e serviços e/ou disponibilizar e compartilhar seus catálogos através da Web.

O PHL utiliza interface de uso intuitivo, não requerendo de seus usuários nenhum tipo especial de treinamento.

O padrão do registro utilizado pelo PHL se baseia no formato UNISIST/Unesco, muito mais simples que os antigos formatos angloamericanos (MARC, USMARC, UKMARC, UNIMARC, MARC21, etc) e proporciona aos bibliotecários a descrição eficiente e precisa de qualquer tipo de informação independente de seu suporte.

É um formato moderno, de baixíssimo custo de implementação, de comprovada eficiência e adotado como padrão nos organismos internacionais e nas grandes redes mundiais de informações (BIREME, AGRIS, FAO, INIS, etc).

Os PHL foi desenvolvido em XML IsisScript interpretada pelo software WWWisis©Bireme, disponível para todos os sistemas operacionais (Linux, FreeBSD, Windows, HP-UX, etc.).

Com o PHL é possível buscas simultâneas em várias bases de dados e importação de registros de outras bibliotecas através do protocolo HTTP, em substituição a protocolos tipo Z39.50, o que vem diminuir substancialmente o custo de instalação e manutenção. O PHL utiliza base de dados no padrão CDS/ISIS-Unesco.

O PHL foi publicado pela primeira vez, em maio de 2001, no servidor do Uniritter disponibilizando na Web, os catálogos e serviços da Biblioteca Dr. Romeu Ritter dos Reis da Sociedade de Educação Ritter dos Reis (Porto Alegre - RS), tornando-se a primeira biblioteca brasileira a integrar, através da Web, e em tempo real, todos os serviços e rotinas (*Aquisição, Tombamento, Catalogação, Kardex, Empréstimo, Renovação, Reservas, DSI, etc.*)

Desde a data de sua publicação, o PHL passou a ser distribuídos gratuitamente incentivando e dando suporte às bibliotecas para sua implementação e utilização em estações monousuária.

A partir deste período, centenas de bibliotecas passaram a utilizar o PHL e contribuir enviando sugestões. Em julho/2002 contabilizamos 975 downloads e 28 bibliotecas se licenciaram para sua adoção em ambiente de rede (intranet/internet). Hoje, já contamos com mais de 700 bibliotecas usuárias do PHL, sendo que dezenas delas já disponibilizando seus acervos na Web.

Prof. Elysio Mira Soares de Oliveira

### **Especificações - PHL**

#### • **Banco de dados:**

CDS/ISIS database: Banco de dados de domínio público, desenvolvido pela UNESCO para gestão de banco de dados textuais.

#### •**Servidor do banco de dados:**

WWWisis©Bireme (wxis.exe):

É o interpretador dos scripts que compõe o PHL. O WWWisis é um programa minúsculo e não residente, ou seja, é executado e liberado da memória ao finalizar a requisição do cliente. Esta característica é que possibilita que o PHL seja utilizado até em servidores 486 com baixa capacidade de memória RAM.

#### • **Linguagens de desenvolvimento:**

- XML-IsisScript
- -- Javascript, HTML, XML.

Todos os scripts que compõe o PHL são distribuídos com os códigos fontes abertos, em arquivos texto, permitindo que sejam personalizados, se necessário.

#### • **Padrões do registro e bases de dados:**

- Registro bibliográfico: PHL/Standard e LILACS/Bireme;
- Elementos de dados: AACR2;
- Base de dados: CDS/ISIS;
- Apresentação: ABNT 6023:2002.

#### •**Hardware mínimo recomendado para o servidor:**

- Processador: 800 mhz
- Memória RAM: 128 Mb
- HD: 1Gb

#### • **Sistemas Operacionais:**

- Compatível com os sistemas operacionais: Unix, Linux, Windows (95/98/NT/XP/2000).
- Requer suporte CGI;

#### • **Softwares (cliente):**

- Navegador Web, versão 5 ou superior (IExplorer, Netscape, Mozilla, Opera, etc.)

#### • **Restrições:**

- Limite de acessos simultâneos: ilimitado;
- Limite de estações cliente: ilimitado;
- Limite de usuários: 16.000.000 de usuários por biblioteca;
- Limite do acervo: 16.000.000 de títulos ou objetos;
- Limite de transações por ano: 16.000.000 (51.282/dia);
- Requer licenciamento para implementação em ambiente de rede.

## **Tipos de Coleção**

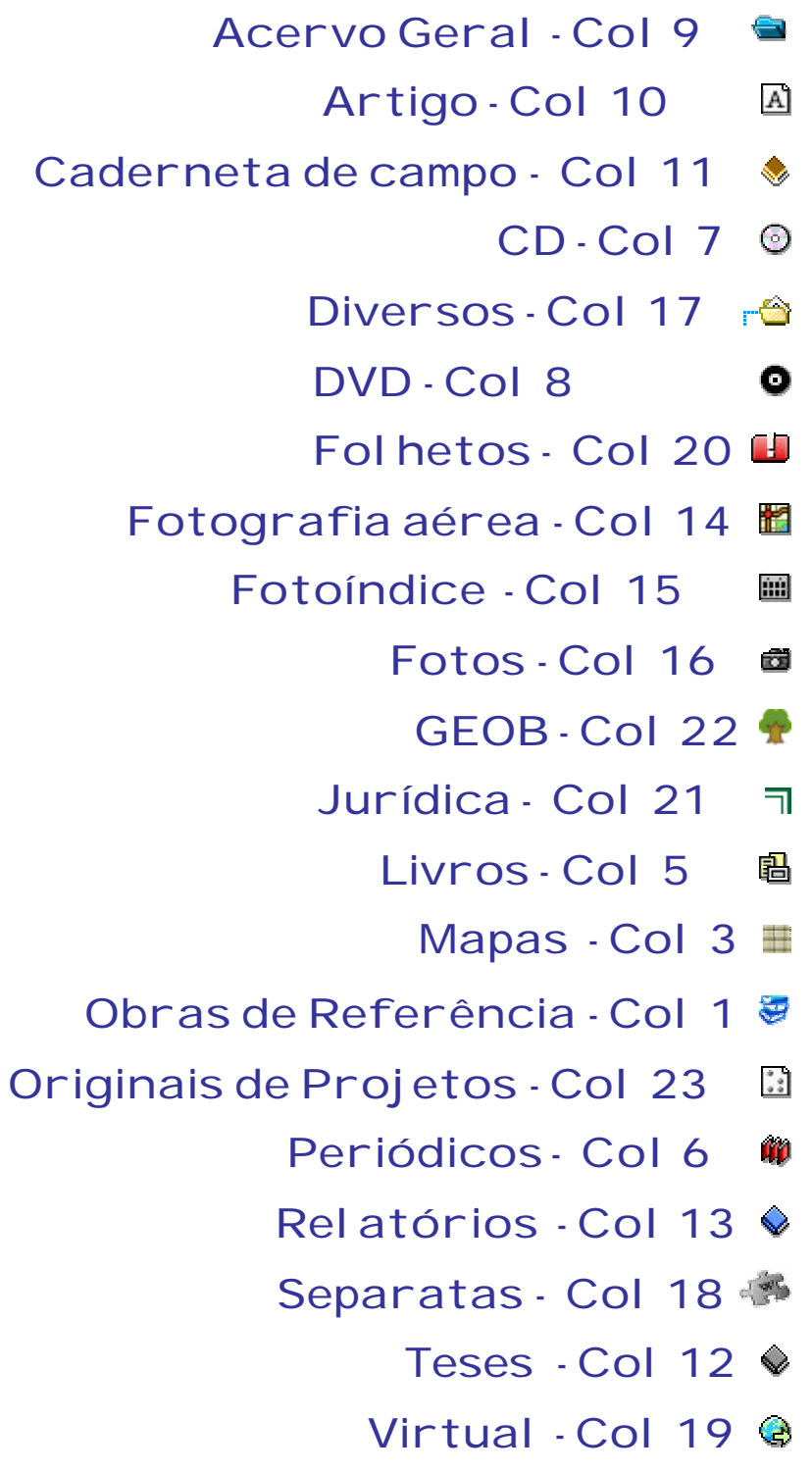

## **Tipos de Documentos**

**Caderneta de Campo – Formulário 27 Evento - Formulário 4 Foto – Formulário 28 Fotografia Aérea – formulário 25 Fotoíndice – Formulário 26 Livro – formulário 7 Mapa – formulário 9 Norma técnica – formulário 10 Outro – formulário 12 Periódico – formulário 16 Relatório – Formulário 19 Separata – formulário 29 Sítio Web – Formulário 24 Tese – Formulário 21**

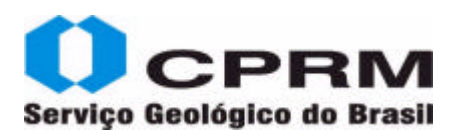

#### **Caderneta de Campo - Formulário 27**

[001] Código da biblioteca [002] Identificação do título [003] Número de chamada [005] Tipo do documento [006] Nível bibliográfico [007] Tombos [010] Autor (nível analítico) [012] Título (nível analítico) [014] Paginação (nível analítico) [015] Créditos (nível monográfico) [016] Autor (nível monográfico) [018] Título (nível monográfico) [020] Total de páginas (nível monográfico) [022] Tipo de suporte [026] Tipo de coleção [028] Nacionalidade [029] Divulgação [030] Título (série/coleção) [038] Informação descritiva [040] Idioma do documento [061] Notas gerais [062] Editora/Produtora/Gravadora [063] Edição, revisão, etc [064] Data da publicação [065] Data padronizada [066] Local de publicação [071] Tipo de conteúdo [083] Resumo do documento [086] Notas de Conteúdo [087] Descritores do conteúdo [089] Observações [090] Disponibilidade [121] Créditos (nível analítico) [181] Subtítulo (nível monográfico)

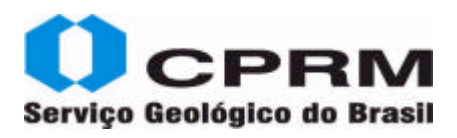

#### **Evento - Formulário 4**

[001] Código da biblioteca [002] Identificação do título [003] Localização [005] Tipo de documento [006] Nível bibliográfico [007] Tombo [008] Meio eletrônico [009] Separata [010] Autor [012] Título [014] Paginação [017] Autor [018] Título [020] Total de páginas [021] Volume [022] Tipo de suporte [026] Tipo de coleção [027] Total e volumes [029] Divulgação [030] Nota de Série [031] Volume da série [038] Informação descritiva [040] Idioma do texto [053] Nome do evento [054] Data do evento [055] Data padronizada do evento [056] Local do evento [061] Notas gerais [062] Editora [064] Data de publicação [065] Data padronizada [066] Cidade de publicação [083] Resumo [086] Notas de conteúdo [087] Palavras-chave [088] Descritores secundários [089] Observações do Bibliotecário [090] Restrições [141] Informações descritivas [181] Subtítulo

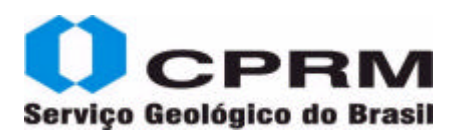

#### **Foto - Formulário 28**

[001] Código da biblioteca [002] Identificação do título [005] Tipo do documento [006] Nível bibliográfico [007] Tombos [008] Endereço WEB [010] Autor (nível analítico) [012] Título (nível analítico) [014] Paginação (nível analítico) [015] Créditos (nível analítico) [016] Autor (nível monográfico) [018] Título (nível monográfico) [022] Tipo de suporte [026] Tipo de coleção [028] Nacionalidade [029] Divulgar [030] Título (série/coleção) [038] Descrição do suporte [040] Idioma do documento [061] Notas gerais [062] Editora/Produtora/Gravadora [063] Edição, revisão, etc [064] Data da publicação [065] Data Padronizada [066] Local de publicação [083] Resumo do documento [086] Notas de Conteúdo [087] Descritores do conteúdo [088] Descritores Secundários [089] Observações

- [090] Disponibilidade
- [121] Créditos (nível analítico)
- [141] Suporte físico (nível analítico)

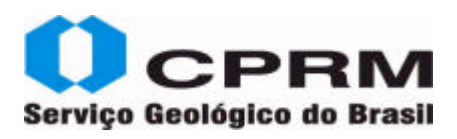

#### **Fotografia Aérea - Formulário 25**

[001] Código da biblioteca [002] Identificação do título [005] Tipo do documento [006] Nível bibliográfico [007] Tombos [008] Endereço Web [010] Autor (nível analítico) [012] Título (nível analítico) [014] Paginação (nível analítico) [015] Créditos (nível analítico) [016] Autor (nível monográfico) [018] Título (nível monográfico) [022] Tipo de suporte [026] Tipo de coleção [028] Nacionalidade [029] Divulgar [030] Título (série/coleção) [038] Descrição do suporte [040] Idioma do documento [061] Notas gerais [062] Editora/Produtora/Gravadora [063] Edição, revisão, etc [064] Data da publicação [065] Data Padronizada [066] Local de publicação [071] Tipo de conteúdo [083] Resumo do documento [086] Notas de Conteúdo [087] Descritores do conteúdo [088] Descritores Secundários [089] Observações [090] Disponibilidade [121] Créditos (nível analítico)

[141] Suporte físico (nível analítico)

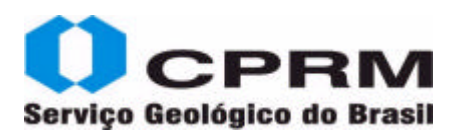

#### **Fotoíndice - Formulário 26**

[001] Código da biblioteca [002] Identificação do título [003] Número de chamada [005] Tipo do documento [006] Nível bibliográfico [007] Tombos [012] Título (nível analítico) [015] Créditos (nível analítico) [016] Autor (nível monográfico) [017] Autor coletivo (nível monográfico) [018] Título (nível monográfico) [022] Tipo de suporte [026] Tipo de coleção [029] Divulgar [038] Descrição do suporte [040] Idioma do documento [061] Notas gerais [062] Editora/Produtora/Gravadora [064] Data da publicação [065] Data padronizada [066] Local de publicação [071] Tipo de conteúdo [086] Notas de Conteúdo [087] Descritores do conteúdo [088] Descritores Secundários [089] Observações [090] Disponibilidade [121] Créditos (nível analítico) [141] Suporte físico (nível analítico)

[181] Subtítulo (nível monográfico)

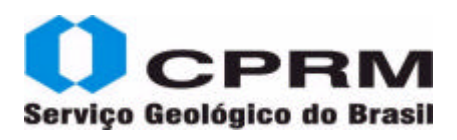

#### **Livro - Formulário 7**

[001] Código da biblioteca [002] Identificação do título [003] Localização [005] Tipo de documento [006] Nível bibliográfico [007] Tombos [008] Meio eletrônico [009] Separata [010] Autor(es) [012] Título [014] Paginação [015] Créditos [016] Autor(es) [017] Autor coletivo [018] Título [019] Título traduzido [020] Total de páginas [021] Volume [022] Tipo de suporte [026] Tipo de coleção [027] Total de volumes [029] Divulgação [030] Nota de série [038] Informação descritiva [040] Idioma do texto [061] Notas gerais [062] Editora [063] Edição [064] Data de publicação [065] Data padronizada [066] Cidade de publicação [069] ISBN [070] Imagem do objeto [083] Resumo [086] Notas de conteúdo [087] Palavras-chave [088] Descritores secundários [089] Observações [090] Restrições [141] Informações descritivas

[181] Subtítulo

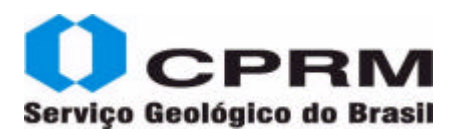

#### **Mapa - Formulário 9**

[001] Código da biblioteca [002] Identificação do título [003] Localização [005] Tipo de documento [006] Nível bibliográfico [007] Tombo [008] Suporte eletrônico [010] Autor [012] Título [015] Créditos [016] Autor [017] Autor coletivo [018] Título [020] Paginação [021] Volume [022] Tipo de suporte [026] Tipo de coleção [029] Divulgação [030] Nota de série [038] Informação descritiva [040] Idioma [061] Notas gerais [062] Editora [063] Edição [064] Data de publicação [065] Data padronizada [066] Cidade de publicação [070] Imagem do objeto [071] Tipo de conteúdo [083] Resumo [086] Notas de conteúdo [087] Palavras-chave [088] Descritores secundários [089] Observações [090] Restrições [121] Créditos [141] Informações descritivas [181] Subtítulo

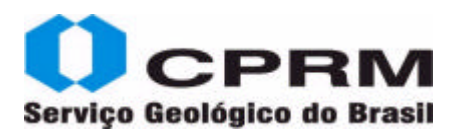

#### **Norma Técnica - Formulário 10**

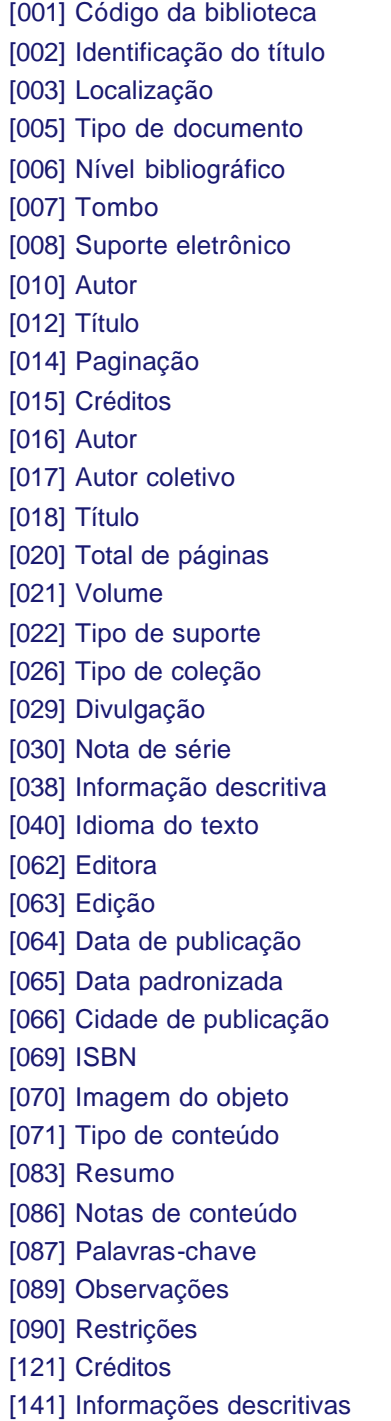

[181] Subtítulo

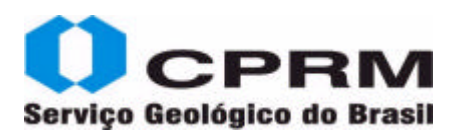

#### **Outro - Formulário 10**

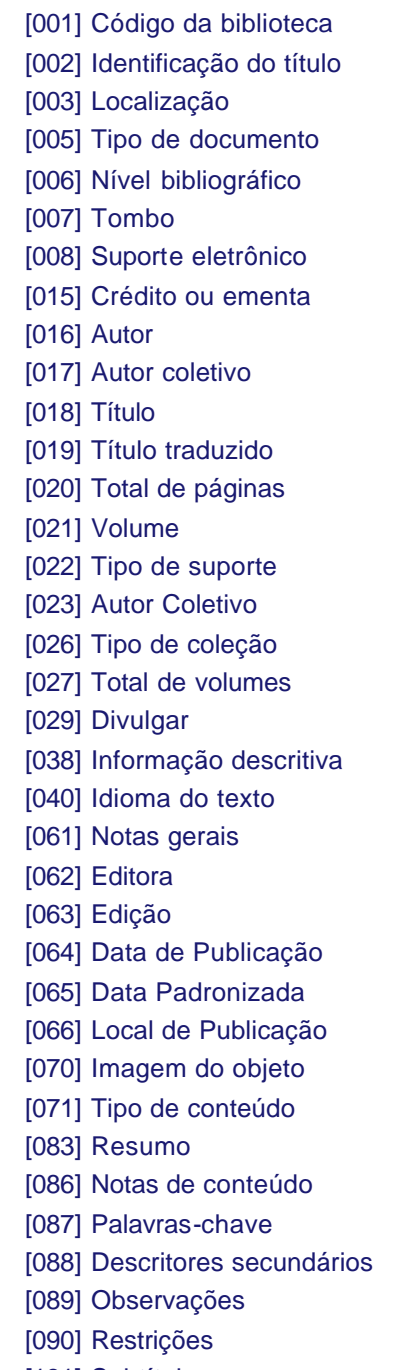

[181] Subtítulo

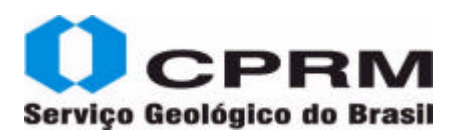

#### **Periódico - Formulário 16**

[001] Código da biblioteca [002] Identificação do título [003] Localização [005] Tipo de documento [006] Nível bibliográfico [007] Tombo [008] Suporte eletrônico [009] Separata [010] Autor do artigo [012] Título do artigo [014] Paginação [020] Total de páginas [021] Volume [022] Tipo de suporte [026] Tipo de coleção [028] Nacionalidade do documento [029] Divulgação [030] Título do periódico [031] Volume [032] Fascículo [033] Kardex [034] Suplemento [035] ISSN [038] Informação descritiva [040] Idioma do texto [061] Notas gerais [062] Editora [064] Data de publicação [065] Data padronizada [066] Cidade publicação [070] Imagem do objeto [083] Resumo [086] Notas de conteúdo [087] Palavras-chave [088] Descritores secundários [089] Observações [090] Disponibilidade [141] Informações descritivas [182] Subtítulo

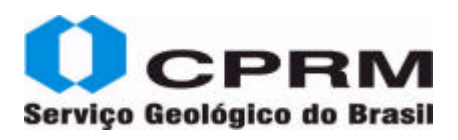

#### **Relatório - Formulário 19**

[001] Código da biblioteca [002] Identificação do título [003] Localização [005] Tipo de documento [006] Nível bibliográfico [007] Tombo [008] Suporte eletrônico [009] Separata [010] Autor do capítulo [012] Título do capítulo [014] Paginação [016] Autor [017] Autor coletivo [018] Título [020] Total de páginas [021] Volume [022] Tipo de suporte [026] Tipo de coleção [029] Divulgação [030] Nota de série [038] Informação descritiva [040] Idioma do texto [061] Notas gerais [062] Editora [064] Data de publicação [065] Data padronizada [066] Cidade de publicação [069] ISBN [070] Imagem do objeto [083] Resumo [084] Código HTML [086] Notas de conteúdo [087] Palavras-chave [088] Descritores secundários [089] Observações

[090] Restrições [181] Subtítulo

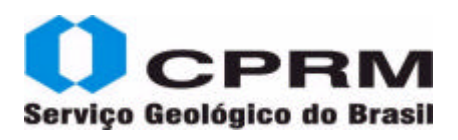

#### **Separata - Formulário 29**

[001] Código da biblioteca [002] Identificação do título [003] Número de chamada [005] Tipo do documento [006] Nível bibliográfico [007] Tombo [008] Endereço Web [009] Separata (sim/não) [010] Autor (nível analítico) [011] Autor coletivo (nível analítico) [012] Título (nível analítico) [014] Paginação (nível analítico) [015] Créditos (nível analítico) [016] Autor (nível monográfico) [017] Autor coletivo (nível monográfico) [018] Título (nível monográfico) [020] Total de páginas (nível monográfico) [021] Volume (nível monográfico) [026] Tipo de coleção [029] Divulgar [030] Título (série/coleção) [031] Volume (série) [032] Fascículo (série) [035] ISSN (série) [038] Descrição do suporte [040] Idioma do documento [061] Notas gerais [064] Data da publicação [065] Data padronizada [066] Local de publicação [071] Tipo de conteúdo [083] Resumo do documento [086] Notas de Conteúdo [087] Descritores principais [088] Descritores Secundários [089] Observações [090] Disponibilidade

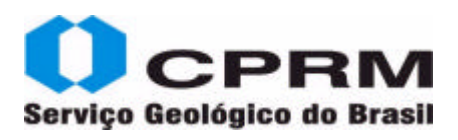

#### **Sítio WEB - Formulário 24**

[001] Código da biblioteca [002] Identificação do título [005] Tipo de documento [006] Nível bibliográfico [007] Tombo [008] Meio eletrônico [011] Autor coletivo (analítica) [012] Título do capítulo [015] Créditos [017] Autor coletivo [018] Título [022] Tipo de suporte [026] Tipo de coleção [038] Informação descritiva [040] Idioma do texto [061] Notas gerais [064] Data de publicação [065] Data padronizada [066] Cidade de publicação [070] Imagem do objeto [071] Tipo de conteúdo [083] Resumo [086] Notas de conteúdo [087] Palavras-chave [088] Descritores secundários [089] Observações [090] Restrições [121] Créditos [141] Informações descritivas

[181] Subtítulo

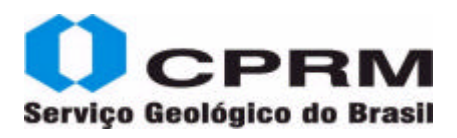

#### **Tese - Formulário 21**

[001] Código da biblioteca [002] Identificação do título [003] Localização [005] Tipo de documento [006] Nível bibliográfico [007] Tombo [008] Suporte eletrônico [009] Separata [012] Título do capítulo [014] Paginação [016] Autor [018] Título [020] Total de páginas [021] Volume [022] Tipo de suporte [026] Tipo de coleção [029] Divulgação [038] Informações descritivas [040] Idioma do texto [050] Instituição de apresentação [051] Nota de tese [064] Data de publicação [065] Data padronizada [066] Cidade publicação [070] Imagem do objeto [083] Resumo [086] Notas de conteúdo [087] Palavras-chave [088] Descritores secundários [089] Observações [090] Restrições [141] Informações descritivas [181] Subtítulo

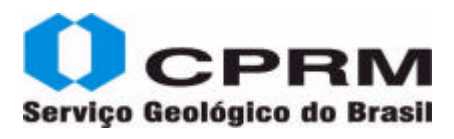

#### **Acervo da Rede de Bibliotecas SGB**

A Rede de Bibliotecas SGB é constituída por 12 acervos, sendo coordenada pela Biblioteca do Rio de Janeiro.

Contemplando um total aproximado de 270.000 registros, a Rede atua mediante configuração única, e suas Bibliotecas estão representadas e identificadas através do **código ACV**, conforme relacionamos a seguir.

#### **Acervo disponível na Rede de Bibliotecas SGB – Agosto de 2010**

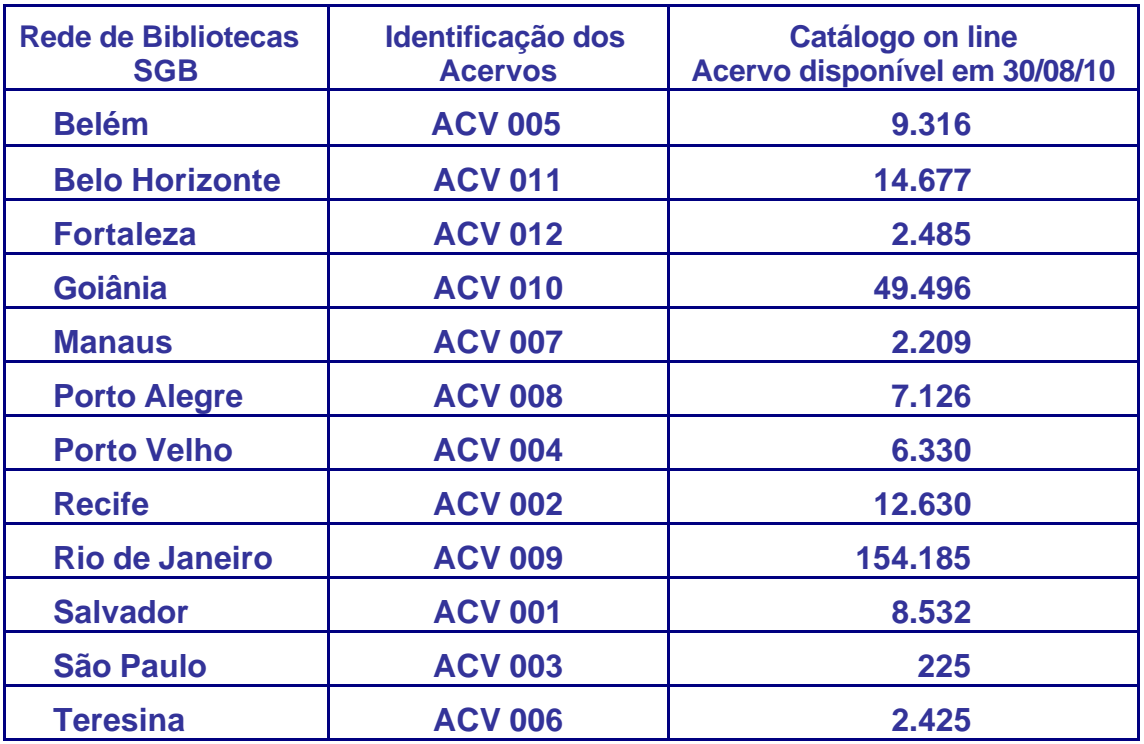

## **Registros Padronizados**

- Cartas
- Congresso
- Dicionários
- Dissertação
- Fotoíndice
- Imagem de Radar
- Livro
- Periódico
- Relatório
- Separata
- Sites
- Tese

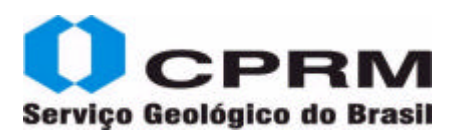

#### **Carta Aérea**

BRASIL. Ministério da Aeronáutica. Diretoria de Eletrônica e Proteção ao Vôo. **Curvelo, MG:** folha SE.23-Z-A. [Rio de Janeiro]: IBGE; DEPV, 1983. Escala 1:250.000 Impresso.

001: 009 002: 9091711453859 003: CAP 003: 439 005: G - Mapa 006: m 017: BRASIL. Ministério da Aeronáutica. Diretoria de Eletrônica e Proteção ao Vôo 018: Curvelo, MG 026: Mapas 029: N 038: Escala 1:250.000 Impresso 040: Português 062: IBGE; DEPV 064: 1983 065: 19830000 066: [Rio de Janeiro] **086**: Convênio Ministério da Aeronáutica; IBGE 087: CARTA AÉREA 087: ESCALA 1:250.000 087: BRASIL 087: MINAS GERAIS 087: 439 087: SE.23-Z-A **Campo 086 – Nota de Conteúdo Todo Convênio deve ser citado nesse campo**

181: folha SE.23-Z-A

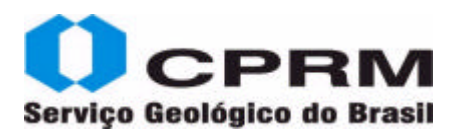

#### Serviço Geológico do Brasil **New York Catálogo on line/ Manual de Entrada de Dados - Versão 1.0**

#### **Carta Imagem de Radar**

BRASIL. Diretoria de Serviços Geográficos; BRASIL. Departamento Nacional de Produção Mineral. **Rio Içá, AM - Carta Imagem de Radar:** folha SA.19-Y-B. Brasília: DSG, 1980. Escala 1:250.000 Impresso. (Projeto RadamBrasil).

001: 009 002: 0030414521769 003: CIR 003: 088 005: G - Mapa 006: m 017: BRASIL. Diretoria de Serviços Geográficos 017: BRASIL. Departamento Nacional de Produção Mineral 018: Rio Içá, AM - Carta Imagem de Radar 026: Mapas 029: N 030: Projeto RadamBrasil 038: Escala 1:250.000 Impresso 040: Português 062: DSG 064: 1980 065: 19800000 066: Brasília 086: Convênio DNPM; DSG **087**: CARTA IMAGEM DE RADAR **087:** CARTA PLANIMÉTRICA **087**: CARTA TOPOGRÁFICA **087**: ESCALA 1:250.000 **087:** BRASIL **087**: AMAZONAS **087**: 088 **087**: SA.19-Y-B 089: 088.250 181: folha SA.19-Y-B **Campo 087 - Palavras Chaves Ordem de apresentação dos termos referentes à documentação fotocartográfica nesse campo: Tipo de carta Escala País Estado Cidade MI (apenas a numeração) CIM (sigla da Folha) CPRM (no caso de autoria institucional)**

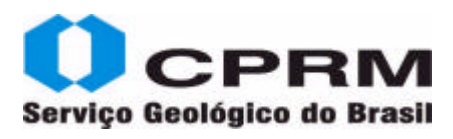

#### **Carta Planimétrica**

BRASIL. Departamento Nacional de Produção Mineral. **Manaus:** folha SA.20-Z-D. [s.l.]: SACS, 1978. Escala 1:250.000 Impresso. (Projeto Radam).

001: 009 002: 0010611432559 003: PLAN 003: 115 005: G - Mapa 006: m 017: BRASIL. Departamento Nacional de Produção Mineral 018: Manaus 026: Mapas 029: N 030: Projeto Radam 038: Escala 1:250.000 Impresso 040: Português 062: SACS 064: 1978 065: 19780000 066: [s.l.] 087: CARTA PLANIMÉTRICA 087: ESCALA 1:250.000 087: BRASIL 087: 115 087: SA.20-Z-D **088:** DNPM 089: 115.250 090: b 181: folha SA.20-Z-D **Campo 088 - Descritor Secundário Inserir nesse campo a sigla do Autor Coletivo DNPM** 

**Rede de Bibliotecas SGB 24**

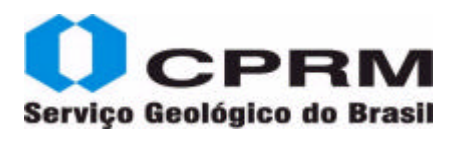

#### **Carta Temática – Geológica**

BRASIL. Departamento Nacional de Produção Mineral. **Santa Inês:** Folha SA.23-Y-D. [Fortaleza]: CPRM, 1990. 1:250.000 Impresso. Programa Levantamentos Geológicos Básicos do Brasil - PLGB.

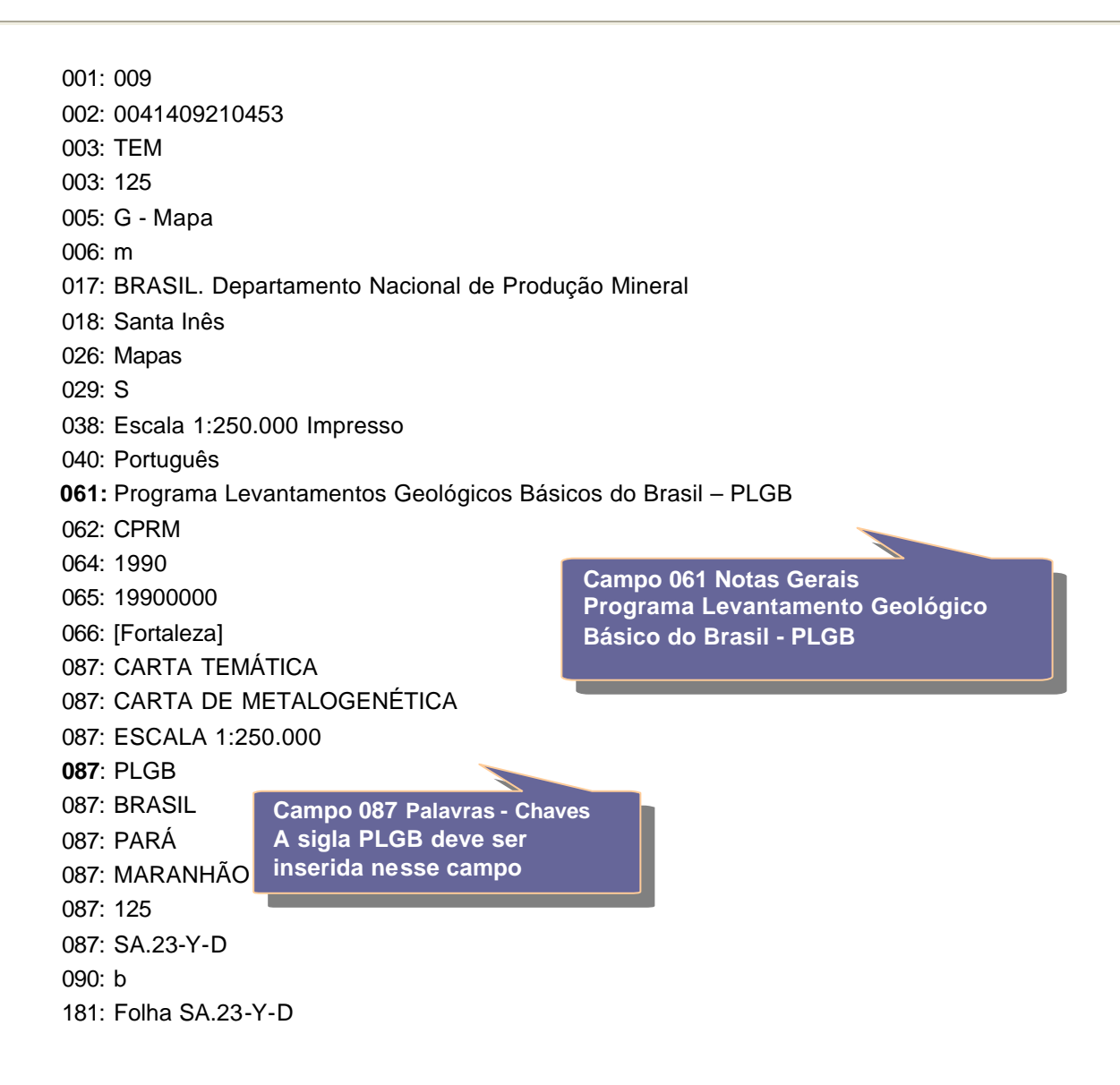

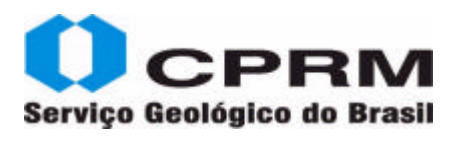

#### **Carta Temática - Metalogenética**

CPRM - SERVIÇO GEOLÓGICO DO BRASIL. **Serra Talhada. Carta Geológica:** Folha SB.24-Z-C. [s.l.]: CPRM, 1998. Escala 1:250.000 Impresso. Programa Levantamentos Geológicos Básicos do Brasil - PLGB.

001: 009 002: 0050615561253 003: TEM 003: 233 005: G - Mapa 006: m **017**: CPRM - SERVIÇO GEOLÓGICO DO BRASIL 018: Serra Talhada. Carta Geológica 026: Mapas 029: N 038: Escala 1:250.000 Impresso 040: Português 061: Programa Levantamentos Geológicos Básicos do Brasil - PLGB 062: CPRM 064: 1998 065: 19980000 066: [s.l.] 087: CARTA TEMÁTICA 087: CARTA METALOGENÉTICA PREVISIONAL 087: PLGB 087: ESCALA 1:250.000 087: BRASIL 087: CEARÁ 087: PARAÍBA 087: PERNAMBUCO 087: 233 087: SB.24-Z-C 087: CPRM 090: b 181: Folha SB.24-Z-C **Campo 017 Autoria Coletiva CPRM - SERVIÇO GEOLÓGICO DO BRASIL Forma utilizada para documentos de autoria da CPRM, publicados a partir de 1995**

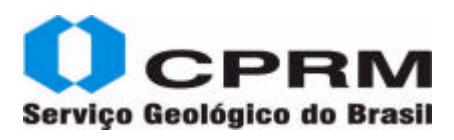

#### **Carta Topográfica**

IBGE. **São Gabriel da Palha, ES-MG:** SE.24-Y-C-III. [Rio de Janeiro]: DGC, 1979. Escala 1:100.000 Impresso.

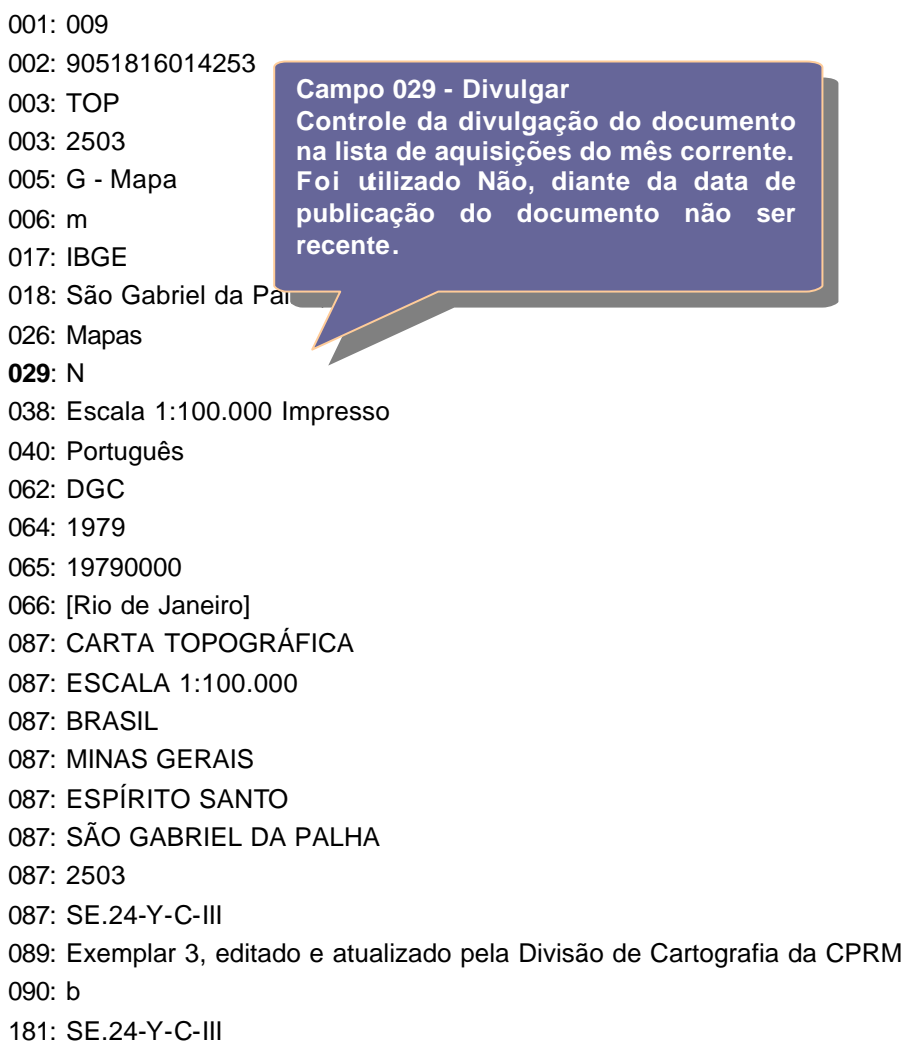

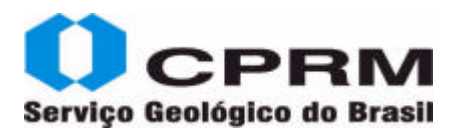

#### **Congresso – Anais – Versão Impressa**

CONGRESSO BRASILEIRO DE GEOLOGIA, 41. , 15-20 set. 2002, João Pessoa. **Anais...:** a Geologia e o homem. João Pessoa: SBG. Núcleo Nordeste, 2002. 702 p.

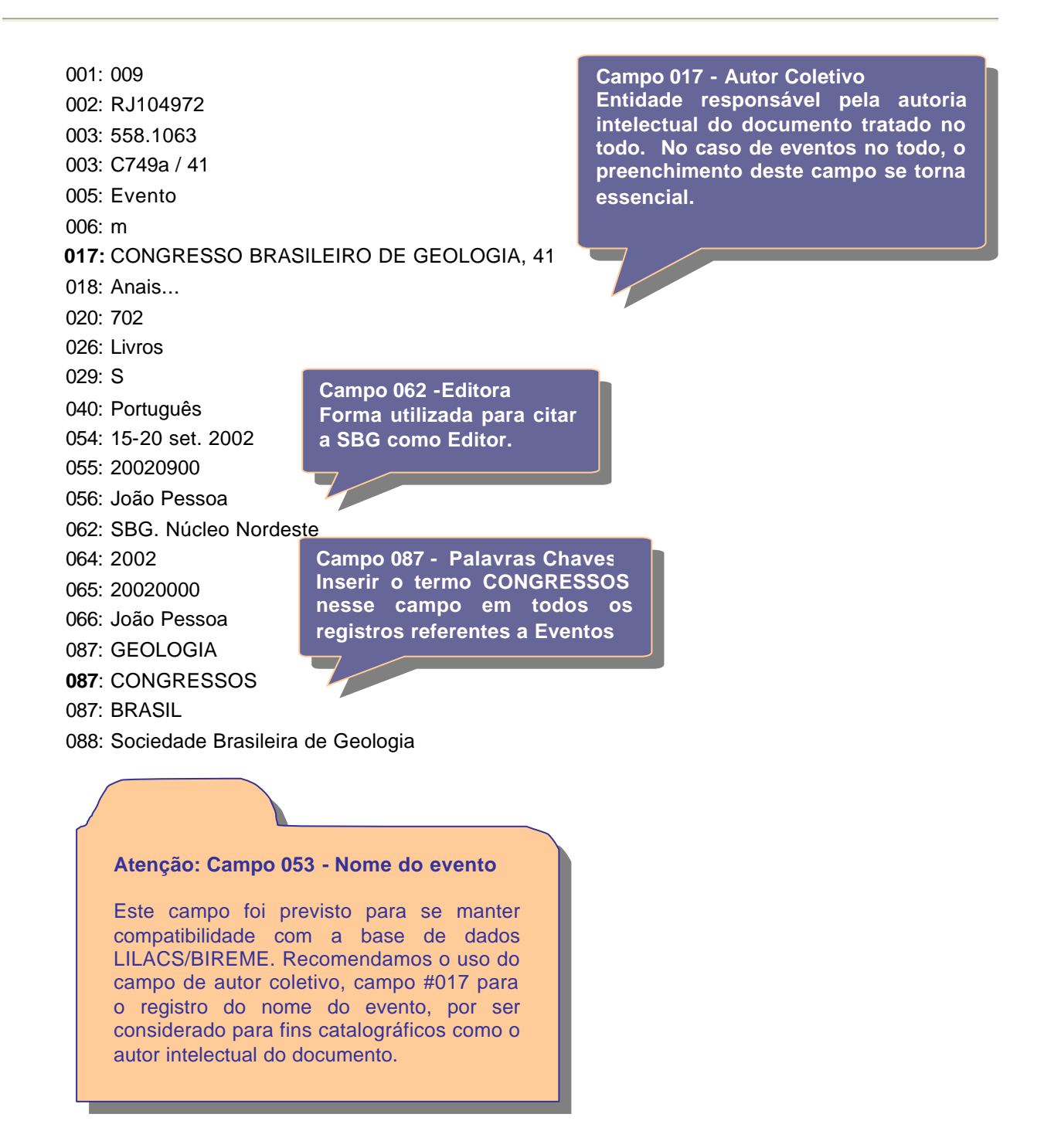

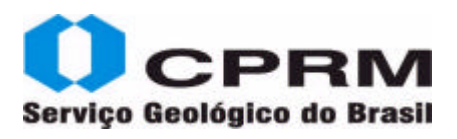

#### **Congresso - Analítica - Autoria Institucional - versão on line**

SOUZA FILHO, Oderson et al. Modelagem espacial de dados aerogeofísicos como uma alternativa inicial para programas de exploração hídrica no Brasil: o caso de Irauçuba, CE, Brasil. In: CONGRESSO BRASILEIRO DE GEOLOGIA, 44., 26-31 out. 2008, Curitiba, PR. **Anais...**  Curitiba, PR: SBG. Núcleo Paraná, 2008.

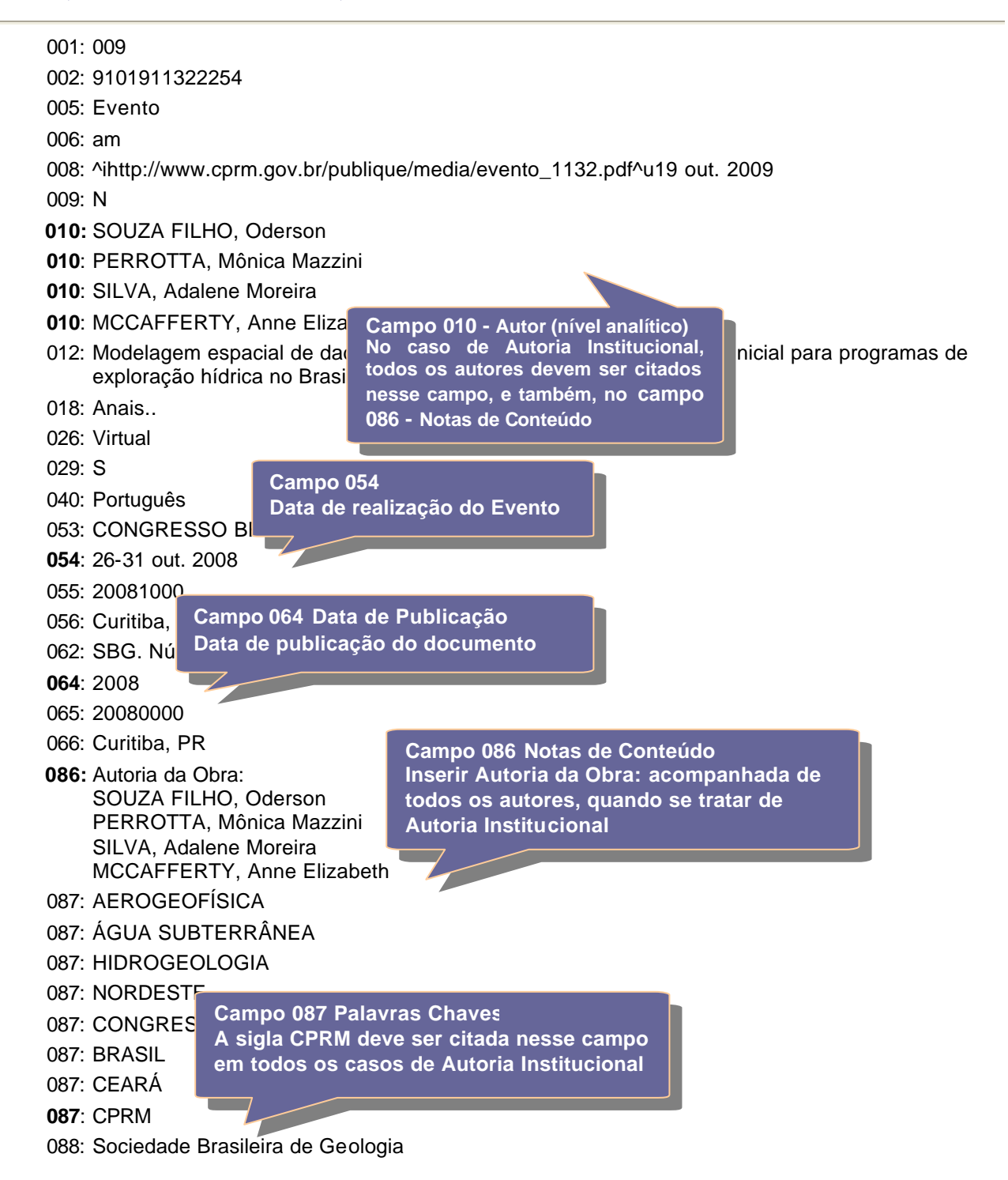

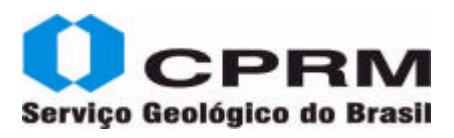

#### Serviço Geológico do Brasil **New York Catálogo on line/ Manual de Entrada de Dados - Versão 1.0**

#### **Congresso - CD ROM**

CONGRESSO BRASILEIRO DE GEOQUÍMICA, 11. , 21-26 out. 2007, Atibaia, SP. **Anais...** Rio de Janeiro: SBGq, 2007. 1 CD-ROM.

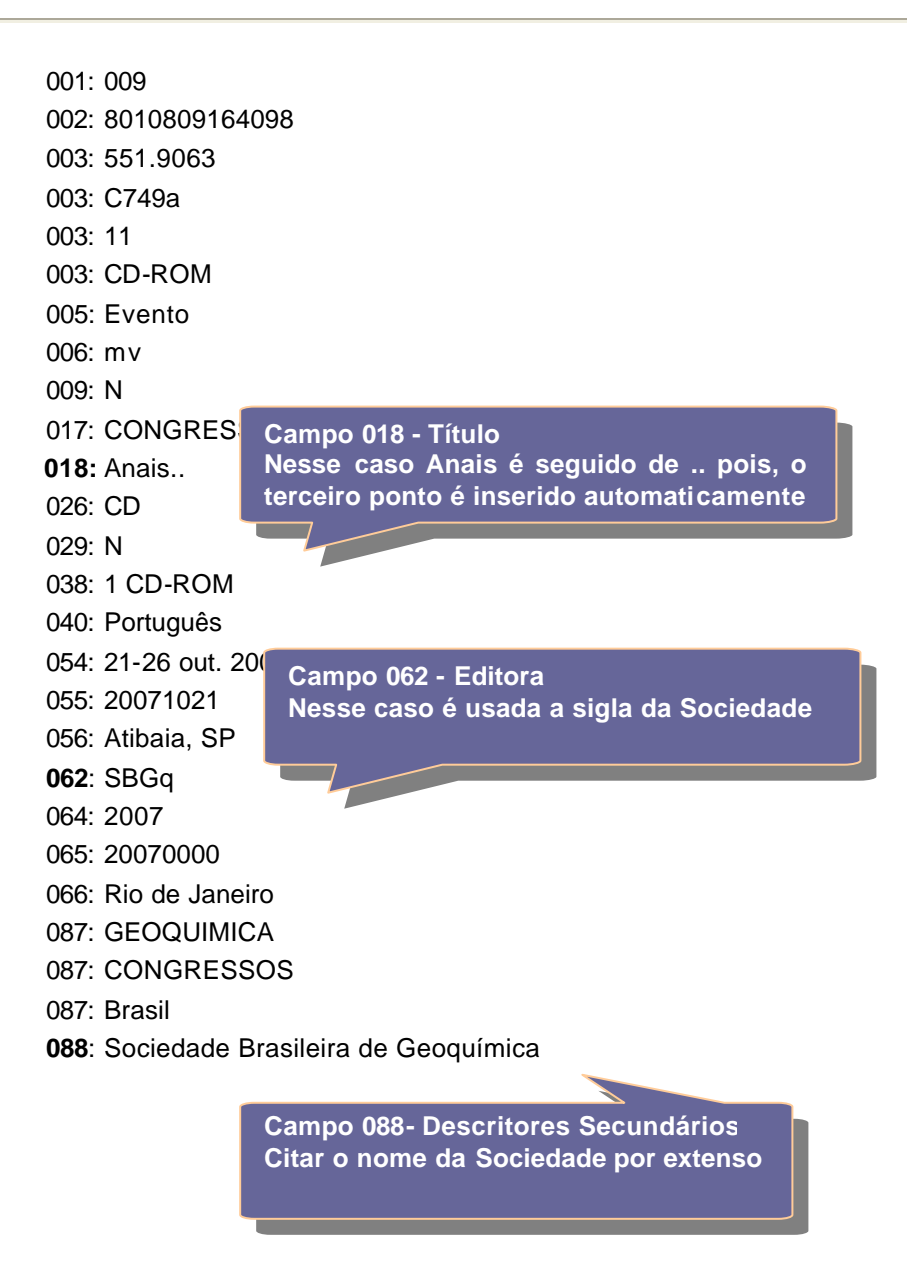
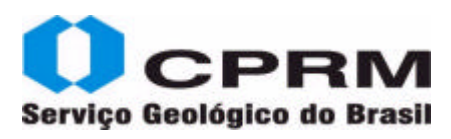

#### **Dicionários**

GUERRA, Antônio José Teixeira; GUERRA, Antônio Teixeira. **Novo Dicionário Geológico - Geomorfológico.** 3. ed. Rio de Janeiro: Bertrand Brasil, 2003. 648 p. ISBN 8528606252.

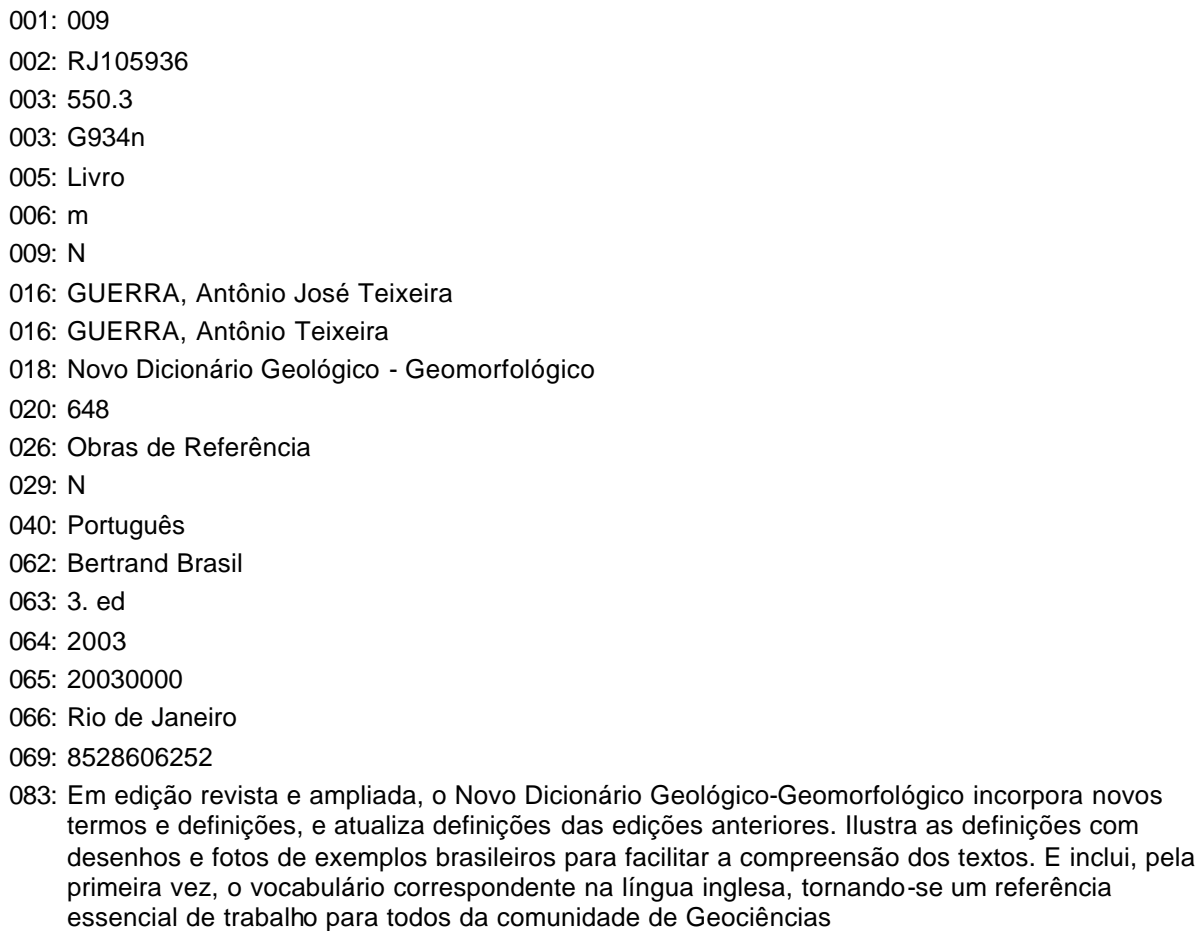

- 086: Edição atualizada e ampliada por Antonio Jose Teixeira
- 087: GEOCIÊNCIAS
- 087: GEOMORFOLOGIA
- 087: BRASIL
- **087**: DICIONÁRIOS

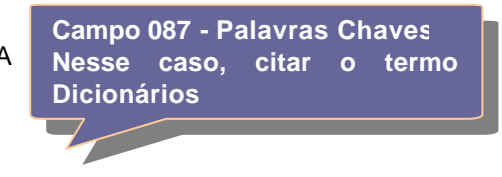

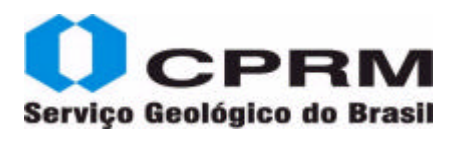

#### **Dissertação de Mestrado – Autoria Institucional**

VASCONCELOS, Mickaelon Belchior. **Hidrogeologia do Aquífero Açu na borda sul da Bacia Potiguar:**  trecho Upanema - Afonso Bezerra. Natal, 2006. 100 f. il. Dissertação (Mestrado em Geociências)-Centro de Ciências Exatas e da Terra, Universidade Federal do Rio Grande do Norte, Natal, 2006.

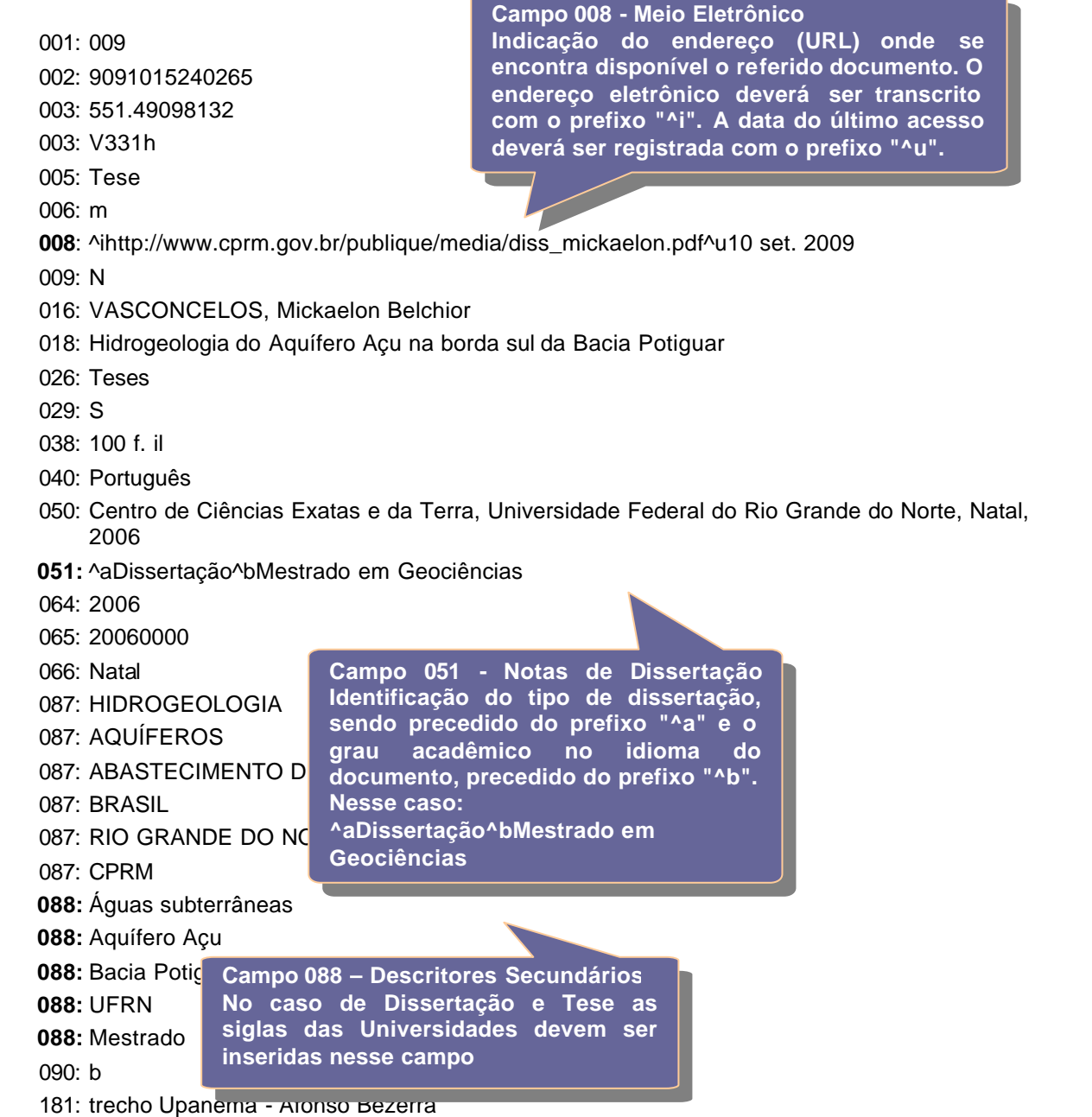

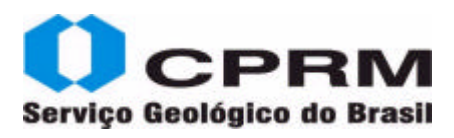

### **FotoÍndices - DNPM/CPRM**

BRASIL. Departamento Nacional da Produção Mineral; COMPANHIA DE PESQUISA DE RECURSOS MINERAIS. **Projeto Especial Patos de Minas:** SE.23-Y-A-III-4. [Rio de Janeiro]: Geofoto, 1975. Escala 1:30.000 Papel fotográfico. Fotos na escala 1:5.000; MI 2417.4.

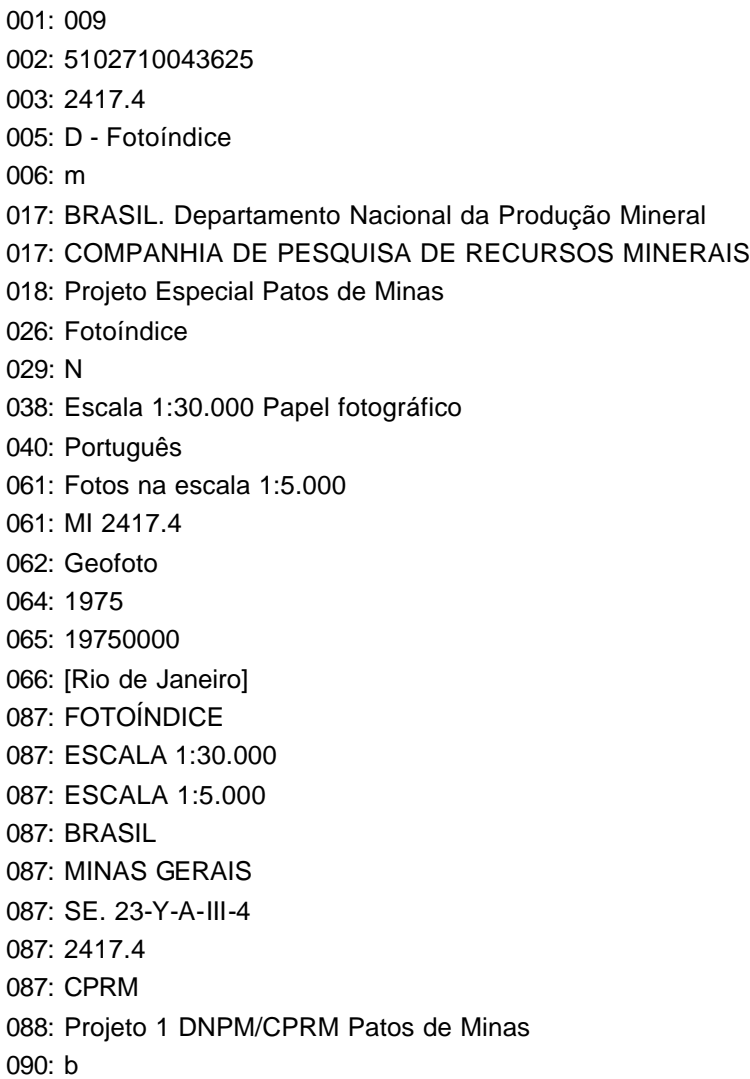

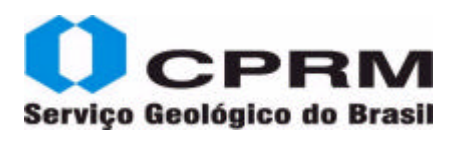

### **FotoÍndices - USAF**

UNITED STATES AIR FORCE. **Projeto USAF 63-32:** SH.22-Y-C-II. [s.l.]: DSG, 1964/1965. Escala 1:180.000 Papel fotográfico. Fotos na escala 1:60.000; Cobertura parcial; MI 3009.

001: 009 002: 5102109464925 003: 3009 005: D - Fotoíndice 006: m 017: UNITED STATES AIR FORCE 018: Projeto USAF 63-32 026: Fotoíndice  $029. S$ 038: Escala 1:180.000 Papel fotográfico 040: Português 061: Fotos na escala 1:60.000 061: Cobertura parcial 061: MI 3009 062: DSG 064: 1964/1965 065: 19640000 066: [s.l.] 087: FOTOÍNDICE 087: ESCALA 1:60.000 087: ESCALA 1:180.000 087: BRASIL 087: RIO GRANDE DO SUL 087: SH.22-Y-C-II 087: 3009 088: USAF 088: United States Air Force 090: b 181: SH.22-Y-C-II

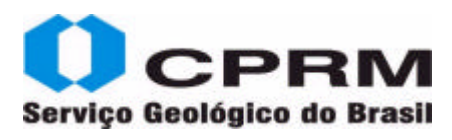

### **Imagem de Radar**

BRASIL. Departamento Nacional da Produção Mineral. **Mosaico semi-controlado de Radar:**  folha NB.20-Y-C-VI. Rio de Janeiro: DNPM, 1973. Escala 1:100.000 Fotográfico. (Projeto Radam).

001: 009 002: 9092114274453 003: IR 003: 0007 005: G - Mapa 006: m 017: BRASIL. Departamento Nacional da Produção Mineral 018: Mosaico semi-controlado de radar 026: Mapas 029: S 030: Projeto Radam 038: Escala 1:100.000 Fotográfico 040: Português 062: DNPM 064: 1973 065: 19730000 066: Rio de Janeiro 087: IMAGEM DE RADAR 087: ESCALA 1:100.000 087: BRASIL 087: 0007 087: NB.20-Y-C-VI 089: CPRM 002-7 181: folha NB.20-Y-C-VI

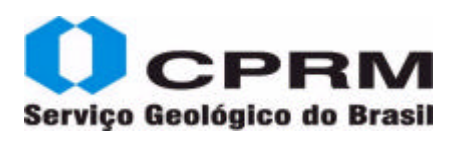

### **Livro**

LEINZ, Viktor; AMARAL, Sergio Estanislau do. **Geologia geral.** 14. ed. rev. São Paulo: Companhia Editora Nacional, 2003. 399 p. il. (Biblioteca Universitária. Série 3. Ciências Puras, 1). ISBN 850400354X.

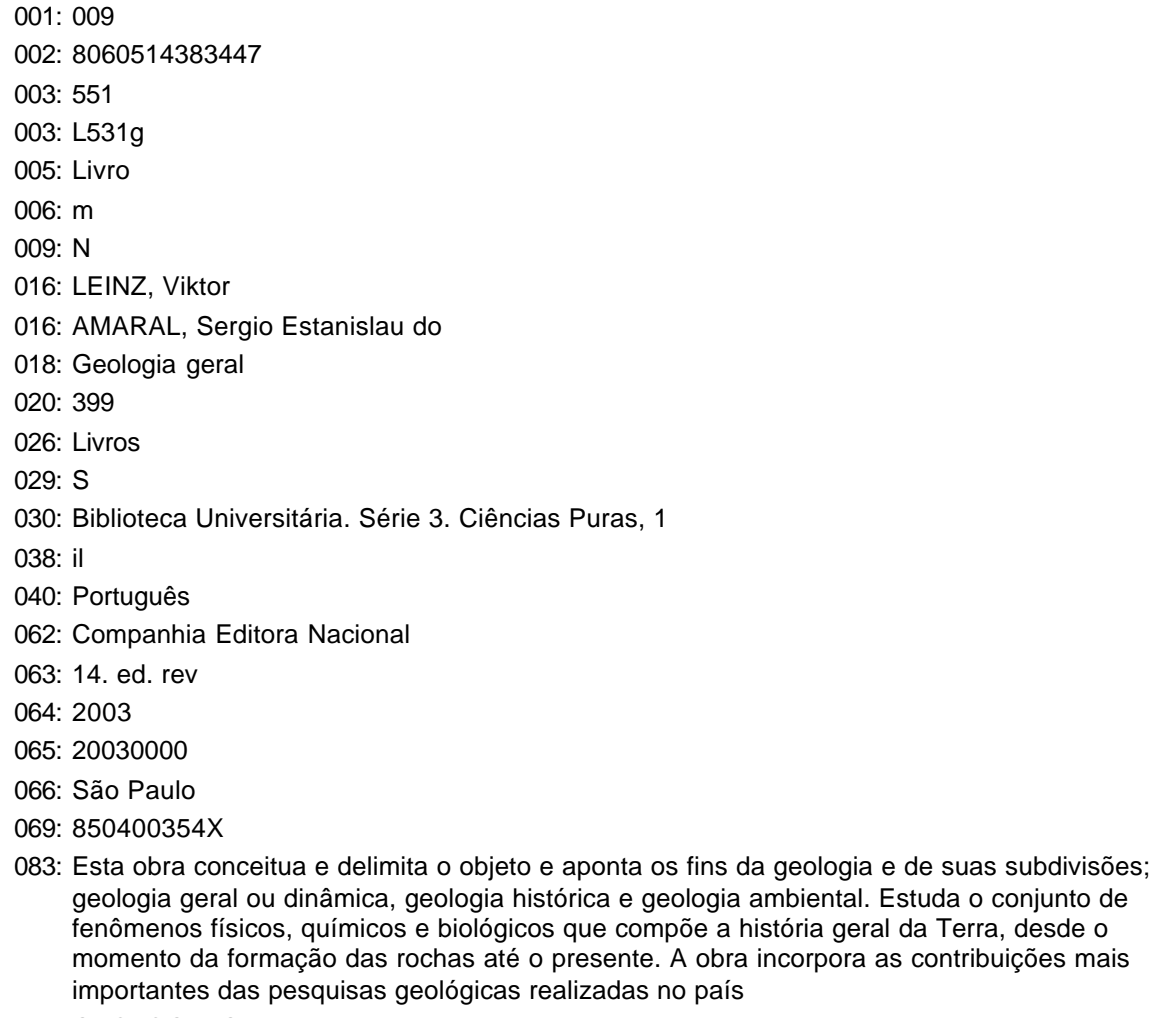

- 087: GEOLOGIA GERAL
- 087: GEOLOGIA HISTÓRICA
- 087: GEOLOGIA AMBIENTAL

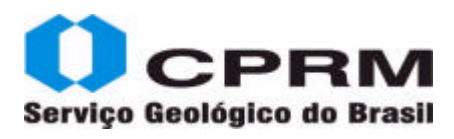

#### **Livro editado pela CPRM**

SANTOS, Maria Eugênia de Carvalho Marchesini ; CARVALHO, Marise Sardenberg Salgado de. **Paleontologia das bacias do Parnaíba, Grajaú e São Luís.** Rio de Janeiro: CPRM, 2009. 211 p. il. ISBN 9788574990712.

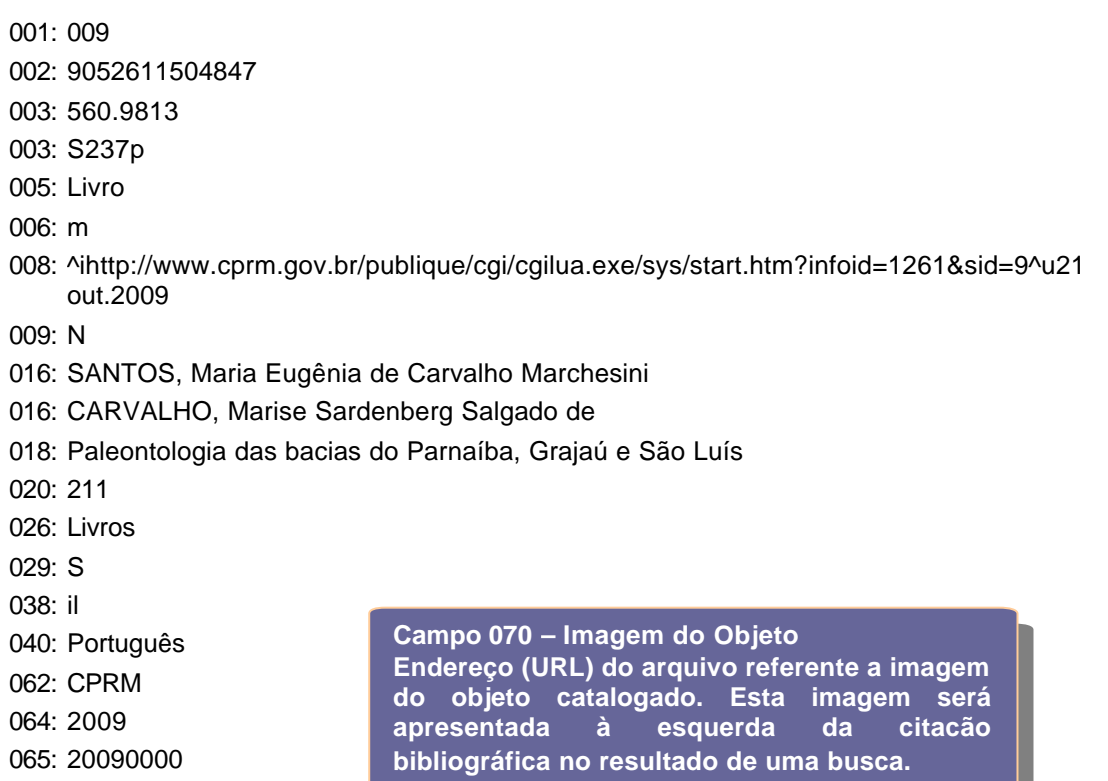

- 066: Rio de Janeiro
- 069: 9788574990712
- 070: http://www.cprm.gov.br/publique/media/livro\_paleontologia.jpg

083: A Bacia sedimentar do Parnaíba, situada em área epicontinental, tem registros de antigas faunas e floras, indicativas da alternância de influências continentais e marinhas, durante a história fanerozóica. Estas faunas e floras possibilitam as análises estratigráficas referenciadas às variações globais do nível do mar. A História Geológica compreende as interações entre os fenômenos geológicos e biológicos, pela reconstituição de antigos ecossistemas. Estes são correlacionados com as sucessivas posições do continente em movimento, variações climáticas e as histórias biogeográficas dos hemisférios norte e sul. As faunas marinhas do Siluriano, Devoniano e Carbonífero são aparentadas com faunas de províncias biogeográficas da margem oeste da América do Sul, e registram as conexões com o protoceano Pacífico. As floras do Carbonífero Inferior e floras e faunas terrestres do Permiano são portadoras de gêneros endêmicos, o que caracteriza incidência de processos macroevolutivos. Estes processos iniciados em paleolatitudes temperadas, no Carbonífero Inferior, foram acentuados no Permiano com paleolatitudes tropicais. Os fatores climáticos propiciaram estímulos a biodiversidade. No Cretáceo, as correlações das faunas são com a Margem Leste Brasileira e a costa ocidental da África. Os eventos biológicos são relacionados com o desenvolvimento do oceano Atlântico Sul e evolução da Margem Continental. No Aptiano/Albiano, as bacias do Parnaíba, Araripe e Sergipe/Alagoas apresentam como evento biológico em escala regional, uma ictiofauna, onde estão registrados novos gêneros, documentando alto

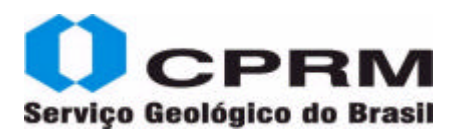

índice de processos macroevolutivos e coevolução. No Albiano a sedimentação da Bacia do Parnaíba é encerrada. Em superfície, a sedimentação final do Cretáceo pertence às bacias de Grajaú e São Luís. Os fósseis, de idade cenomaniana são representantes de invertebrados marinhos, peixes, répteis, plantas e pegadas de dinossauros. Algumas ocorrências do Cenozóico foram analisadas. São as faunas e floras de Terciário, mamíferos do Pleistoceno e o homem primitivo e suas pinturas rupestres

**Campo 087 – Palavras Chaves**

**Todo documento sobre Brasil, deve ter registrado nesse campo, o termo BRASIL**

- 087: PALEONTOLOGIA
- 087: BIOLOGIA
- 087: ECOLOGIA
- 087: GEOLOGIA REGIONAL
- 087: ESTRATIGRAFIA
- 087: SEDIMENTOLGOGIA

087: PALEOECOLOGIA

087: GEOCRONOLOGIA

087: PALEOGEOGRAFI

- 087: BRASIL
- 087: NORDESTE
- 087: CPRM
- 088: Ecossistema
- 088: Paleobotânica
- 088: Bacia Sedimentar do Parnaíba
- 088: Bacia do Grajaú
- 088: Bacia São Luís

**Atenção: Campo 070 – Imagem do Objeto Não recomendamos inserir endereços comercias**, pois o tempo de disponibilidade on line **não é perene** , fato que acarreta janelas em branco no lugar da imagem, gerando retrabalho.

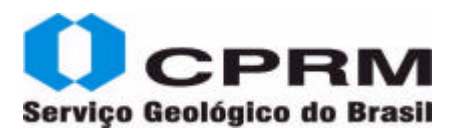

#### **Periodicos – Artigo – Versão On line**

FINN, Carol A; MULLER, R. Dietmar; PANTER, Kurt S. A Cenozoic diffuse alkaline magmatic province (DAMP) in the Southwest Pacific without rift or plume origin. **Geochemistry, Geophysics, Geosystems,** Washington D.C, v.6, n.1, 2005. Não paginado.

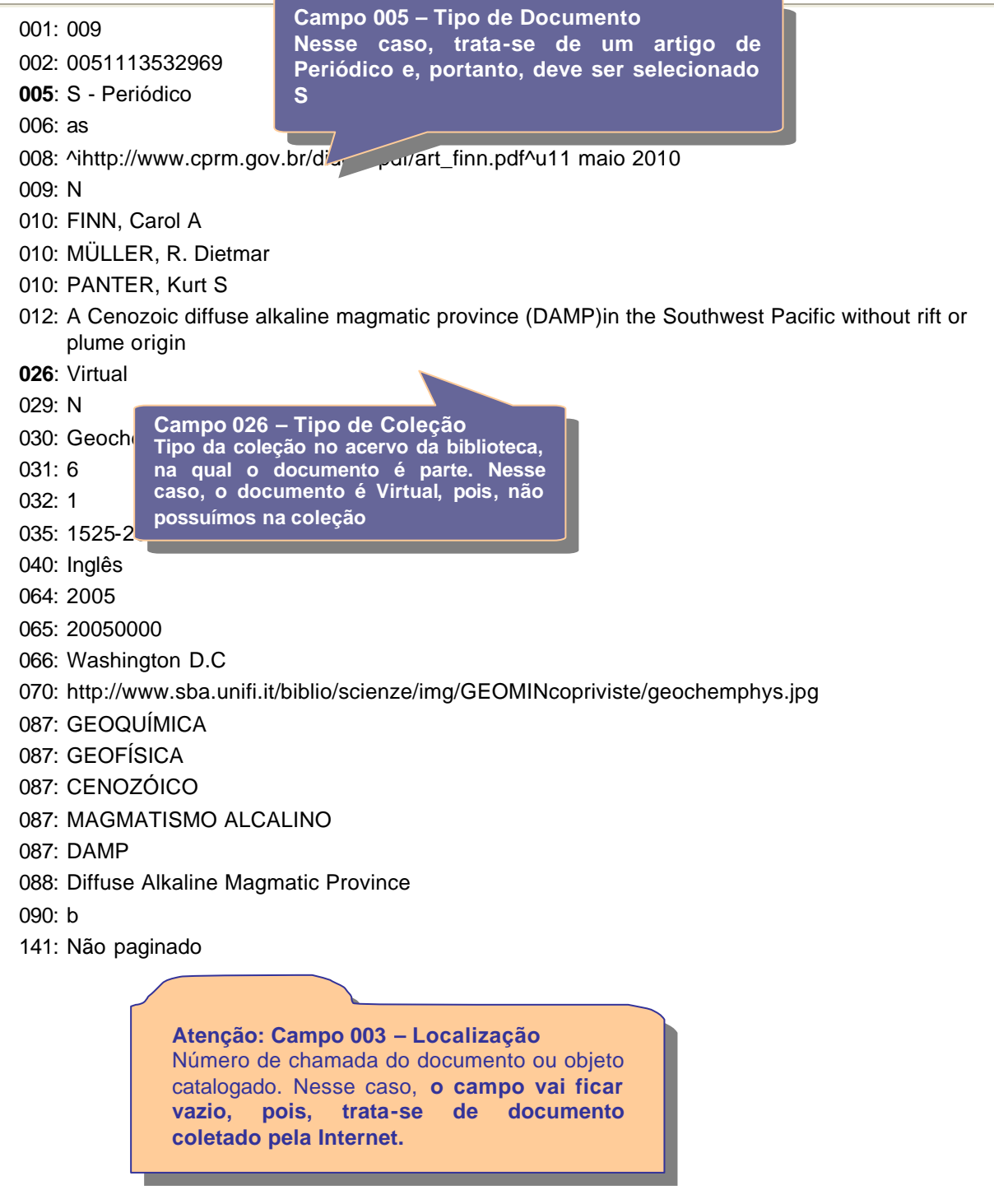

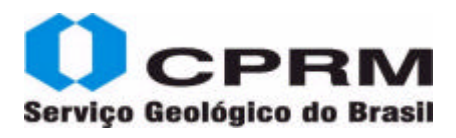

#### **Periodicos – Artigo - Autoria Institucional – Versão on line de**

KLEIN, Evandro L et al. Geochronology, Nd isotopes and reconnaissance geochemistry of volcanic and metavolcanic rocks of the Sao Luis Craton, northern Brazil: Implications for tectonic setting and crustal evolution. **Journal of South American Earth Sciences,** Oxford, v. 27, n.1/2, p. 129-145, Mar. 2009.

001: 009

- 002: 9040313250012
- 005: S Periódico

006: as

008: ^ihttp://www.cprm.gov.br/publique/media/klein09\_jsaes.pdf^u03 abr. 2009

009: N

- 010: KLEIN, Evandro L
- 010: LUZARDO, Rene
- 010: MOURA, Candido A. V
- 010: LOBATO, Denise C
- 010: BRITO, Reinaldo S. C
- 010: ARMSTRONG, Richard
- 012: Geochronology, Nd isotopes and reconnaissance geochemistry of volcanic and metavolcanic rocks of the Sao Luis Craton, northern Brazil: Implications for tectonic setting and crustal evolution
- 014: 129-145
- 026: Virtual
- 029: S
- 030: Journal of South American Earth Sciences
- 031: v. 27
- 032: 1/2
- 040: Inglês
- 064: Mar. 2009
- 065: 20090300
- 066: Oxford
- 070: http://www.sciencedirect.com/science/page/jcover/08959811\_00270002\_cov150h.gif
- 083: New field work, in addition to zircon geochronology, Nd isotopes and reconnaissance geochemical data allow the recognition of Paleoproterozoic volcanic and metavolcanic sequences in the São Luís Craton of northern Brazil. These sequences record at least five volcanic pulses occurring probably in three distinct epochs and in different tectonic settings. 1. The Pirocaua Formation of the Aurizona Group comprises early arc-related calc-alkaline metapyroclastic rocks of 2240  $\pm$  5 Ma formed from juvenile protoliths in addition to minor older crustal components. 2. The Matará Formation of the Aurizona Group holds mafic tholeiitic and ultramafic metavolcanic rocks of back arc and/or island arc setting, which are likely coeval to the Pirocaua Formation. 3. The Serra do Jacaré volcanic unit is composed of tholeiitic basalts and predominantly metaluminous, normal- to high-K calc-alkaline andesites of  $2164 \pm 3$  Ma formed in mature arc or active continental margin from juvenile protoliths along with subordinate older (Paleoproterozoic) materials and associated to the main calc-alkaline orogenic stage. 4. The Rio Diamante Formation consists of late-orogenic metaluminous, medium-K, calc-alkaline rhyolite to dacite and

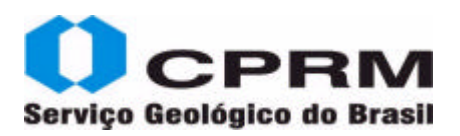

## Serviço Geológico do Brasil **New York Catálogo on line/ Manual de Entrada de Dados - Versão 1.0**

tuffs of 2160  $\pm$  8 Ma formed in continental margin setting from reworked Paleoproterozoic crust (island arc) with incipient Archean contribution. 5. The Rosilha volcanic unit is composed of weakly peraluminous, medium-K, calc-alkaline dacite and tuff formed probably at about 2068 Ma from reworked crustal protoliths. As a whole the volcanic and metavolcanic rocks record and characterized better the previously proposed orogenic evolution of the São Luís Craton

**A sigla CPRM deve ser inserida nesse** 

086: Autoria da obra:

KLEIN, Evandro L LUZARDO, René MOURA, Candido A. V LOBATO, Denise C BRITO, Reinaldo S. C ARMSTRONG, Richard

087: GEOQUÍMICA

087: GEOCRONOLOGIA

087: ISÓTOPOS

087: CRÁTON SÃO LUÍS

087: ROCHAS VU**LCAMPO 087 – Palavras Chaves** 

087: PALEOPROE

- 087: BRASIL **campo em todos os documentos de Autoria Institucional**
- 087: MARANHÃO
- 
- **087**: CPRM
- **088:** Orogenic
- **088:** Nd isotopes
- **088:** Arc magmatism

**Campo 088 – Descritores Secundários Esse campo é útil também, para armazenar termos que podem ser pesquisadas em outros idiomas. Nesse caso, são palavras chaves citadas na referência do artigo on line.**

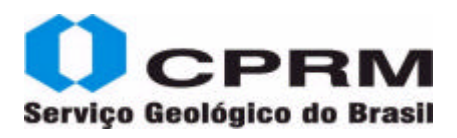

#### **Periódicos - Coleção**

Mining Magazine. London: Mining Publications, 1909-.ISSN 0308-6631 **Coleção:** 1970 122 (1-2, 6), 123 (1-6); 1971-1972 124-127; 1973 128 (1-6), 129 (2-6); 1974-1982 130-147; 1983 148 (1-6), 149 (1-2, 5-6); 1984 150 (2-6), 151 (1-6); 1985-1987 152-157; 1988 158 (3, 5); 1990 163 (4); 1998 178 (1, 3, 6), 179 (1-6); 1999 180 (1-6), 181 (2-6); 2000 182 (1-6), 183 (2-4); 2002 186 (1,2, 4,6) 187(1-3, 5) ; 2003 188 (2)

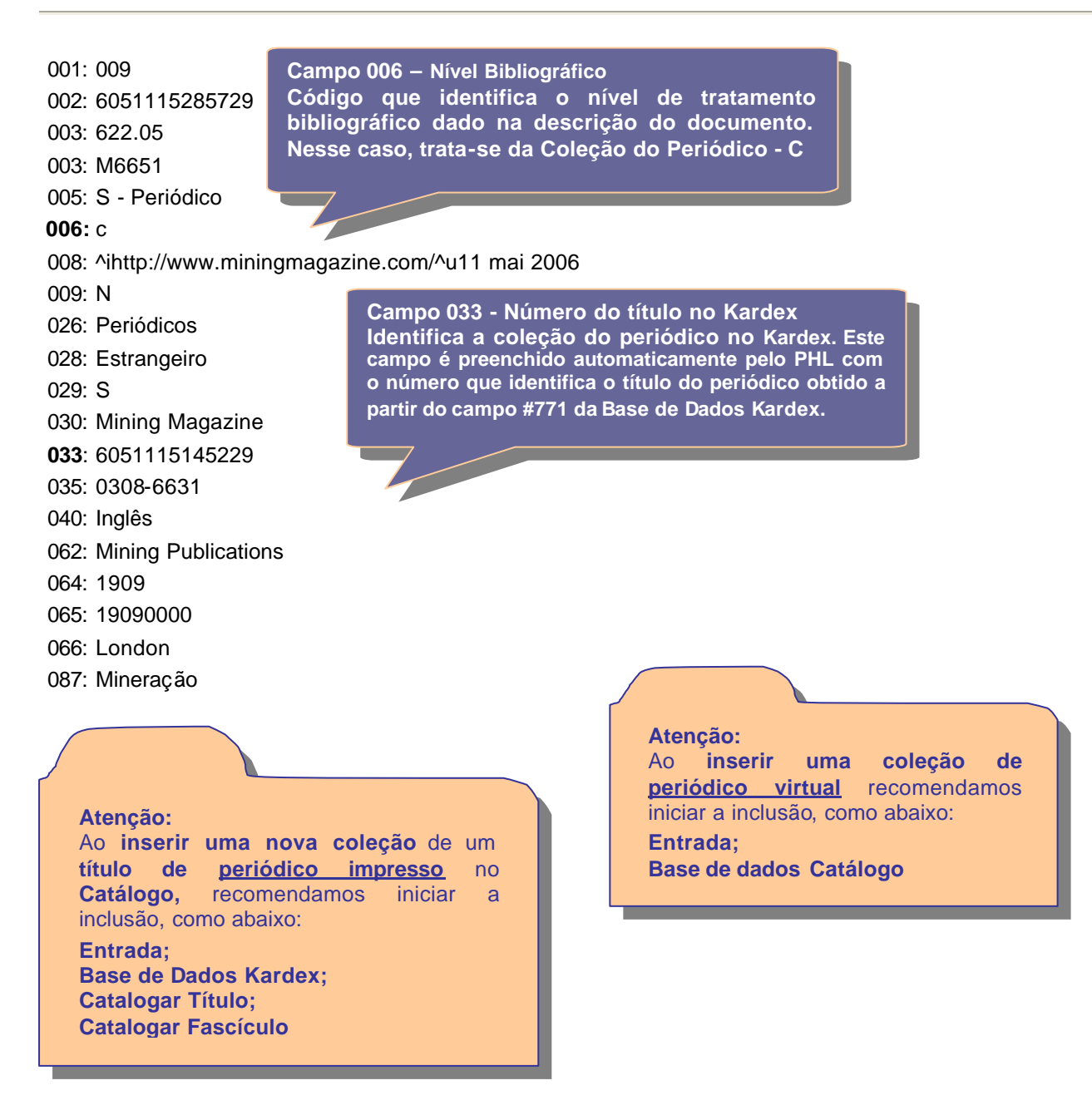

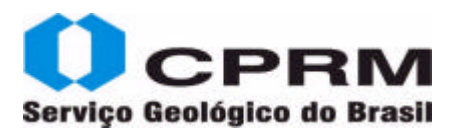

### **Periódicos – Fascículo Impresso**

Minérios Minerales. São Paulo: Lithos, v.33, n.313, mar. 2009. 58 p.

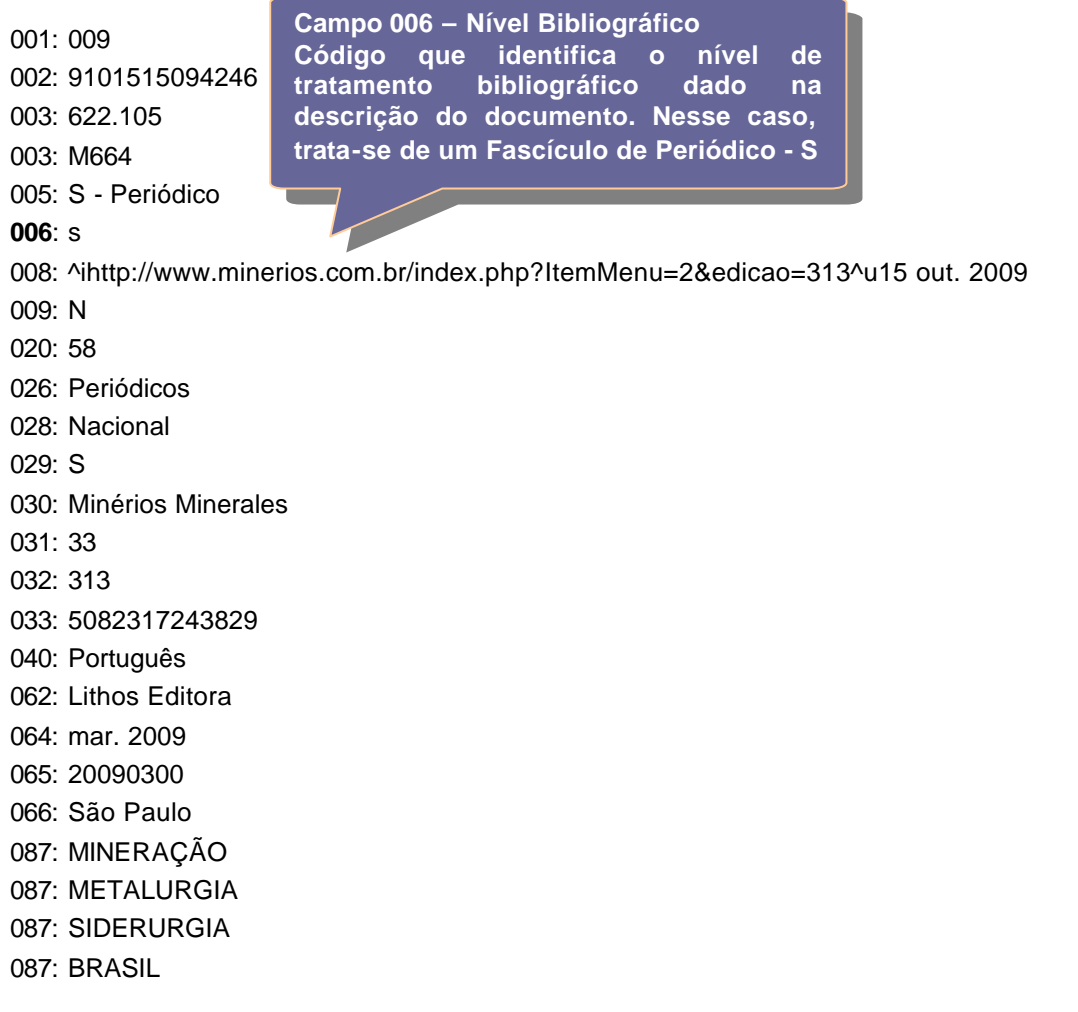

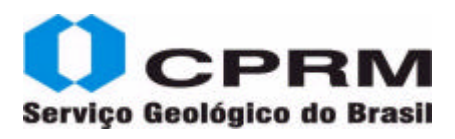

#### **Relatórios – IRM – Série Diversos**

ANDRADE FILHO, Edgard Lázaro de; MORAES, Luiz Carlos de; CARVALHO, Luiz Moacyr de. **Substâncias Minerais para construção civil na Região Metropolitana de Salvador e adjacências.** Salvador: CPRM, 2001. 44 p. Mapa. (Informe de Recursos Minerais. Série Diversos, 04).

001: 009 002: 5071816585324 003: IRM 003: DIV 04 005: X - Relatório 006: m 009: N 016: ANDRADE FILHO, Edgard Lázaro de 016: MORAES, Luiz Carlos de 016: CARVALHO, Luiz Moacyr de 018: Substâncias Minerais para construção civil na Região Metropolitana de Salvador e adjacências 020: 44 <mark>(</mark>Campo 062 - Editora 029: N **Responsável pela publicação do** <mark>(</mark> utilizado, CPRM ) <mark>versos, 04</mark> 030. IVI 040: Português **062**: CPRM **064**: 2001 **065**: 20010000 **066:** Salvador 086: Mapa de jazimentos de substâncias minerais de emprego na construção civil (areia, argila e pedra para construção) 087: Economia Campo 087 – Palavras Chaves 087: Matérias F 087: Geologia 087: Materiais **087:** IRM 087: Escala 1:200.000 087: Brasil 087: Bahia 087: CPRM **088**: SUREG SA **Campo 065 - Data de Publicação Padronizada Padronização da data registrada no campo (064-Data), no padrão ISO (AAAAMMDD) Observe a ordem dos descritores. Veja também que foi inserida nesse campo, a sigla da Série Campo 088 – Descritores Secundários Nesse caso, deve ser inserido nesse campo, a sigla da SUREG executora documento. Nesse caso deve se r** 

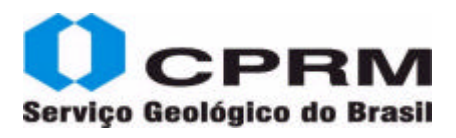

#### **Relatório – IRM – Série Insumos Minerais para Agricultura**

MORAES FILHO, Odon; LEAL, Rômulo Alves; BRAZ FILHO, Pedro A. **Mapa Síntese de Jazimentos Minerais Carbonatados dos Estados da Bahia e Sergipe.** Salvador: CPRM, 2001. 19 p. 1 mapa. (Informe de Recursos Minerais. Série Insumos Minerais para a Agricultura, 09). Programa de Avaliação Geológico-Econômica de Insumos Minerais para Agricultura no Brasil.

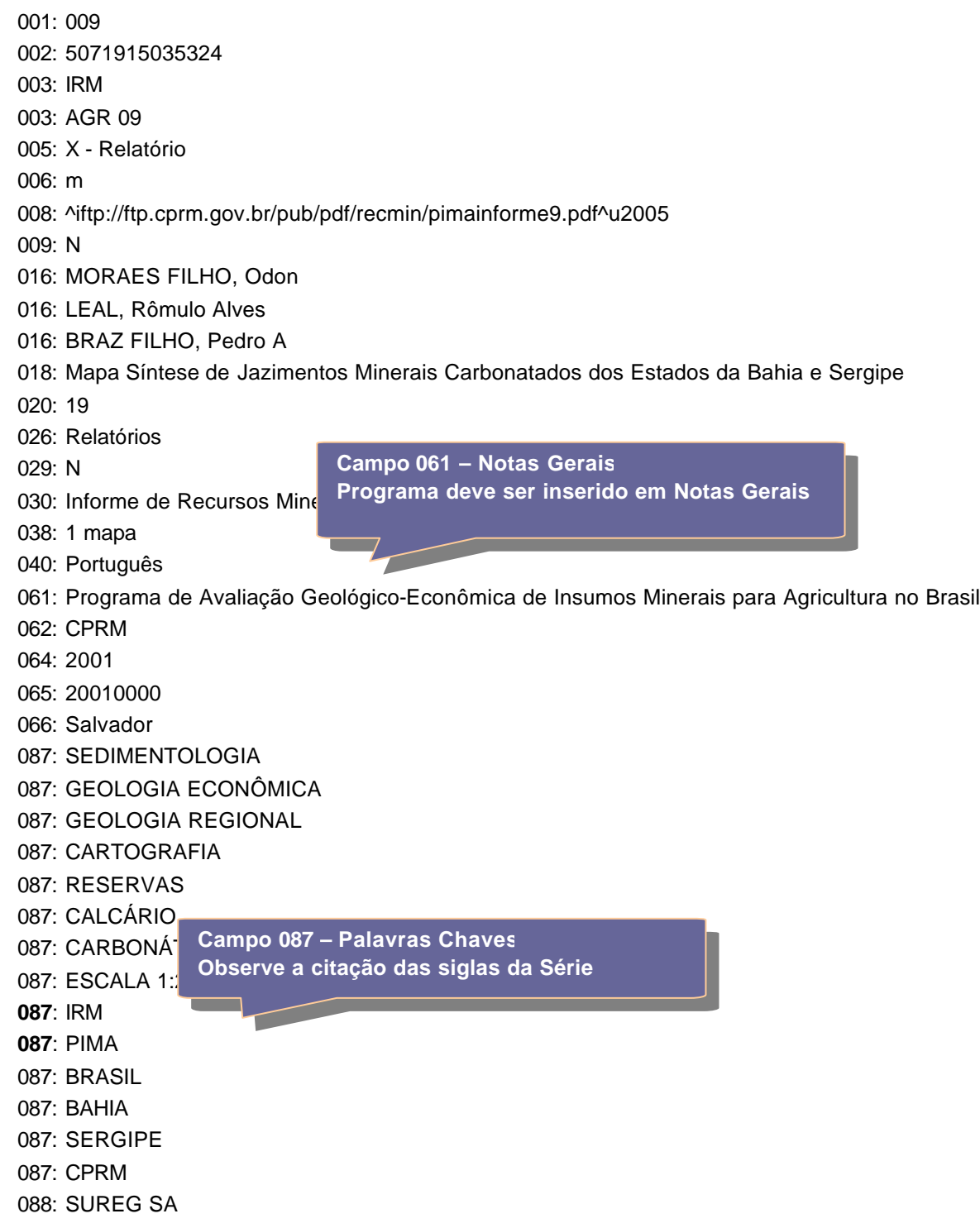

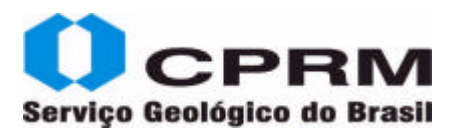

#### **Relatório – IRM – Série Mapas Temáticos do Ouro**

CARVALHO, Luiz Moacyr de; SILVA, Carlos A. da. **Área BA-08 Rio de Contas/Ibitiara Sul, Bahia.** Salvador: CPRM, 2000. 4 Mapas. (Informe de Recursos Minerais. Série Mapas Temáticos do Ouro, 83). Programa Nacional de Prospecção de Ouro - PNPO.

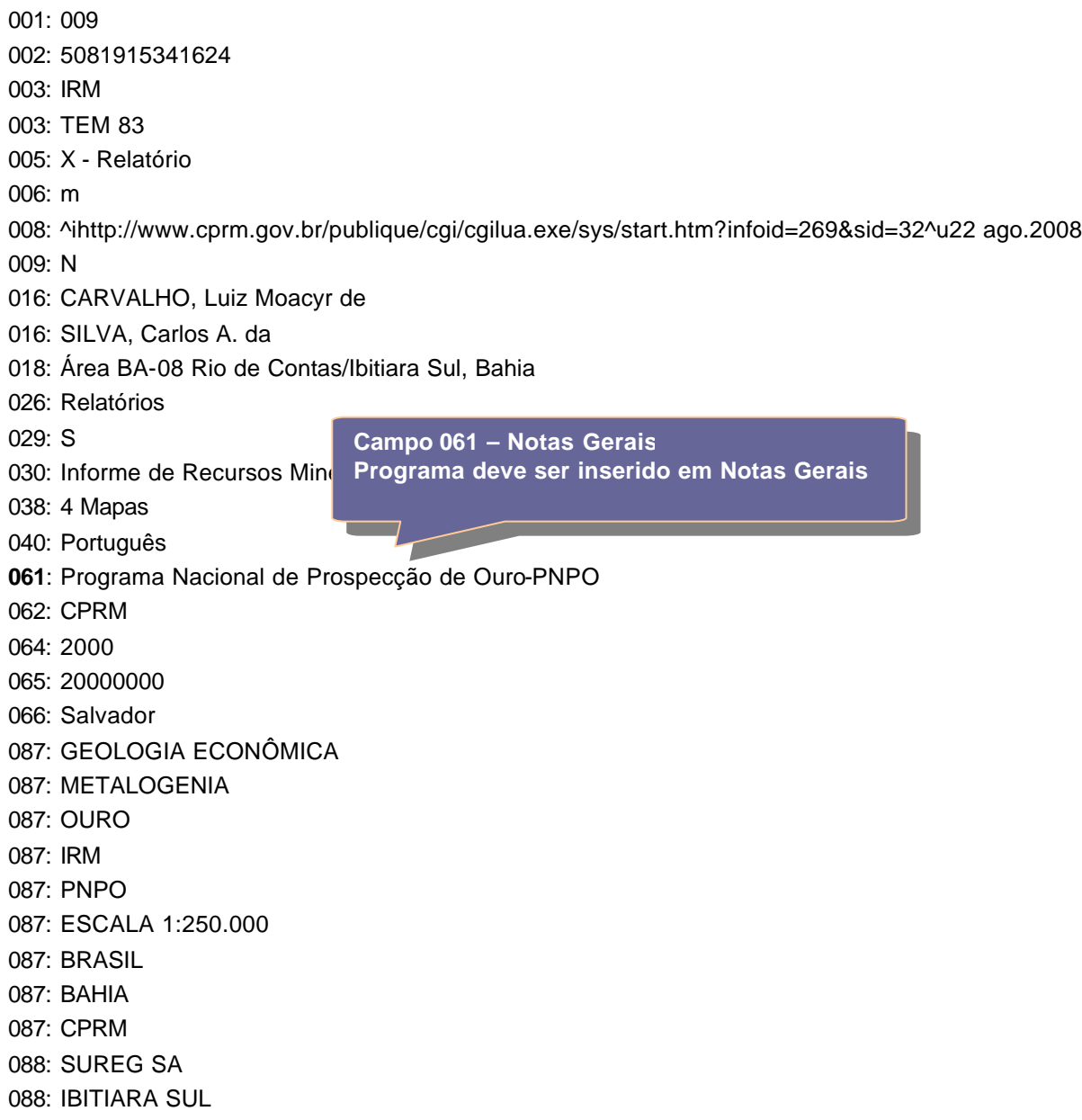

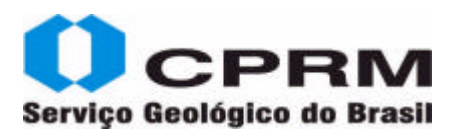

#### **Relatório – IRM – Série Metais do Grupo da Platina e Associados**

CPRM - SERVIÇO GEOLÓGICO DO BRASIL. **Geologia e Resultados Prospectivos da Área Figueira Branca/ Indiavaí - MT-01/012, Mato Grosso.** Goiânia: CPRM, 2000. 1 mapa. (Informe de Recursos Minerais. Série Metais do Grupo da Platina e Associados, 24). Programa Nacional de Prospecção de Metais do Grupo da Platina - PNPP Projeto Platina e Associados.

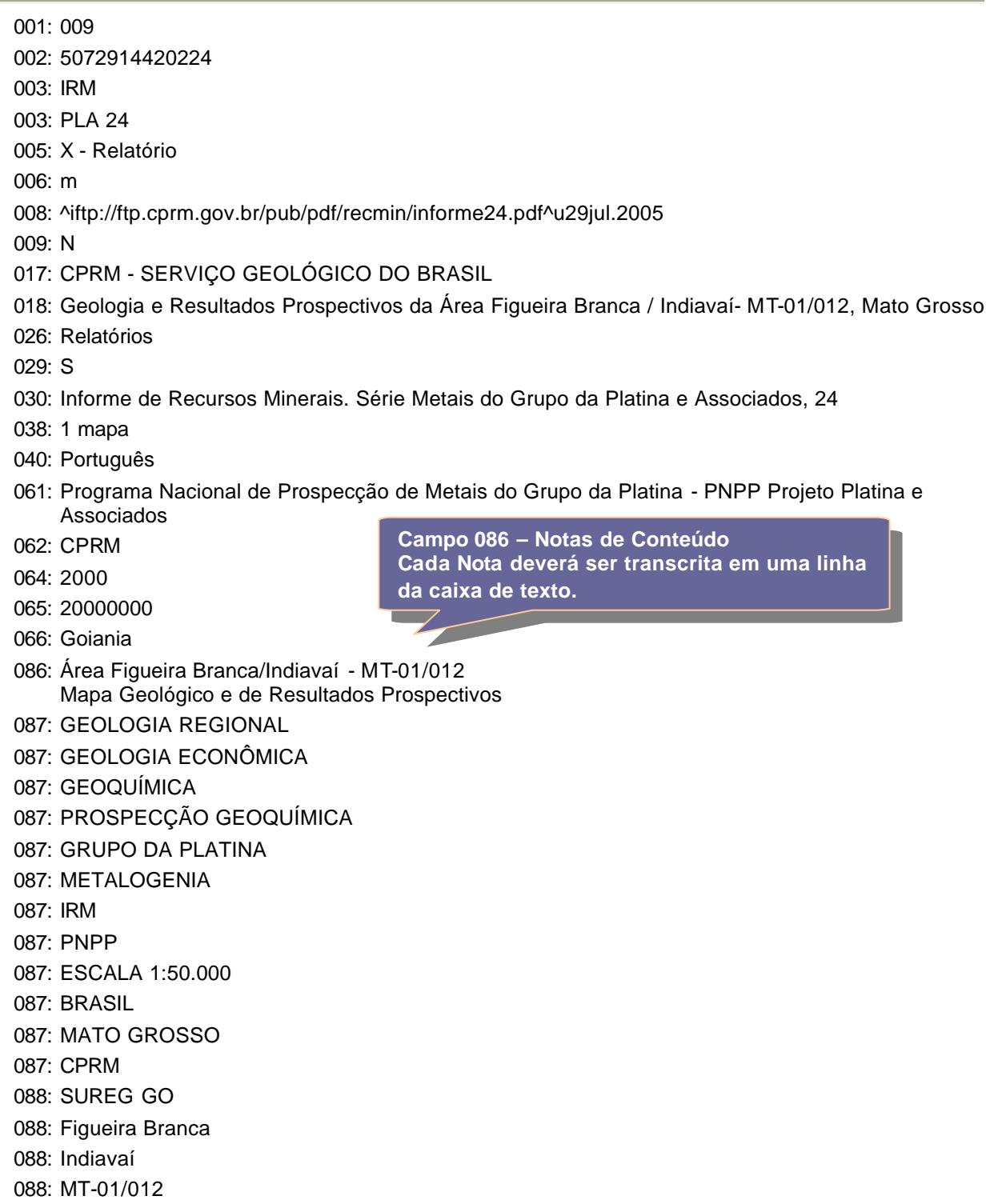

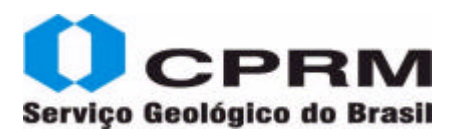

#### **Relatório – IRM – Série Oportunidades Minerais. Exame Atualizado de Projetos**

SÜFFERT, Telmo. **Coal in the States of Rio Grande do Sul and Santa Catarina.** Porto Alegre: CPRM, 2000. 39 p. (Informe de Recursos Minerais. Série Oportunidades Minerais. Exame Atualizado de Projetos, 22)

001: 009 002: 5072014534324 003: IRM 003: OPO 22 005: X - Relatório 006: m 009: N 016: SÜFFERT, Telmo 018: Coal in the States of Rio Grande do Sul and Santa Catarina 020: 39 026: Relatórios 029: N 030: Informe de Recursos Minerais. Série Oportunidades Minerais. Exame Atualizado de Projetos, 22 040: Português 062: CPRM 064: 2000 065: 20000000 066: Porto Alegre 087: RECURSOS ENERGÉTICOS 087: GEOLOGIA ECONÔMICA 087: GEOLOGIA REGIONAL 087: EXTRAÇÃO MINERAL 087: CARVÃO 087: IRM 087: EXAP 087: BRASIL 087: RIO GRANDE DO SUL 087: SANTA CATARINA 087: CPRM 088: SUREG PA

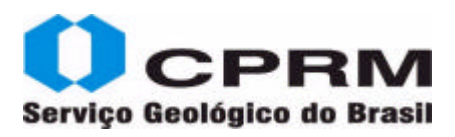

#### **Relatório – IRM – Série Ouro. Informes Gerais**

TONIOLO, João Angelo; KIRCHNER, Carlos Alberto. **Resultados da Prospecção para Ouro na Área RS-01/Lavras do Sul - Caçapava do Sul:** Sub Área Marmeleiro, Rio Grande do Sul. Porto Alegre: CPRM, 2000. 15 p. 3 mapas. (Informe de Recursos Minerais. Série Ouro. Informes Gerais, 11). Programa Nacional de Prospecção de Ouro-PNPO.

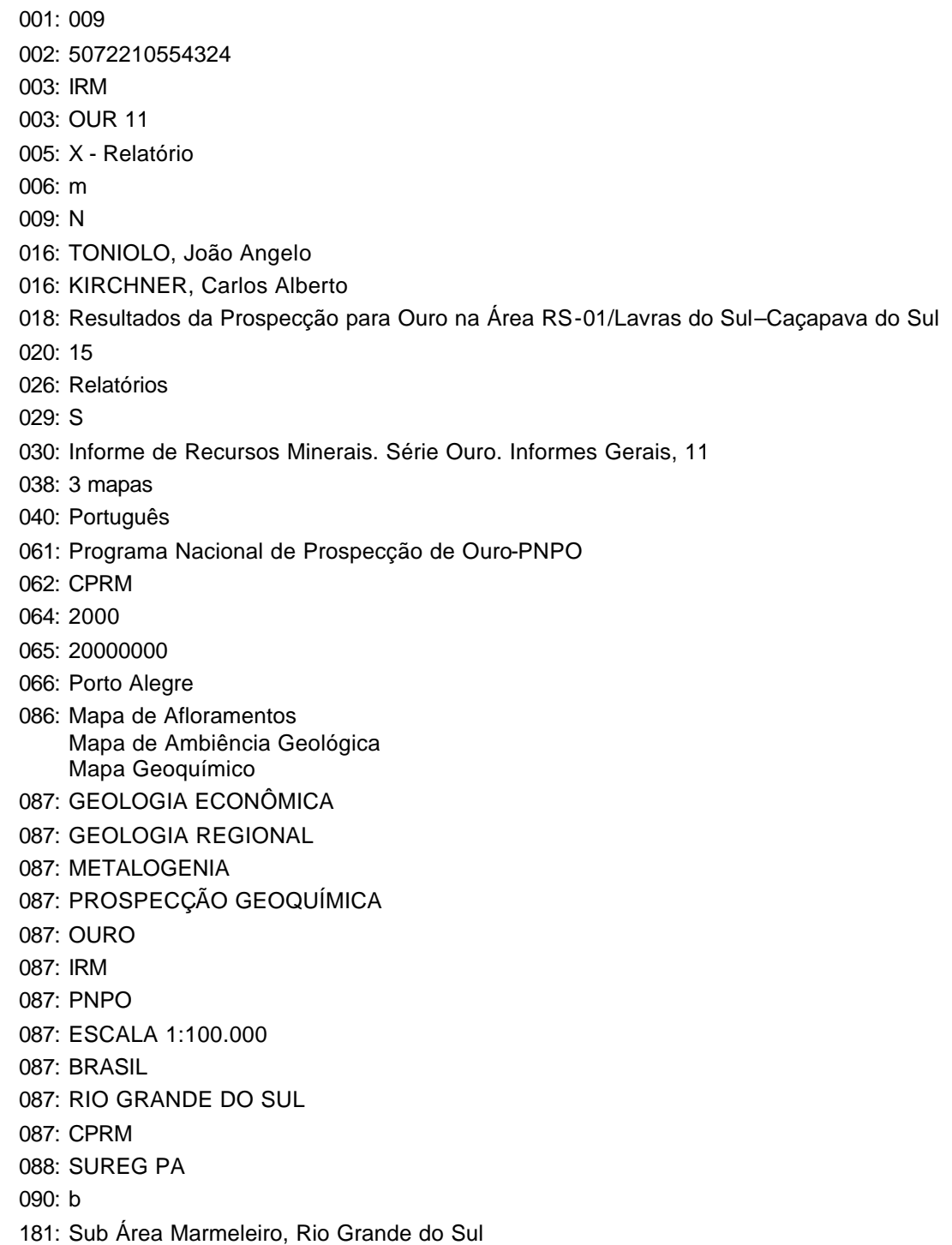

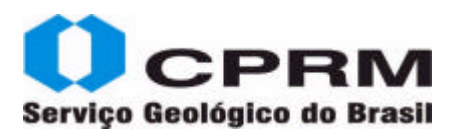

#### **Relatório – IRM – Série Pedras Preciosas**

BRANCO, Pércio de Moraes; GIL, Cláudio Antonio Alcântara. **Mapa Gemológico do Estado de Santa Catarina.** Porto Alegre: CPRM, 2000. 36 p. 1 mapa. (Informe de Recursos Minerais. Série Pedras Preciosas, 06). Programa de Avaliação Geológico-Econômica das Pedras Preciosas.

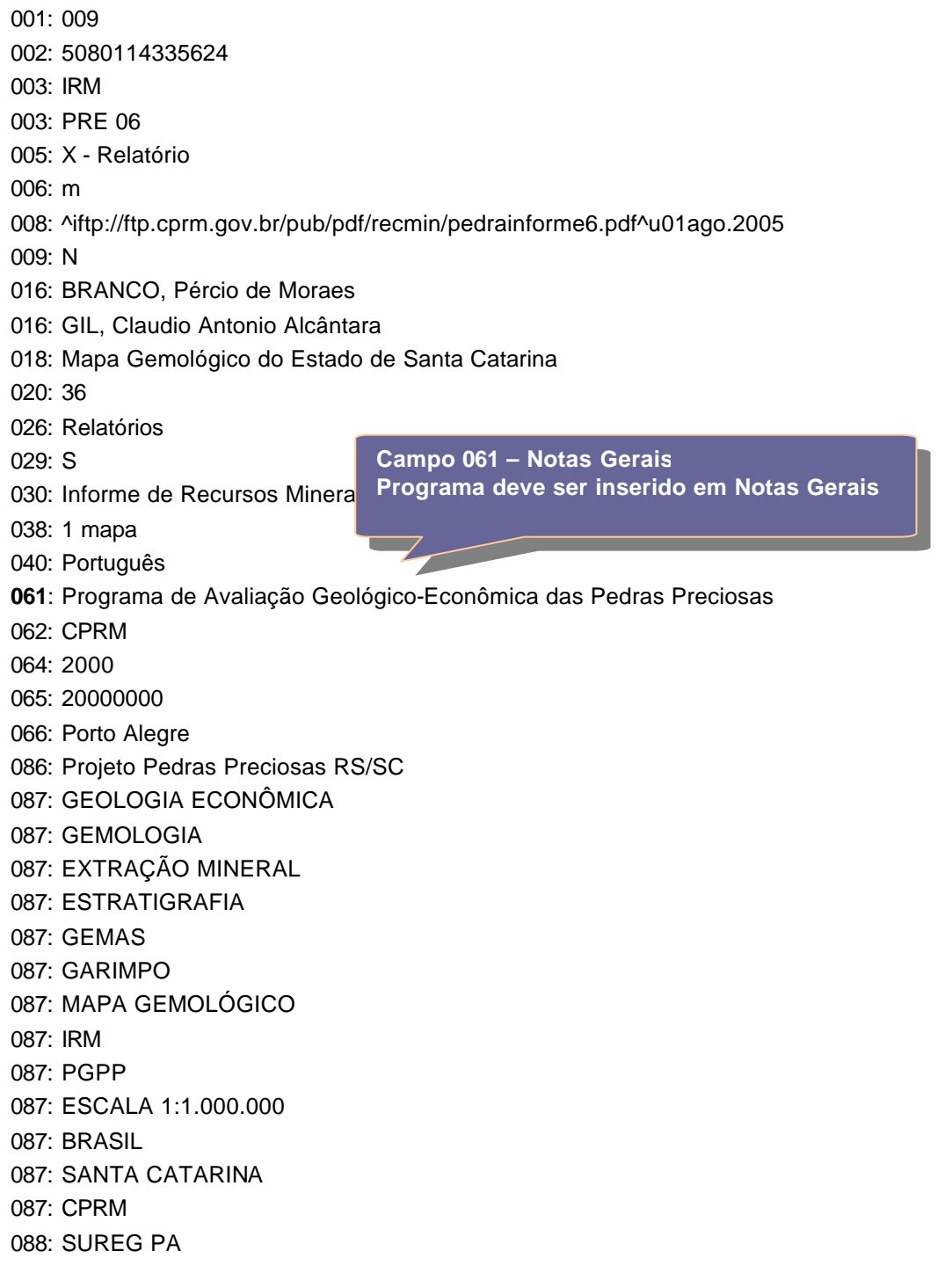

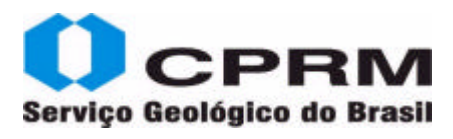

#### **Relatório - IRM - Série Recursos Minerais Marinhos**

ASSIS, Hortência Maria Barboza de (Coord.). **Potencialidade dos granulados marinhos da plataforma continental leste do Ceará.** Recife, 2007. 45 p. (Informe de Recursos Minerais. Série Recursos Minerais Marinhos, 1). Programa Geologia do Brasil - PGB. ISBN 9788574990248..

001: 009 002: 8110315271458 003: IRM 003: MAR 003: 01 005: X - Relatório 006: m 009: N 016: ASSIS, Hortencia Maria Barboza de (Coord.) 018: Potencialidade dos granulados marinhos da plataforma continental leste do Ceará 020: 45 026: Relatórios 029: S 030: Informe de Recursos Minerais. Série Recursos Minerais Marinhos, 1 040: Português 061: Programa Geologia do Brasil - PGB 064: 2007 065: 20070000 066: Recife 069: 9788574990248 086: Autoria da Obra: ASSIS, Hortencia Maria Barboza de (Coord.) FREIRE, George Satander Sá SILVA FILHO, Wellington F. da GOMES, Diolande Ferreira GOMES, Ronaldo Bezerra BEZERRA, Marcelo Soares 087: RECURSOS MINERAIS MARINHOS 087: OCEANOGRAFIA 087: SONDAGEM 087: PGB 087: BRASIL 087: CEARÁ 087: CPRM 088: Avaliação dos recursos não vivos

088: plataforma continental brasileira

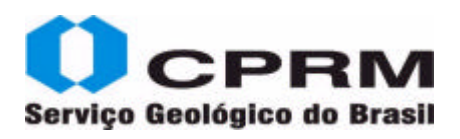

- 088: recursos minerais do mar 088: Fundo do Mar 088: SUREG RE 088: Potencialidade Mineral 088: Siliciclásticos 088: Bioclastos
- 088: Faciologia

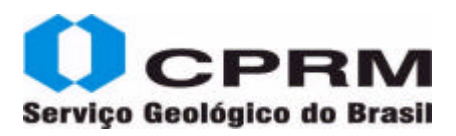

#### **Relatórios – IRM - Série Rochas e Minerais Industriais – Versão em CD ROM**

RIKER, Silvio Roberto Lopes et al. **Projeto Materiais de Construção no Domínio Médio Amazonas:** minerais para a construção civil. Manaus: CPRM, 2008. 1 CD-ROM. (Informe de Recursos Minerais. Série Rochas e Minerais Industriais, 3). Programa Geologia do Brasil - PGB

001: 009 002: 8091810581458 003: IRM 003: IND 003: 03 003: CD-ROM 005: X - Relatório 006: m 008: ^ihttp://www.cprm.gov.br/publique/media/mat\_constr\_med\_amazon.pdf^u22 out.2009 009: N 016: RIKER, Silvio Roberto Lopes 016: REIS, Nelson Joaquim 016: D'ATONA, Raimundo de Jesus Gato 016: BRITO, Ivens de Araújo 018: Projeto Materiais de Construção no Domínio Médio Amazonas 026: Rel Campo 038 - Informação Descritiva 029: S 030: Informe de Recursos minerais. Série Rochas e Minerais Industriais, 3 **038**: 1 CD-ROM 040: Português 061: Programa Geologia do Brasil - PGB 062: CPRM 064: 2008 065: 20080000 066: Manaus 086: Autoria da Obra: RIKER, Silvio Roberto Lopes REIS, Nelson Joaquim D'ATONA, Raimundo de Jesus Gato BRITO, Ivens de Araújo 087: GEOLOGIA ECONÔMICA 087: ECONOMIA MINERAL 087: MATERIAIS DE CONSTRUÇÃO 087: PGB 087: IRM 087: BRASIL 087: AMAZONAS 087: CPRM 088: SUREG MA 181: minerais para a construção civil **Nesse caso utilizar 1 CD-ROM**

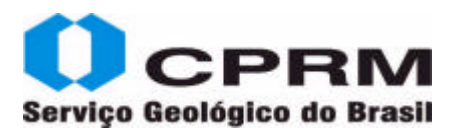

#### **Relatório de Viagem – RLV**

PIMENTEL, Jorge. **Relatório de viagem ao exterior.** Rio de Janeiro: CPRM, 2009. 10 f. il. color.

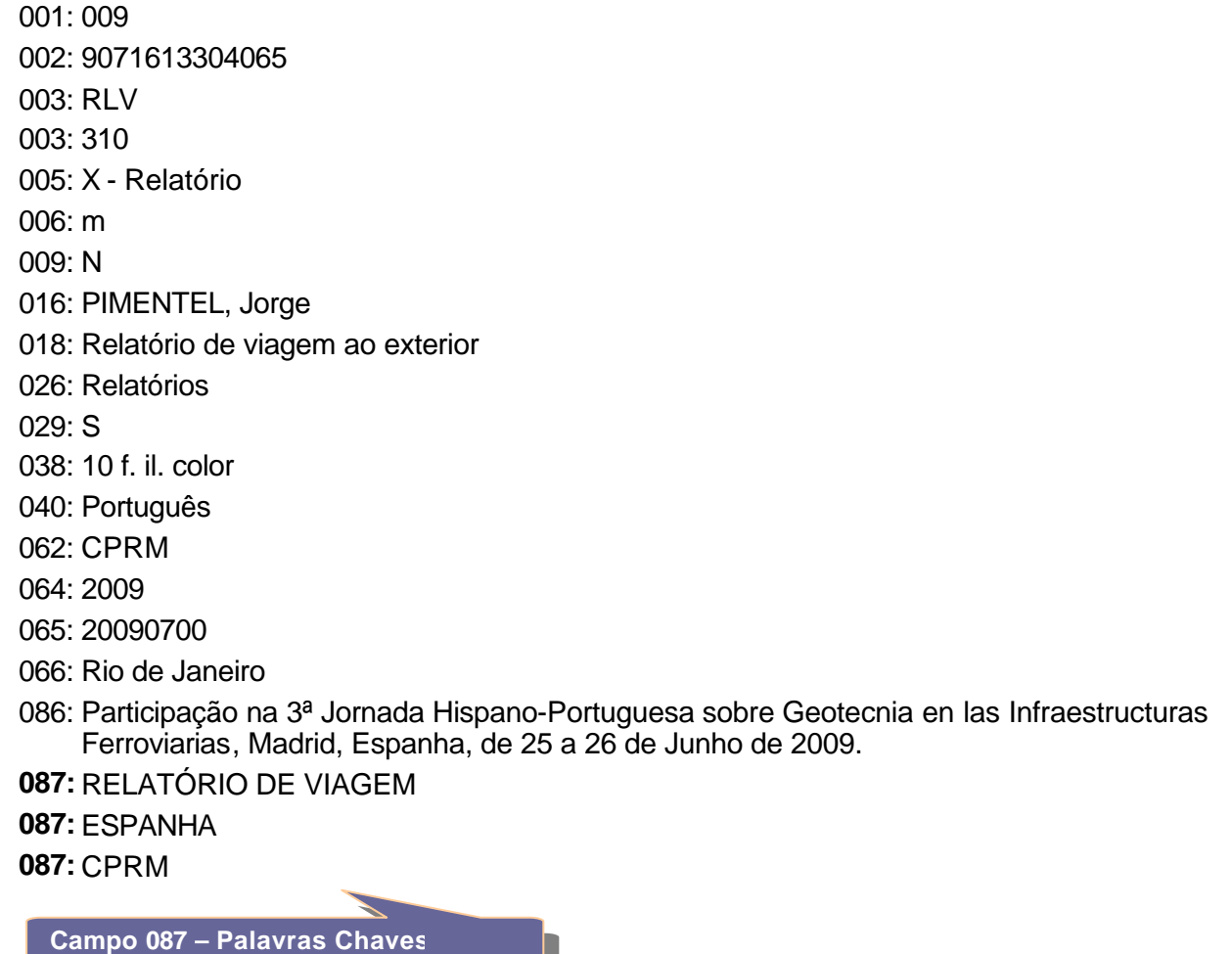

**Observe a ordem dos descritores**

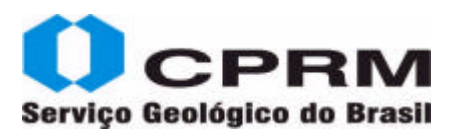

#### **Relatório Interno - RLI**

DELGADO, Inácio et al. **Nota sobre a perspectiva de jazimentos estratiformes de cobre nos metassedimentos da Chapada Diamantina.** [Salvador]: CPRM, 1977. 14 f.

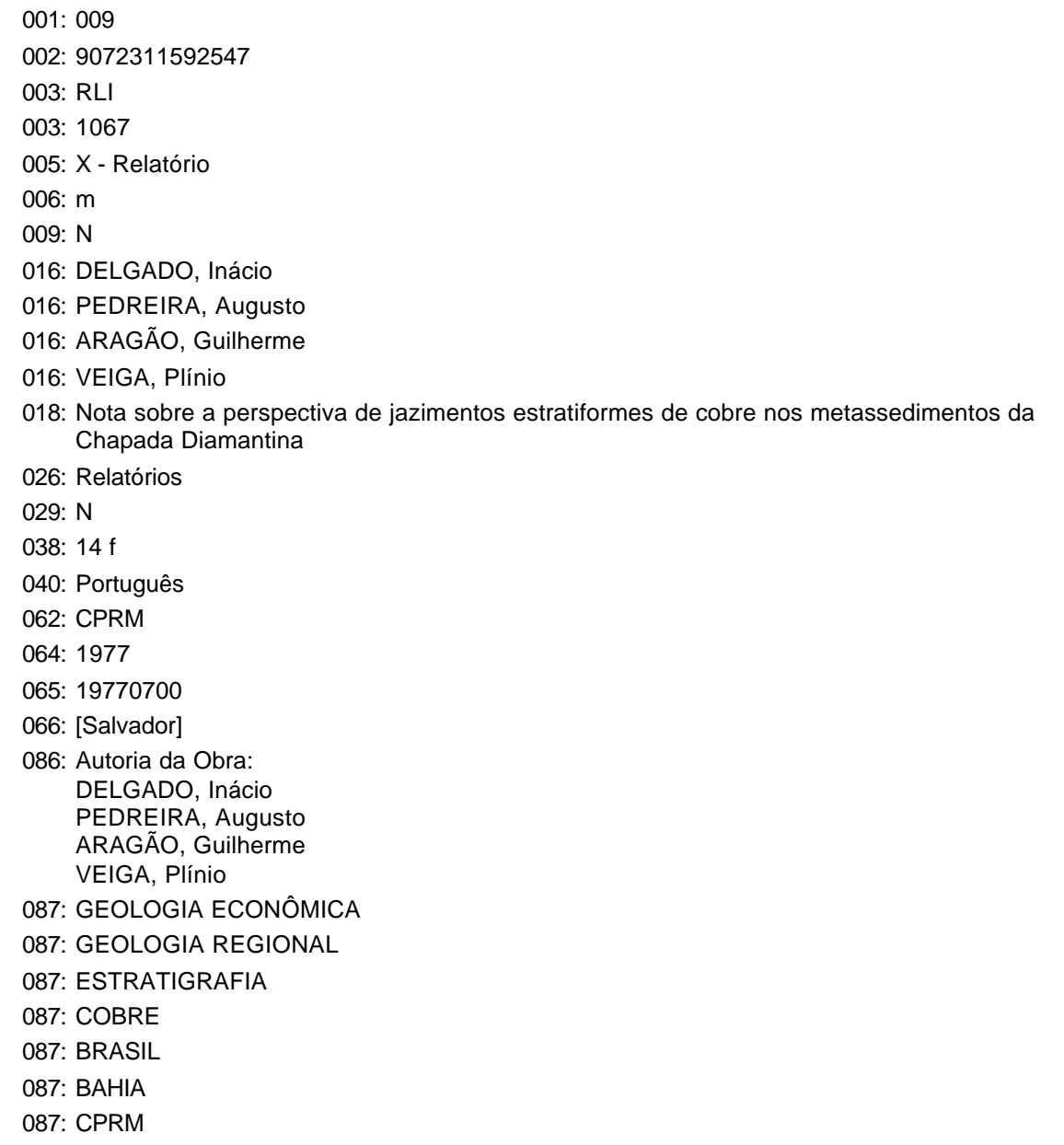

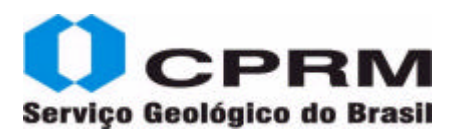

#### **Relatório Interno – RLI Relatório de Administração - CPRM sendo autora antes de 1995**

COMPANHIA DE PESQUISA DE RECURSOS MINERAIS. **Relatório da Administração 1987.** Rio de Janeiro: CPRM, 1988. 33 p.

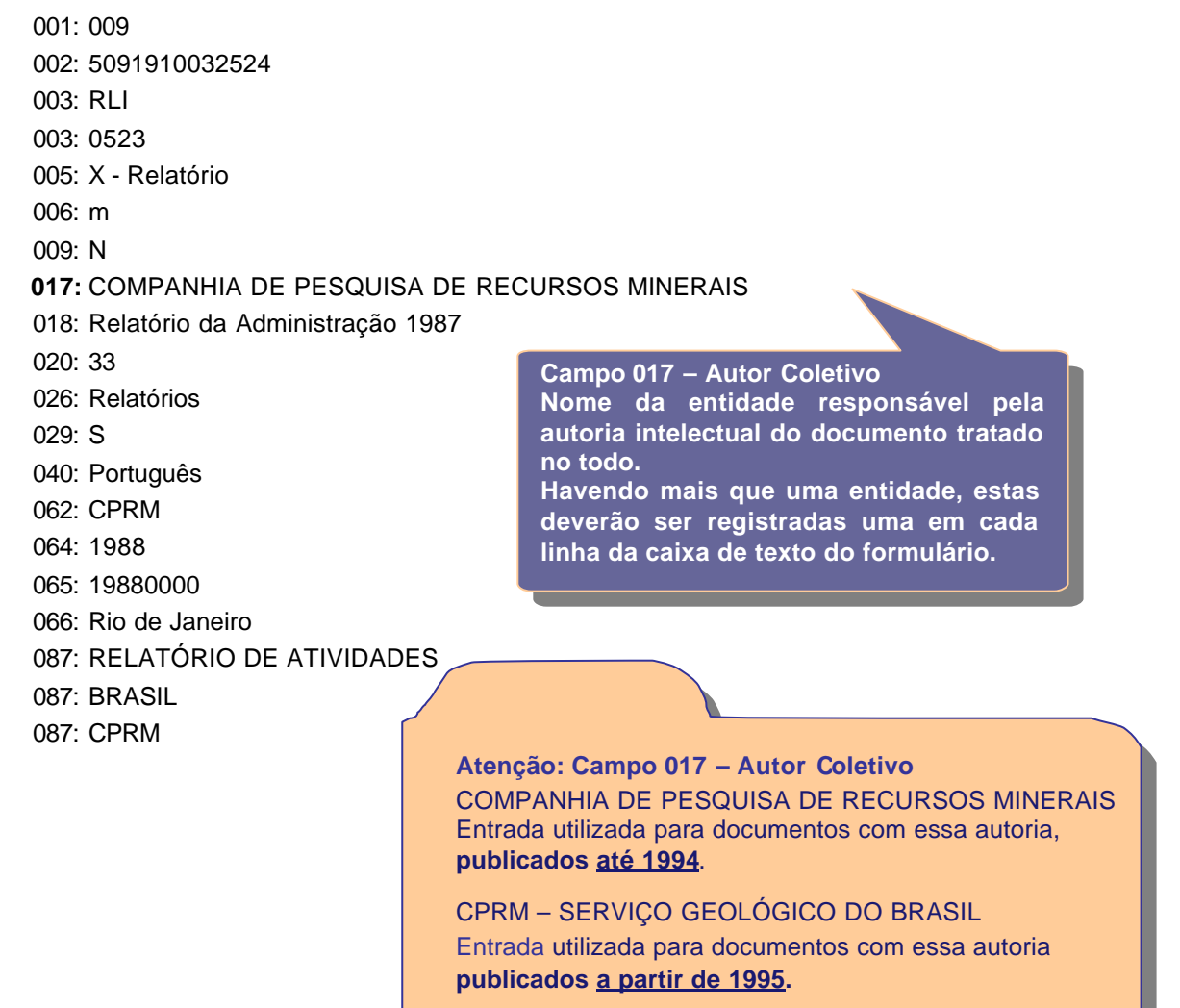

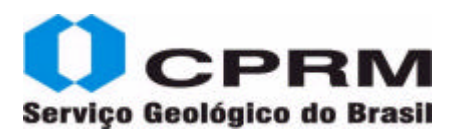

### **Relatório Interno – RLI Relatório de Administração - CPRM sendo autora após 1995**

CPRM - SERVIÇO GEOLÓGICO DO BRASIL. **Relatório anual 2007.** Brasília, 2008. 192 p. il.

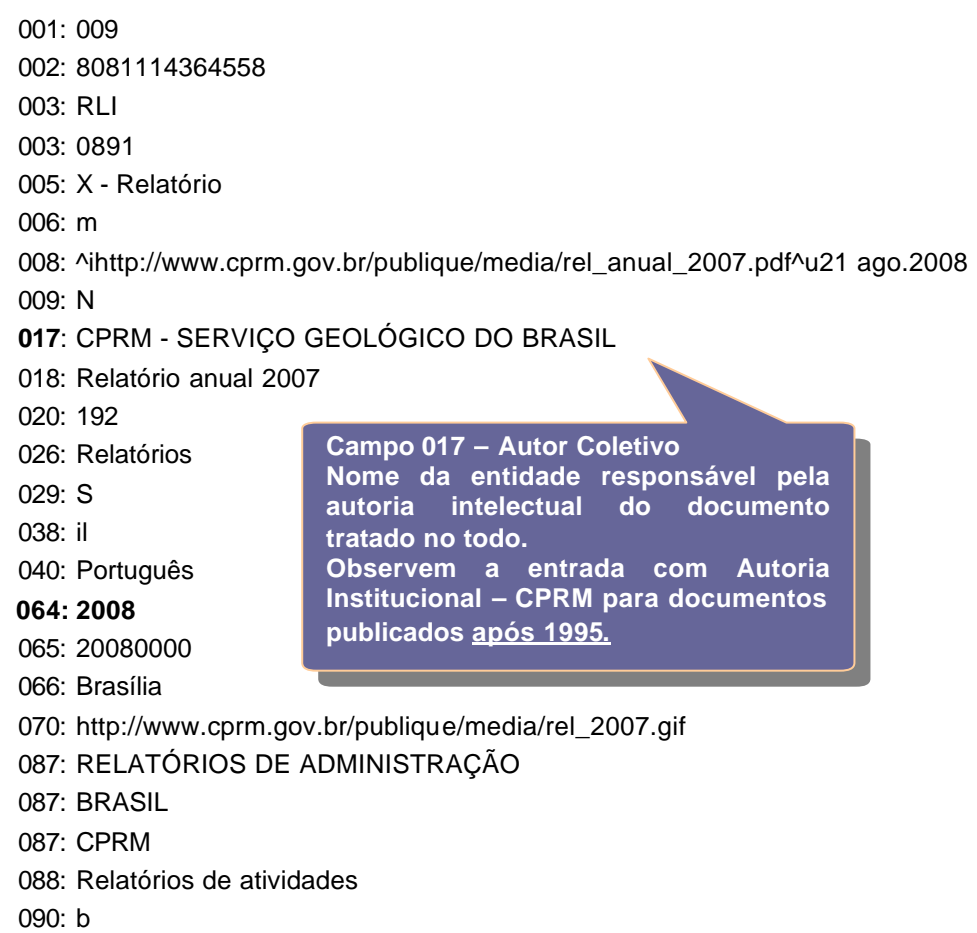

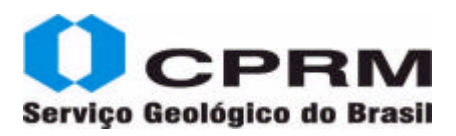

## Serviço Geológico do Brasil **New York Catálogo on line Manual de Entrada de Dados - Versão 1.0**

#### **Relatório Técnico – REL**

SOUZA, João Olímpio et al. **Geologia e Recursos Minerais da Província Mineral de Alta Floresta:** Relatório integrado. Folhas SC. 21-X-C, SC. 21-V-D, SC. 21-Z-A e SC.21-Z-B, Estados de Mato Grosso e do Pará. Goiânia: CPRM, 2005. 1 CD-ROM; Escala 1: 500.000. Programa Levantamentos Geológicos Básicos do Brasil - PLGB.

001: 009 002: 7100116003030 003: REL 003: 2977 005: X - Relatório 006: m 008: ^ihttp://www.cprm.gov.br/publique/cgi/cgilua.exe/sys/start.htm?infoid=743&sid=26^u30 nov.2009 009: N **016:** SOUZA, João Olímpio **016:** FRASCA, Antonio Augusto Soares **016:** OLIVEIRA, Cipriano Cavalcante de **016:** MARTINS, Edson Gaspar **016:** BORGES, Felicíssimo Rosa **016:** GODOI, Helios de Oliveira **016:** BAÊTA JÚNIOR, José Domingos Alves **016:** MORETON, Luis Carlos **016:** ALBUQUERQUE, Mario Cavalcante **016:** VILLAS BOAS, Paulo Fernando 018: Geologia e Recursos Minerais da Província Mineral de Alta Floresta 026: Relatórios 029: N 038: 1 CD-ROM; Escala 1:500.000 040: Português 061: Programa Levantamentos Geológicos Básicos do Brasil - PLGB 062: CPRM 064: 2005 065: 20050000 066: Goiânia 070: http://www.cprm.gov.br/publique/media/livro\_provincia.jpg 086: Executado pela CPRM - Superintendência Regional de Goiânia Autoria da obra: SOUZA,João Olímpio FRASCA, Antonio Augusto Soares OLIVEIRA, Cipriano Cavalcante de MARTINS, Edson Gaspar BORGES, Felicíssimo Rosa GODOI, Helios de Oliveira BAÊTA JÚNIOR, José Domingos Alves MORETON, Luís Carlos ALBUQUERQUE, Mario Cavalcante VILLAS BOAS, Paulo Fernando **Campo 016 – Autor Os nomes dos autores devem ser preenchidos da forma mais completa possível e por extenso**

## **Rede de Bibliotecas SGB 58**

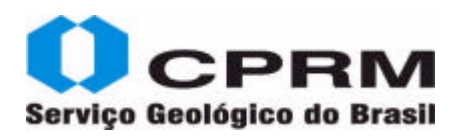

# Serviço Geológico do Brasil **New York Catálogo on line/ Manual de Entrada de Dados - Versão 1.0**

087: GEOLOGIA ECONÔMICA 087: GEOLOGIA REGIONAL 087: SC.21-V-D 087: RIO SÃO JOÃO DA BARRA 087: SC.21-Z-A ILHA 087: 24 DE MAIO 087: SC.21-X-C 087: ALTA FLORESTA 087: SC.21-Z-B 087: VILA GUARITA 087: PLGB 087: ESCALA 1:500.000 087: BRASIL 087: MATO GROSSO 087: CPRM

- 088: SUREG GO
- 181: Relatório integrado. Folhas SC.21-X-C, SC.21-V-D, SC.21-Z-A e SC.21-Z-B, Estados de Mato Grosso e do Pará

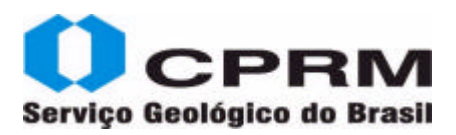

## Serviço Geológico do Brasil **New York Catálogo on line Manual de Entrada de Dados - Versão 1.0**

#### **Relatório Técnico - REL - GATE - Programa Informações para Gestão Territorial**

THEODOROVICZ, Antonio; THEODOROVICZ, Angela Maria de Godoy; CANTARINO, Sonia da Cruz. **Atlas geoambiental das bacias hidrográficas dos rios Mogi-Guaçu e Pardo - SP:** subsídios para o planejamento territorial e gestão ambiental. São Paulo: CPRM; Secretaria de Estado do Meio Ambiente de São Paulo, 2000. 77 p. Programa Informações para Gestão Territorial - GATE. Projeto Mogi-Guaçu/Pardo.

001: 009 002: 5072623164724 003: REL 003: 2780 005: X - Relatório 006: m 009: N 016: THEODOROVICZ, Antonio 016: THEODOROVICZ, Angela Maria de Godoy 016: CANTARINO, Sonia da Cruz 018: Atlas Geoambiental das Bacias Hidrográficas dos Rios Mogi-Guaçu e Pardo, SP 020: 77 026: Relatórios 029: S 040: Português 061: Programa Informações para Gestão Territorial - GATE. Projeto Mogi-Guaçu/Pardo 062: CPRM; Secretaria de Estado do Meio Ambiente de São Paulo 064: 2000 065: 20000000 066: São Paulo 086: Carta Geoambiental das Bacias Hidrográficas dos Rios Mogi-Guaçu e Pardo 087: GEOLOGIA AMBIENTAL 087: MEIO AMBIENTE 087: HIDROLOGIA 087: GEOLOGIA REGIONAL 087: TECTÔNICA 087: ESTRATIGRAFIA 087: GESTÃO AMBIENTAL 087: IMPACTO AMBIENTAL 087: GESTÃO TERRITORIAL 087: BACIA HIDROGRÁFICA 087: ESCALA 1:250.000 087: GATE 087: BRASIL 087: SÃO PAULO 087: CPRM 088: SUREG SP 181: subsídios para o Planejamento Territorial e Gestão Ambiental

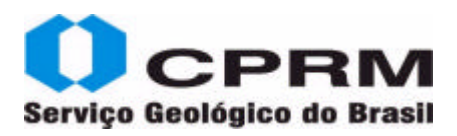

### **Relatório Técnico - REL - GATE Gestão Territorial da Região Subterrânea da Região Metropolitana do Recife - SINGRE**

LEAL, Onofre. **Vulnerabilidade das Águas Subterrâneas da Região Metropolitana do Recife.**  Recife: CPRM, 1994. 1 v. (Recursos Hídricos, 2). Sistema de Informações para Gestão Territorial da Região Metropolitana do Recife-Projeto SINGRE.

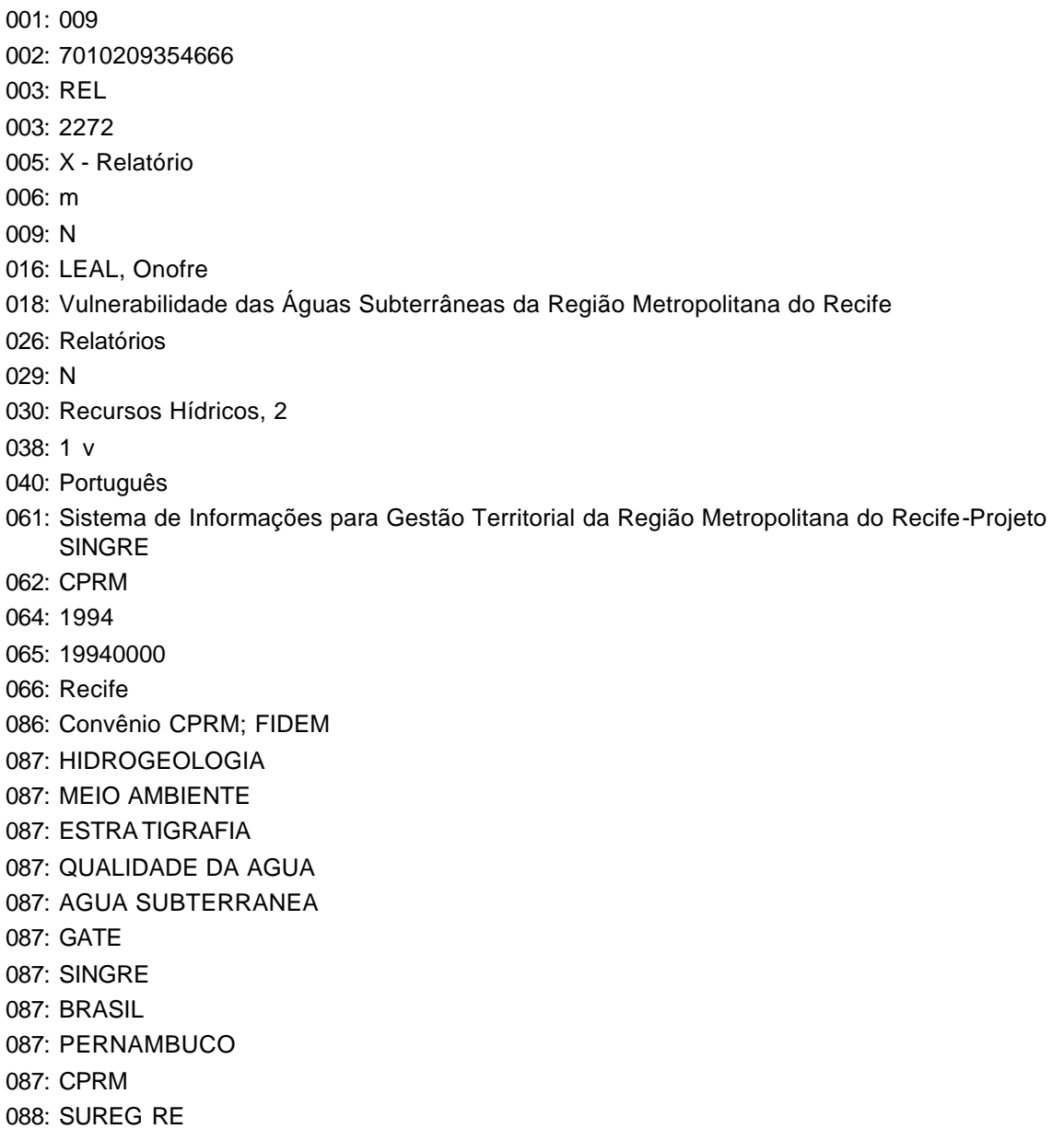

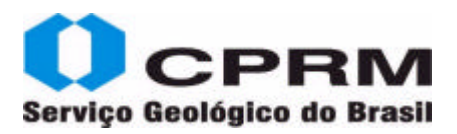

# Serviço Geológico do Brasil **New York Catálogo on line/ Manual de Entrada de Dados - Versão 1.0**

### **Relatório Técnico - REL - GATE Programa Informações para Gestão Territorial - PROTEGER**

ZANINI, Luiz Fernando Pardi et al. **Áreas com restrição à mineração do município de Parobé, RS.** Porto Alegre: CPRM, 1994. 1 v. (Ordenamento Territorial, 9). Programa Técnico para o Gerenciamento da Região Metropolitana de Porto Alegre - PROTEGER.

001: 009 002: 6121311392267 003: REL 003: 2305 005: X - Relatório 006: m 009: N 016: ZANINI, Luiz Fernando Pardi 016: BULHÕES, Flavia Muradas 016: FERRI, Lisiane 016: UGALDE, Claudio Marineri de 016: ROSA, Antonio Carlos 018: Áreas com restrição à mineração do município de Parobé, RS 026: Relatórios 029: S 030: Ordenamento Territorial, 9 038: 1 v 040: Português 061: Programa Técnico para o Gerenciamento da Região Metropolitana de Porto Alegre-PROTEGER 062: CPRM 064: 1994 065: 19940000 066: Porto Alegre 086: Fotografias; Carta de Áreas com Restrição à Mineração Convênio CPRM; METROPLAN Autoria da Obra: ZANINI, Luiz Fernando Pardi BULHOES, Flavia Muradas FERRI, Lisiane UGALDE, Claudio Marineri de ROSA, Antonio Carlos 087: MEIO AMBIENTE 087: GESTÃO TERRITORIAL 087: IMPACTO AMBIENTAL 087: GATE 087: PROTEGER 087: ESCALA 1:50.000 087: BRASIL 087: RIO GRANDE DO SUL 087: CPRM

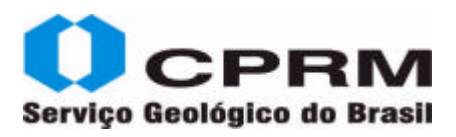

#### **Relatório Técnico - REL – PLGB em CD ROM**

ANGELIM, Luiz Alberto de Aquino; KOSIN, Marilia. **Aracaju NW, Folha SC. 20-V, Estados da Bahia, Pernambuco e Piauí.** Rio de Janeiro: CPRM, 2001. 1 CD-ROM. Escala 1:500.000. Programa Levantamentos Geológicos Básicos do Brasil - PLGB.

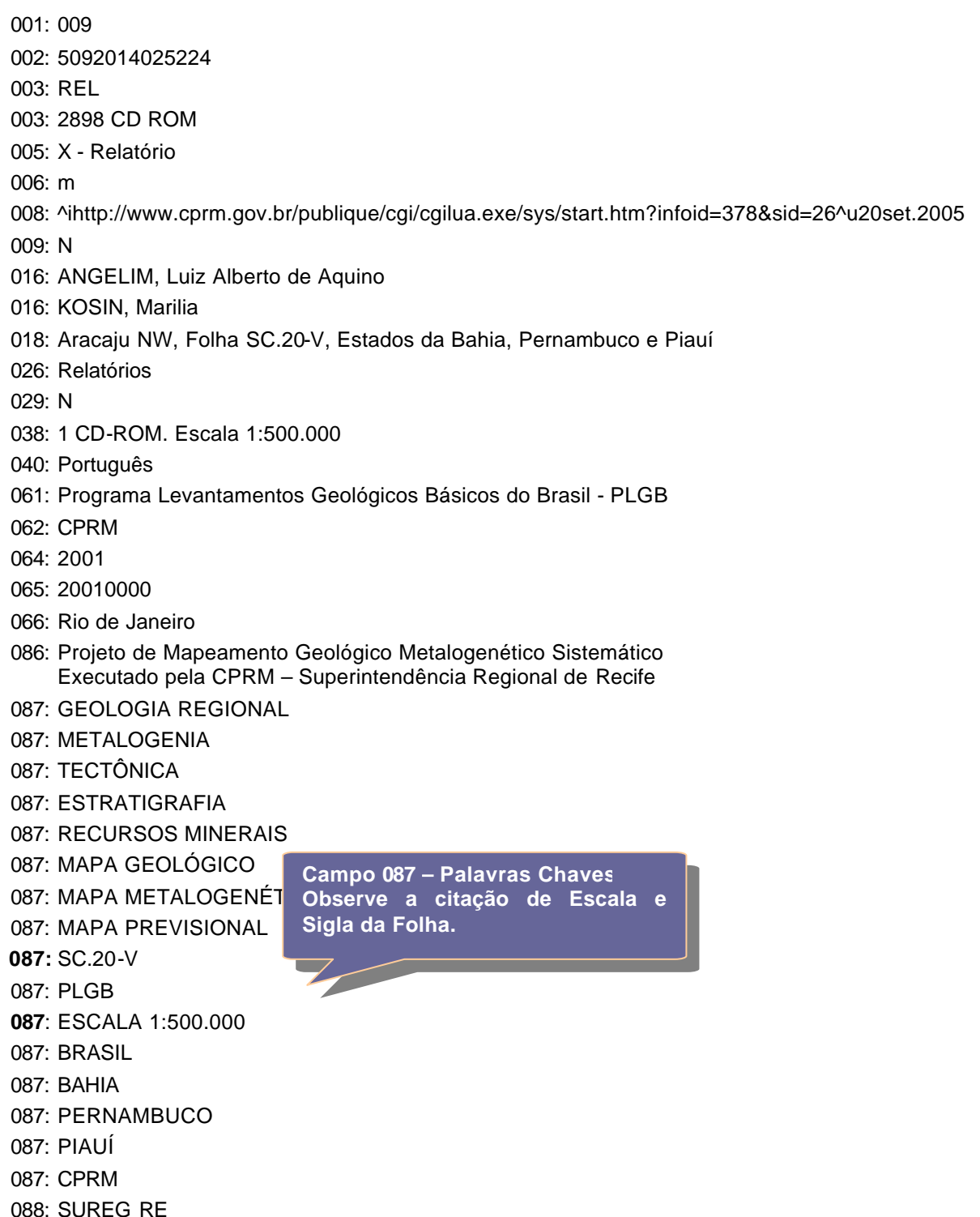

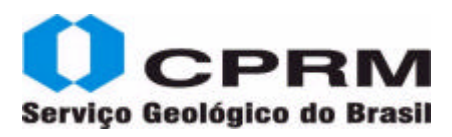

**gerados pelo PROBIB - Projeto Bibliografia** 

**Analítica da Geologia do Brasil.**

#### **Separata – GEOB**

LIMA, Herman. História do diamante do Brasil. **Observador Econômico e Financeiro,** Rio de Janeiro, v.8, n.94, p. 19-31, il. nov. 1943.

001: 009 002: GEOB005017 003: 005017GEOB 005: Separata 006: as 009: N 010: LIMA, Herman 012: História do diamante do Brasil 014: 19-31 026: GEOB 029: N 030: Observador Econômico e Financeiro 031: v.8 032: 94 040: Português 064: nov. 1943 065: 19431100 066: Rio de Janeiro 083: Apresentadas generalidades a cerca do diamante, como forma,cor,dureza, defeitos, lapidação e brilho,sendo os locais de maior ocorrência os estados da Bahia, Paraná e Minas Gerais. A origem do diamante brasileiro, considerando-se os minerais que ocorrem associados a ele, leva a crer que os mesmos relacionam-se geneticamente com os granitos rochas metamórficas e pegmatitos.  $\overline{q}$ Campo 089 – Observações  $q^2$ ho rico dos conglomerados atuais e derivado, serial o informações inseridas nesse erentes as primeiras descobertas, a evolução de campo não são apresentadas e <sup>ao mercado externo</sup> 087: GEOLOGIA 087: ECONOMIA 087: MINERALOG 087: GENESE 087: BRASIL **089**: GEOB 005017 xerox PROBIB 141: il **Campo 089 – Observações. As informações inseridas nesse ao público, porém recuperadas. As referidas observações sobre o acervo GEOB devem ser inseridas somente pela equipe do Rio Atenção: Base de Dados GEOB A Base GEOB contempla os dados**

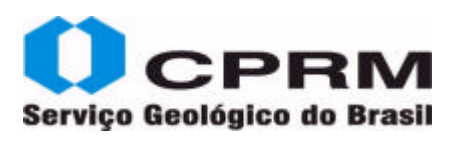

#### **Sites**

IXER, Robert A; DULLER, Paul R. **Virtual Atlas of Opaque and Ore Minerals in their Associations.** London, UK: SME, 1998.

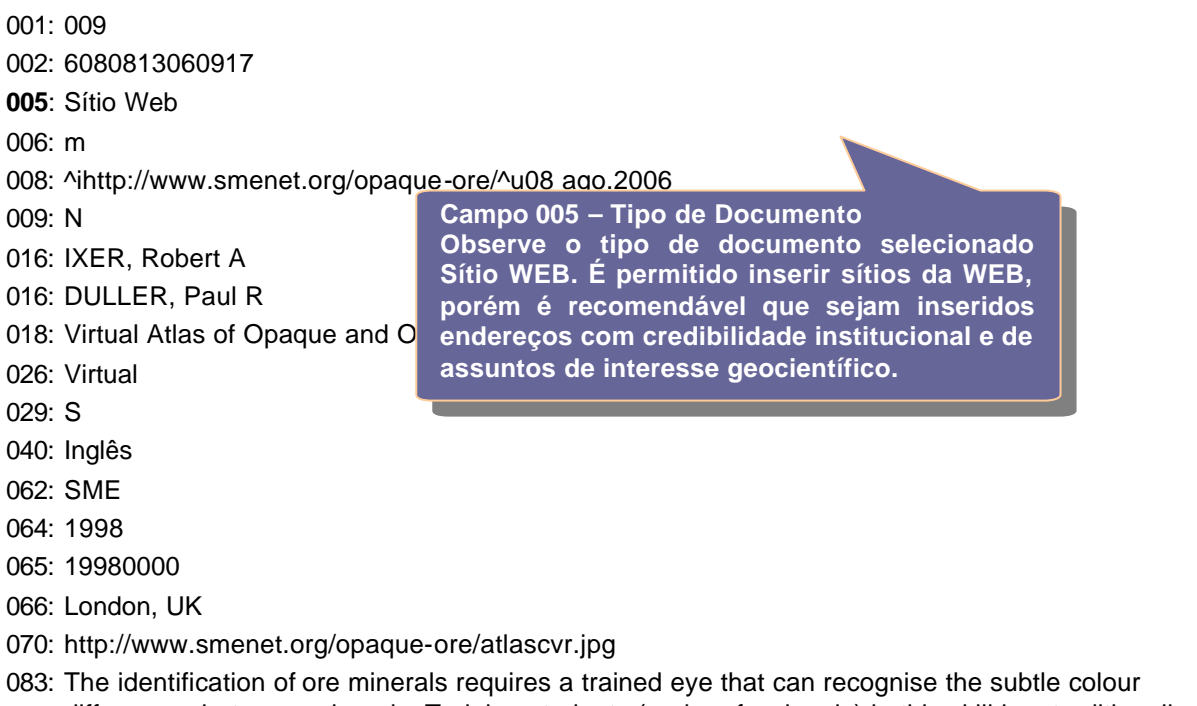

differences between minerals. Training students (and professionals) in this skill has traditionally been difficult - partly because of a lack of a colour guide to the characteristic optical properties and textures of ore minerals and ore-associations. One particular problem is that the same mineral can appear to be optically quite different in different associations.This site provides over 400 full colour photomicrographs of the major ore-forming associations and opaque minerals in non-mineralized rocks. It describes typical examples of each material from many classical localities throughout the world. For each association there is a listing of the major (and important minor) primary ore minerals, alteration products and gangue, typical textures, a brief discussion of the geology of the association and a list of references

- 086: Fotos de Lâminas
- 087: MINERALOGIA

**Atenção: Sugerimos selecionar o referido link para visualizar fotos de lâminas acompanhadas de suas análises.**

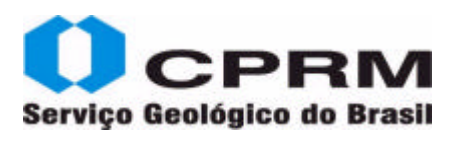

#### **Sites**

UNITED STATES GEOLOGICAL SURVEY. **U.S. Geological Survey Photographic Library.**  Denver, CO., [s.d.].

001: 009

- 002: 0060918523012
- 005: Sítio Web

006: m

- 008: ^ihttp://libraryphoto.cr.usgs.gov/index.html^u1 maio 2010
- 017: UNITED STATES GEOLOGICAL SURVEY
- 018: U.S. Geological Survey Photographic Library
- 026: Virtual
- 040: Inglês
- 064: [s.d.]
- 065: 00000000
- 066: Denver, CO
- 083: The U.S. Geological Survey (USGS) Central Regional Library maintains a collection of over 400,000 photographs taken during geologic studies of the United States and its territories from 1868 to the present.These images provide a visual history of the discovery, development, and sciences of the United States and its Geological Survey. Some photographs have been used in USGS publications, but most have never been published. Currently, this website represents less than 10 percent of the Library's images with approximately 30,000 photographs on-line
- 087: FOTOGRAFIAS
- 087: TERREMOTOS
- 087: PARQUES NACIONAIS
- 087: MINAS
- 087: USGS
- 087: ESTADOS UNIDOS
- 088: USGS
- 088: Fotos

**Atenção: Acessem esse link para visualizarem a expressi va coleção de fotos da Biblioteca do USGS, contendo entre outras, fotos de Parques Nacionais Americanos.**
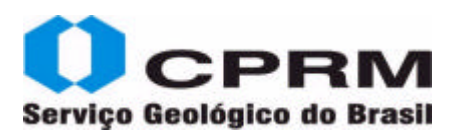

#### **Sites**

NATIONAL LIBRARY OF MEDICINE. **Tox Town:** Toxic chemicals and environmental health risks where you live and work. Bethesda, MD: National Library of Medicine, 2007.

- 001: 009
- 002: 7012212393217
- 005: Sítio Web
- 006: m
- 008: ^ihttp://toxtown.nlm.nih.gov/^u22jan.2007
- 017: NATIONAL LIBRARY OF MEDICINE
- 018: Tox Town
- 026: Virtual
- 029: S
- 040: Inglês
- 062: National Library of Medicine
- 064: 2007
- 065: 20070000
- 066: Bethesda, MD
- 070: http://toxtown.nlm.nih.gov/images/home\_image.jpg
- 083: An introduction to toxic chemicals and environmental health risks you might encounter in everyday life, in everyday places
- 086: Tox Town highlights several locations you might find in any town or city or port, as well as along the US-Mexico border or on a farm. The Tox Town locations are listed on the Neighborhoods page. Click on one of the locations for selected Internet resources that give information on chemical and environmental concerns you might find in that location. Also for each location is a list of up to sixteen chemicals that might be found in the location
- 087: CONTAMINAÇÃO QUÍMICA
- 087: SAUDE PÚBLICA
- 087: TOXICIDADE
- 087: GEOLOGIA MÉDICA
- 087: TOXICOLOGIA AMBIENTAL
- 181: Toxic chemicals and environmental health risks where you live and work

**Atenção: Link extremamente interessante e didático sobre contaminação e poluição. Ao acessarem, liguem o som e passem o mouse sobre os desenhos.**

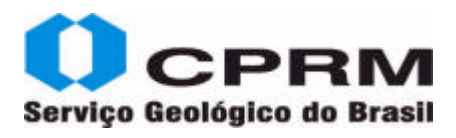

#### **Tese - Doutorado – Exemplar Impresso**

SOLIANI JÚNIOR, Enio. **Os dados geocronológicos do Escudo Sul-Rio-Grandense e suas implicações de ordem geotectônica.** São Paulo, 1986. 450 p. Tese (Doutorado em Geologia Geral e de Aplicação)-Instituto de Geociências, Universidade de São Paulo, São Paulo, 1986.

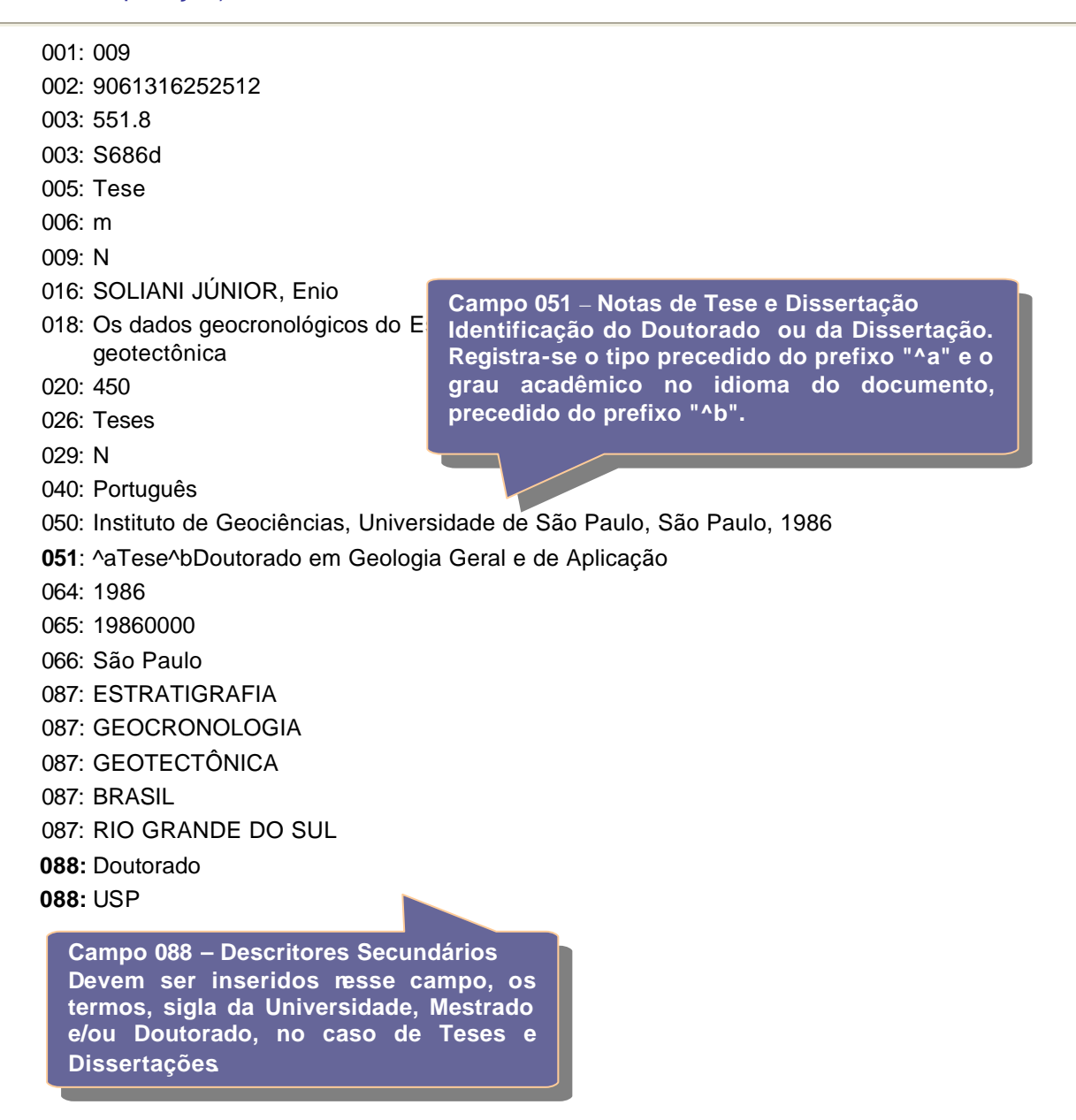

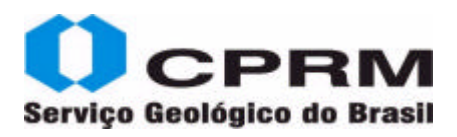

### **Tese - Doutorado – Autoria Institucional - Versão on line**

SANTOS, Jorge Hamilton Souza dos. **Lençóis Maranhenses atuais e pretéritos:** um tratamento espacial. Rio de Janeiro, 2008. 248 f., il. Tese (Doutorado em Ciências) - Instituto de Geociências, Universidade Federal do Rio de Janeiro, Rio de Janeiro, 2008.

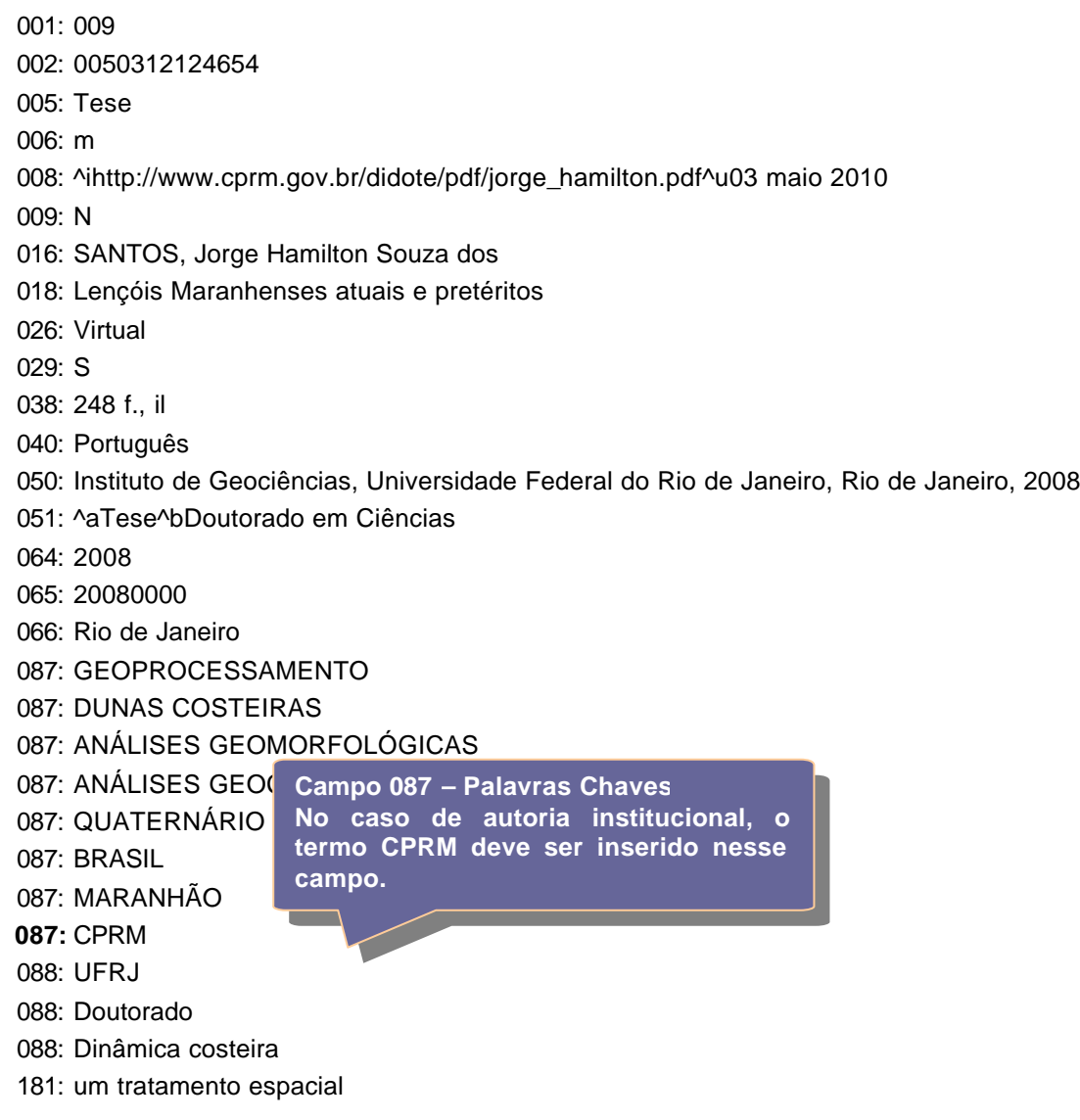

# **Anexos**

**Alimentação Ordem de Preenchimento Padrão de Preenchimento Opções de Busca Expressões Importação de Registros Geração de etiquetas produção científica**

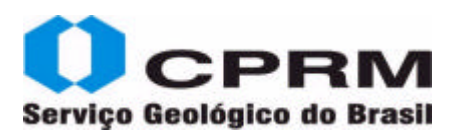

### **Alimentação:**

### **<sup>H</sup>** Autor Campo 16

O ícone ao lado do autor tem por objetivo, oferecer o padrão de autoridade utilizado pela Rede de Bibliotecas SGB. Para tanto, deve ser alimentado com todos os autores inseridos.

Ao inserir um documento com os autores abaixo, após clicar no ícone amarelo, será aberta uma tela solicitando o termo desejado. Caso o resultado seja positivo, será apresentado a seguir.

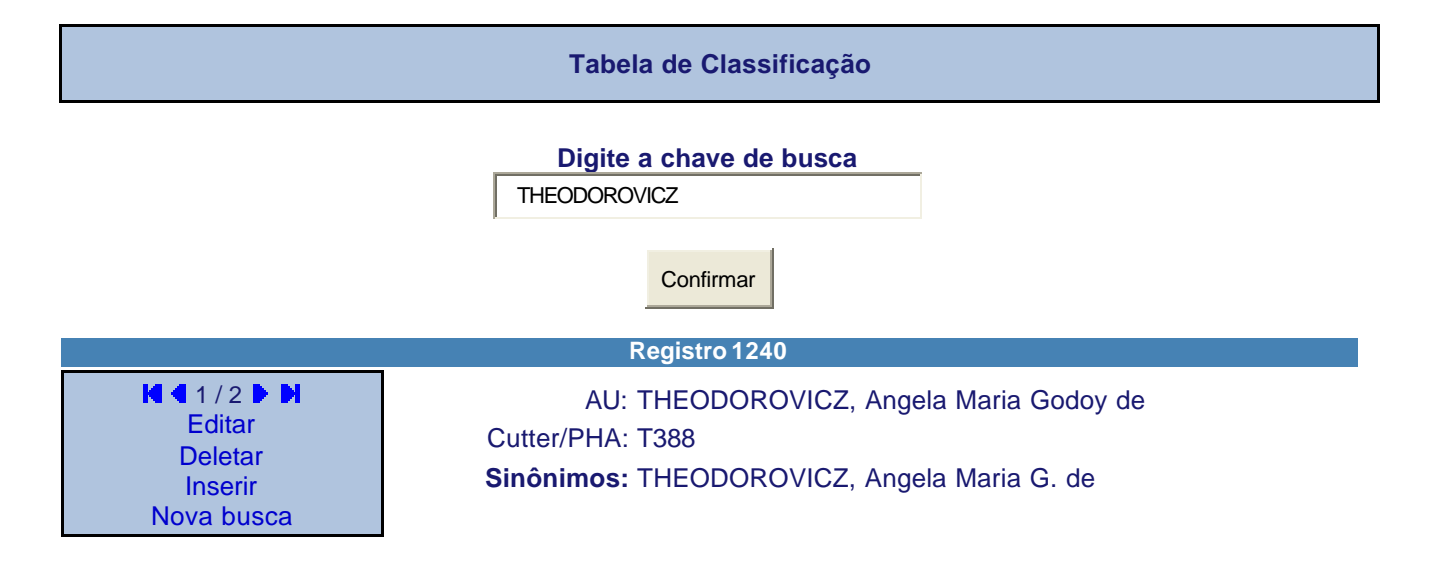

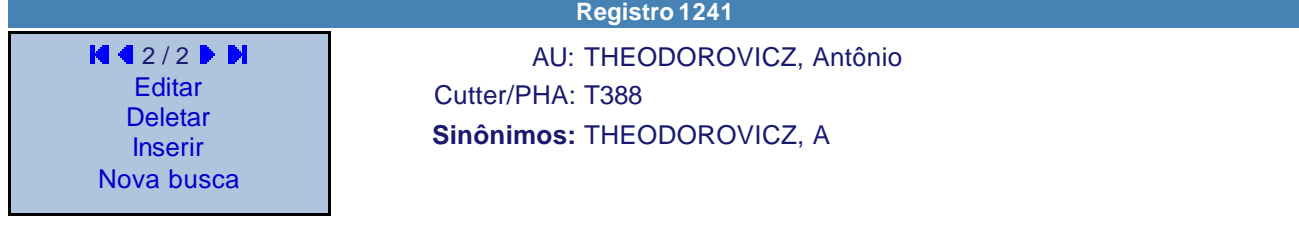

No campo do CUTTER, deverá ser inserido o código referente ao sobrenome do autor. Sugerimos manter no desktop do micro, o link de acesso aos Códigos de Cutter.

http://www.oclc.org/dewey/support/program/license.htm

No campo **Sinônimos** em **destaque** deve ser inserido, a forma abreviada do nome do autor.

No caso de documentos de autoria da CPRM, deve ser utilizada a entrada abaixo, para documentos **publicados até 1994**.

COMPANHIA DE PESQUISA DE RECURSOS MINERAIS

Para documentos **publicados a partir de 1995**, deve ser utilizada a entrada a seguir:

CPRM – SERVIÇO GEOLÓGICO DO BRASIL.

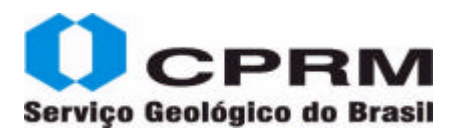

# Serviço Geológico do Brasil **Maria Elección de Serviço Gatálogo on line/ Manual de Entrada de Dados - Versão 1.0**

Exemplificando, podemos observar:

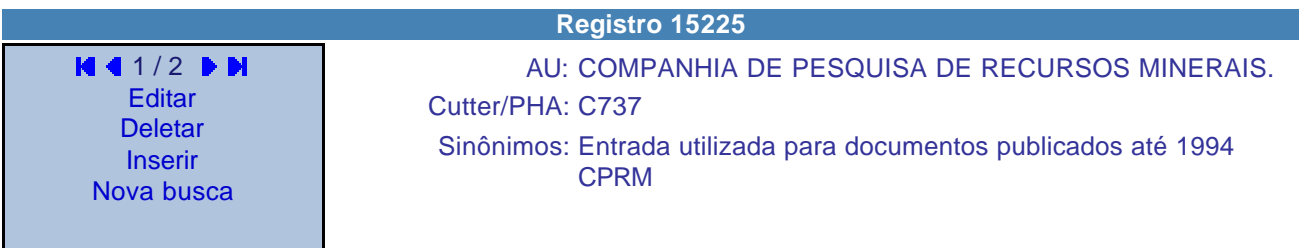

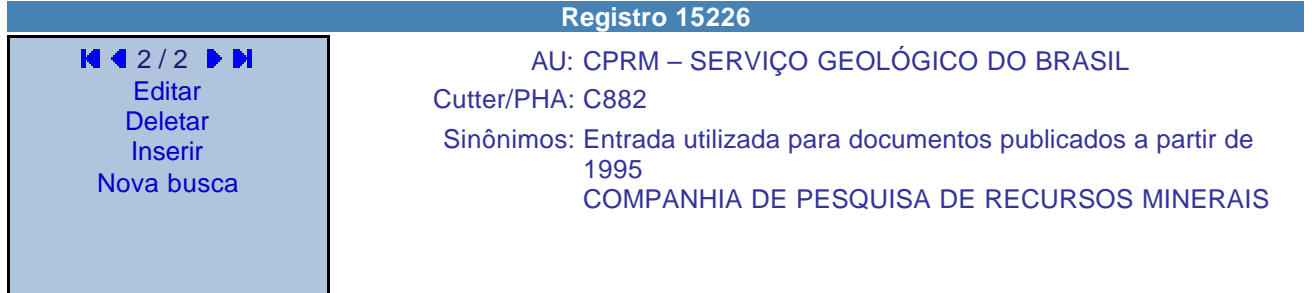

Ressaltamos que ao pesquisarmos pela sigla **CPRM** é apresentada uma informação logo abaixo do campo de busca:

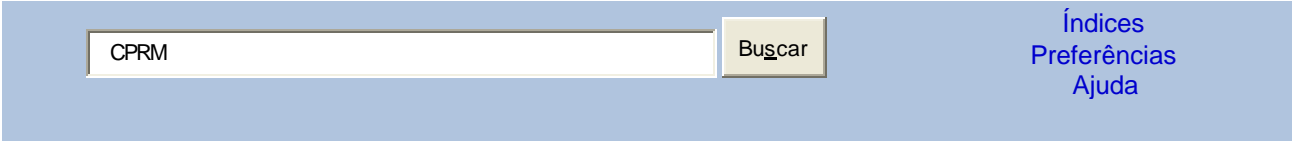

#### **Veja também: COMPANHIA DE PESQUISA DE RECURSOS MINERAIS**

Se digitarmos o nome da Empresa **por extenso**, será apresentada a seguinte mensagem:

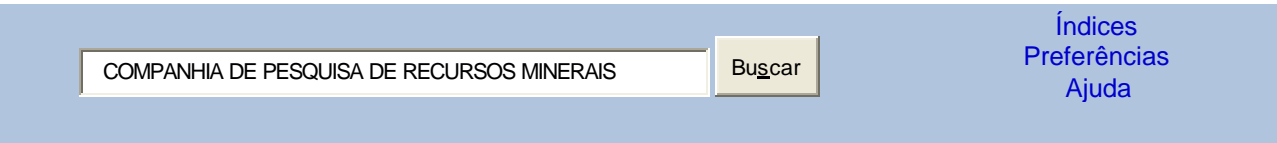

**Veja também CPRM – SERVIÇO GEOLÓGICO DO BRASIL**

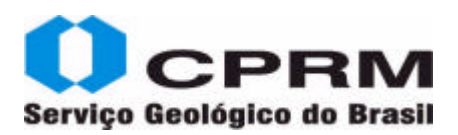

# Serviço Geológico do Brasil **New York Catálogo on line/ Manual de Entrada de Dados - Versão 1.0**

### **Alimentação:**

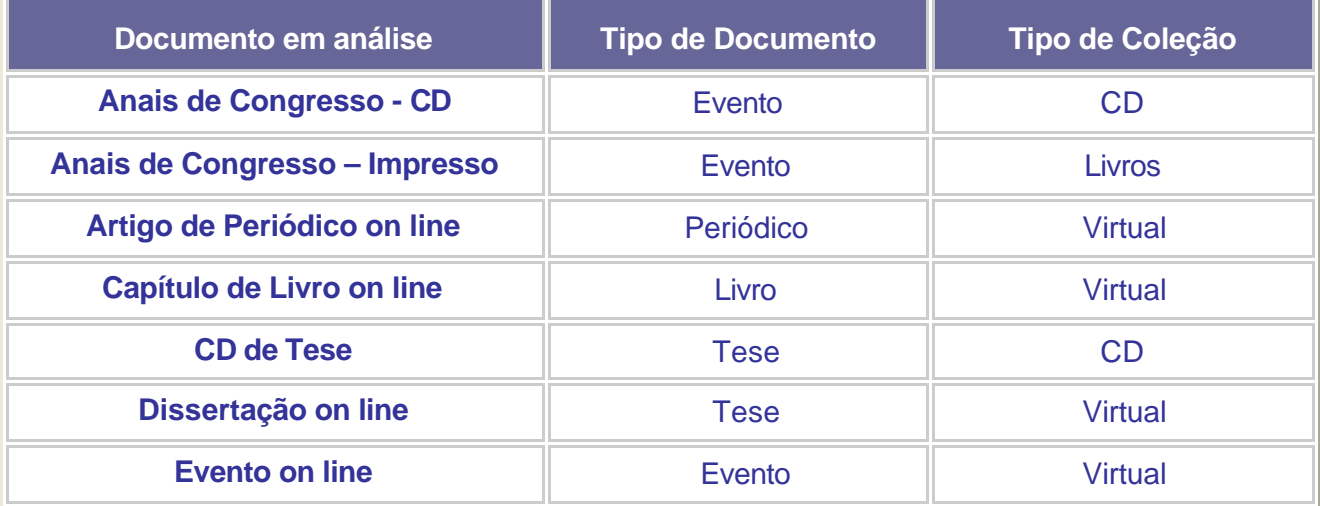

### **Ordem de preenchimento do Campo 087:**

**Documentação Bibliográfica Ordem de preenchimento Palavras Chaves - Campo 087**

Termo Abrangente

Termo Específico

Termo Restrito

Escala

Sigla da folha / CIM

Sigla de Projetos /CIM

**Congressos** 

País

Estado ou Região

CPRM

**Documentação Fotocartográfica Ordem de Preenchimento Palavras chaves - Campo 087**

Tipo de Carta

Escala

País

Estado

Cidade

MI (apenas a numeração)

Sigla da folha / CIM

CPRM

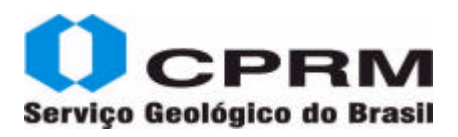

### **Padrão de preenchimento do Campo 017 - Autor Coletivo**

Nome da entidade responsável pela autoria intelectual do documento tratado no todo. Havendo mais que uma entidade, estas deverão ser registradas uma em cada linha da caixa de texto do formulário.

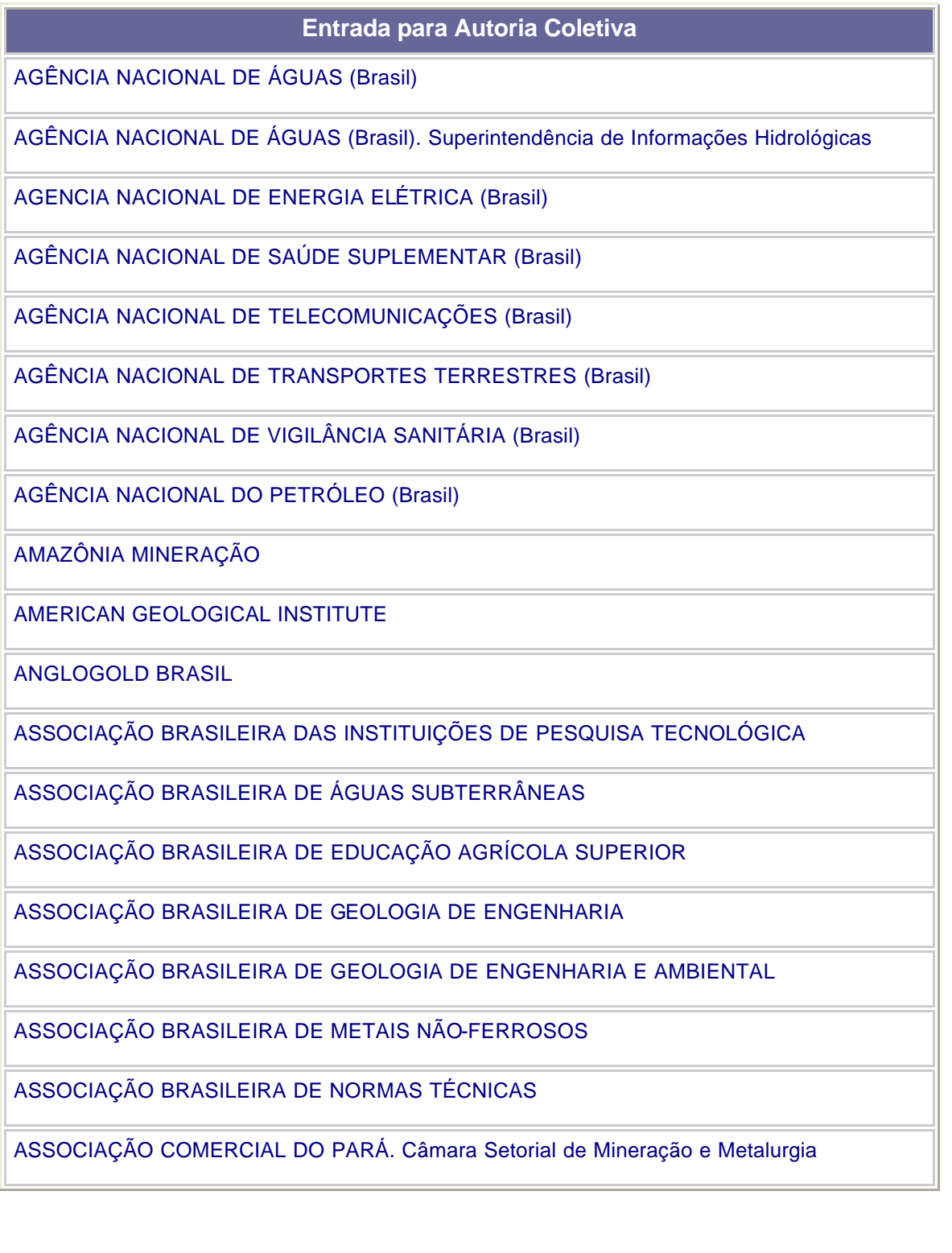

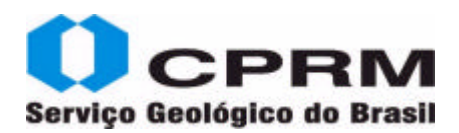

#### **Entrada para Autoria Coletiva**

ASSOCIAÇÃO DOS DIPLOMADOS DA ESCOLA SUPERIOR DE GUERRA

ASSOCIAÇÃO DOS PROFISSIONAIS DE INFORMAÇÃO E DOCUMENTAÇÃO EM CIÊNCIAS DA SAÚDE DO ESTADO DO RIO DE JANEIRO

ASSOCIAÇÃO NACIONAL DAS INSTITUIÇÕES DO MERCADO ABERTO (Brasil)

ASSOCIAÇÃO NACIONAL PARA DIFUSÃO DE ADUBOS (Brasil)

AUSTRALASIAN INSTITUTE OF MINING AND METALLURGY

AUSTRALIAN GEOLOGICAL SURVEY ORGANISATION

BAHIA (Estado). Companhia de Desenvolvimento e Ação Regional

BAHIA (Estado). Coordenação da Produção Mineral

BAHIA (Estado). Coordenação de Mineração

BAHIA (Estado). Secretaria da Indústria Comércio e Mineração

BAHIA (Estado). Secretaria das Minas e Energia

BAHIA (Estado). Superintendência de Geologia e Recursos Minerais

BANCO CENTRAL DO BRASIL

BANCO DA AMAZONIA

BANCO NACIONAL DE DESENVOLVIMENTO ECONÔMICO (Brasil)

BANCO NACIONAL DE DESENVOLVIMENTO ECONÔMICO E SOCIAL (Brasil)

BIBLIOTECA NACIONAL (Brasil)

BRASIL. Constituição (1988)

BRASIL. Controladoria - Geral da União

BRASIL. Departamento Nacional da Produção Mineral

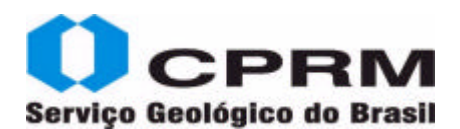

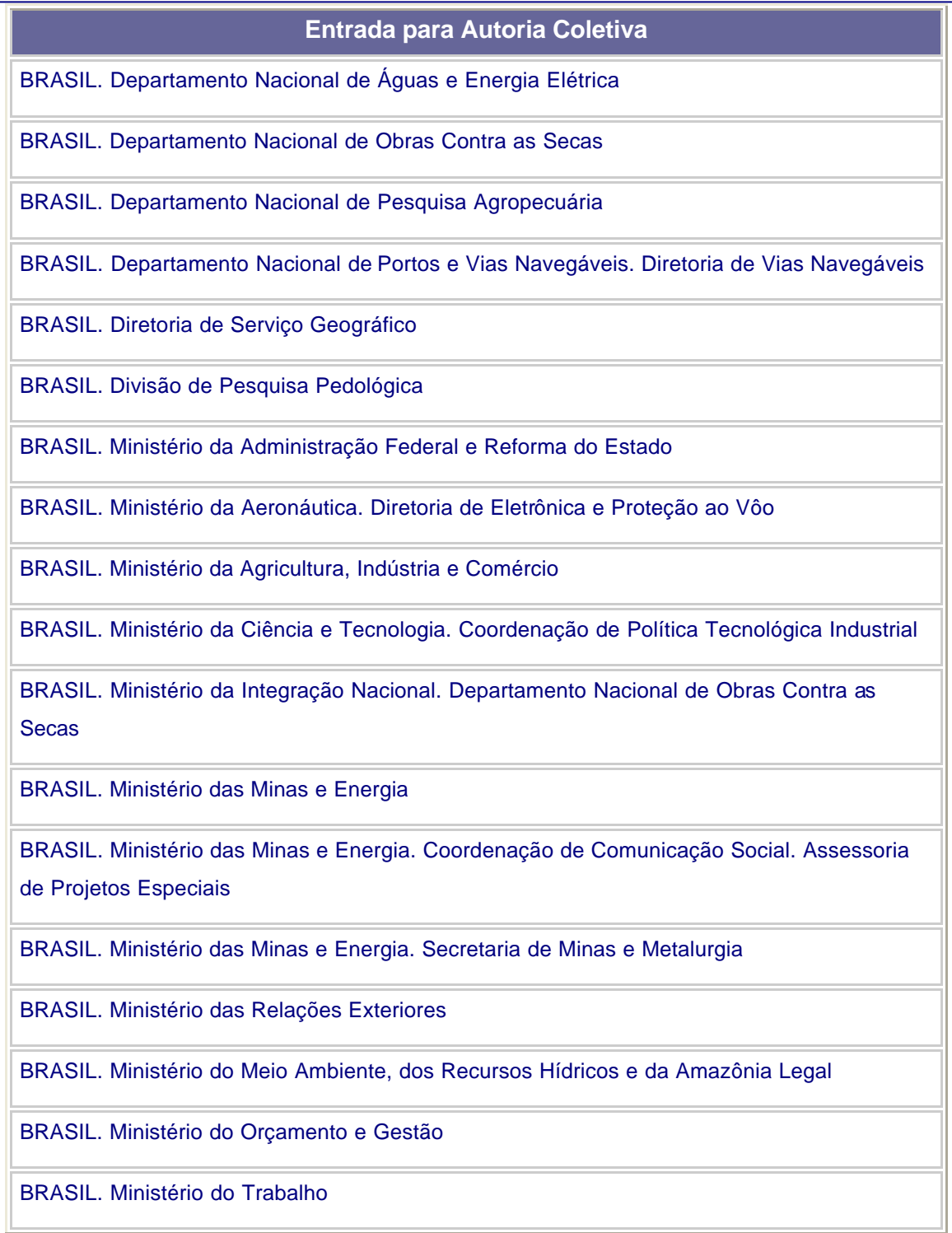

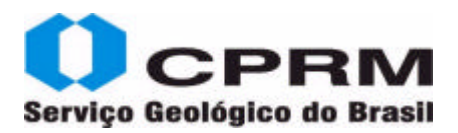

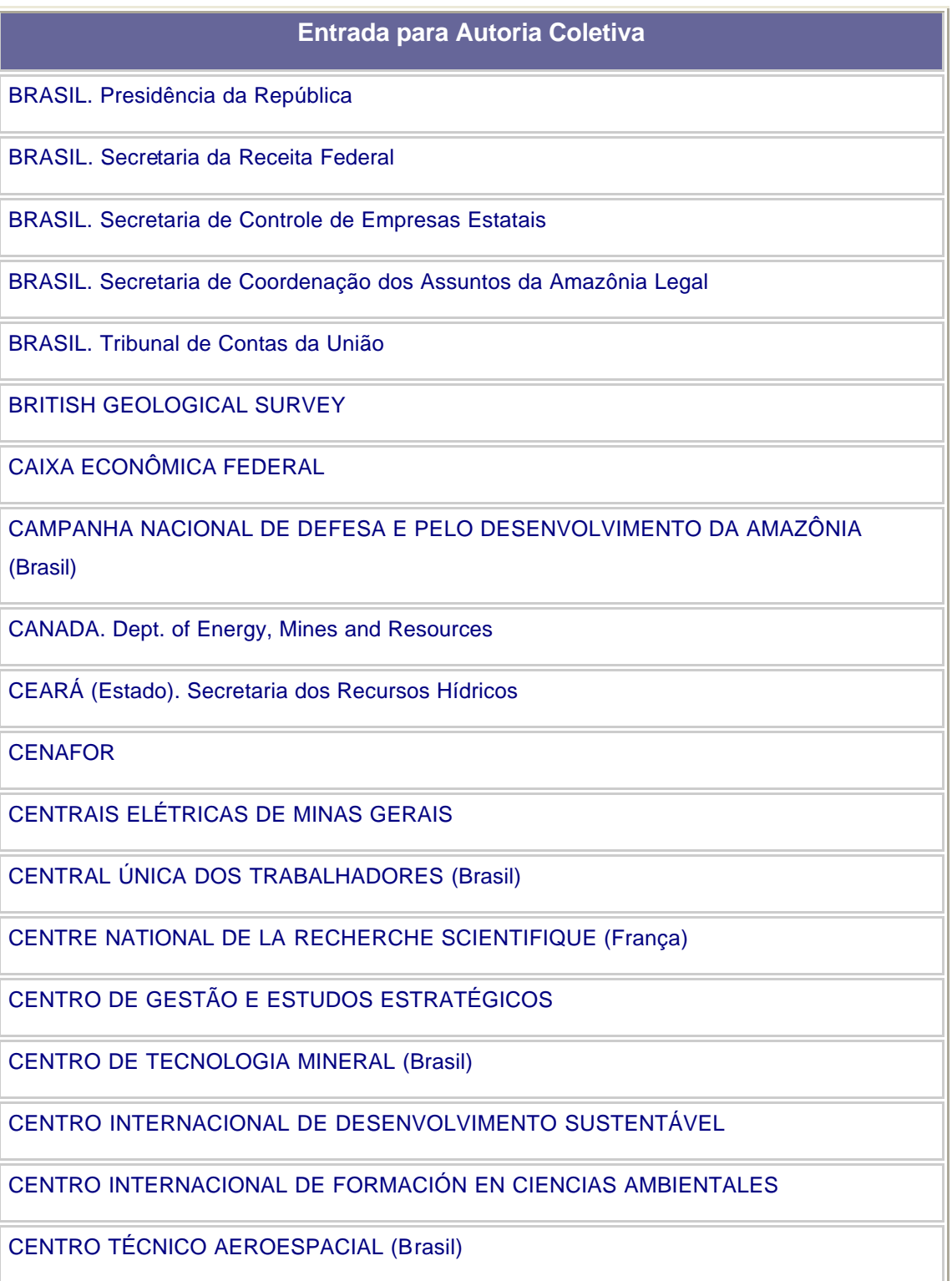

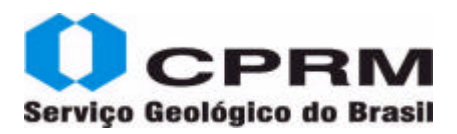

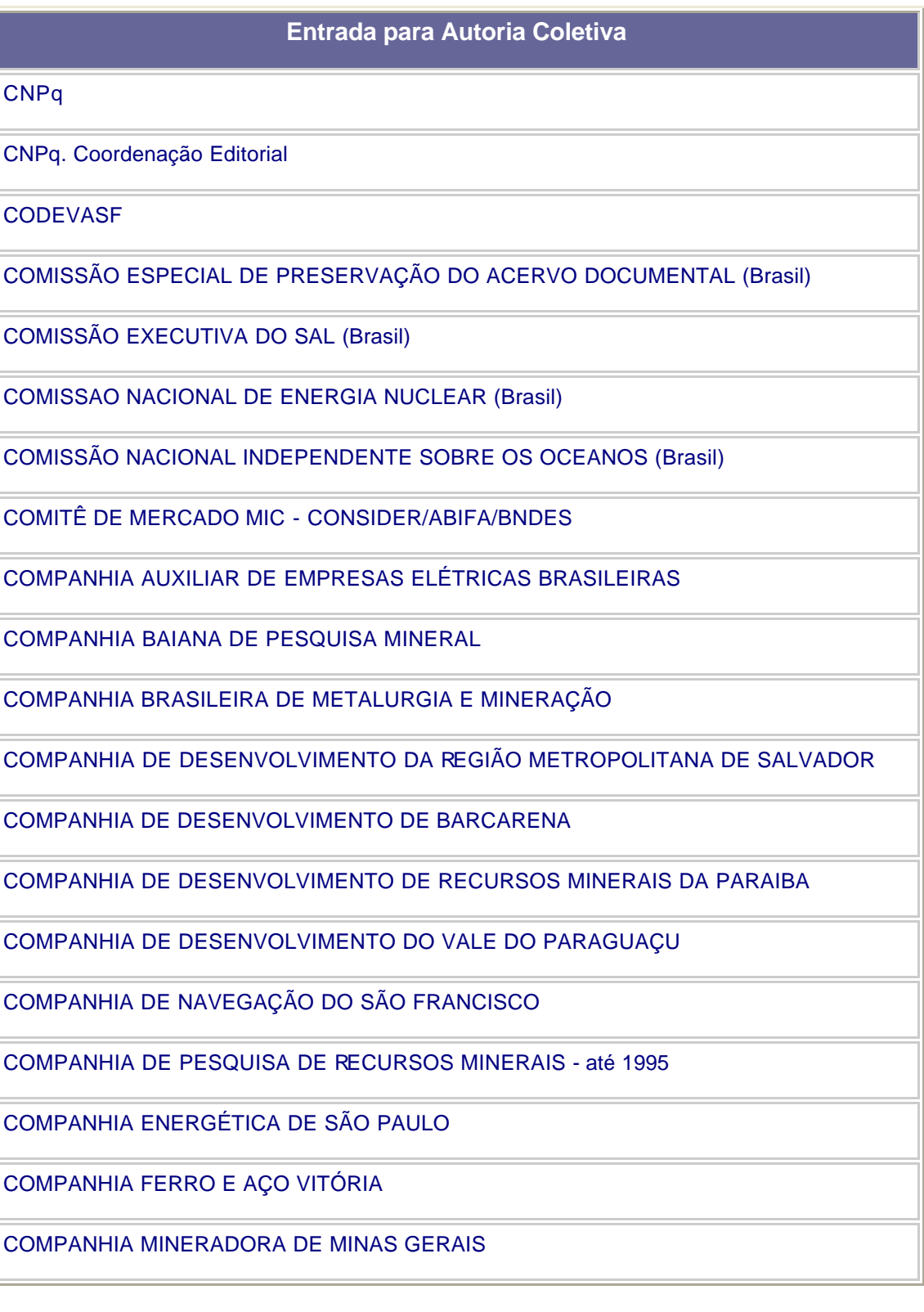

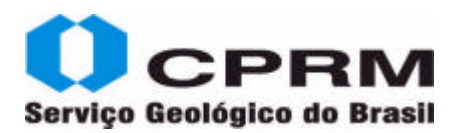

# Serviço Geológico do Brasil **New York Catálogo on line/ Manual de Entrada de Dados - Versão 1.0**

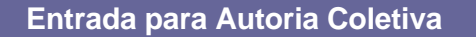

COMPANHIA SIDERÚRGICA DE MOGI DAS CRUZES

COMPANHIA SIDERÚRGICA NACIONAL (Brasil)

COMPANHIA SIDERÚRGICA PAULISTA

COMPANHIA VALE DO RIO DOCE

CONSEJO DE RECURSOS MINERALES (México)

CONSELHO DE DESENVOLVIMENTO ECONÔMICO DE SERGIPE

CONSELHO DE DESENVOLVIMENTO INDUSTRIAL (Brasil)

CONSELHO DE NÃO-FERROSOS E DE SIDERURGIA (Brasil)

CONSELHO NACIONAL DE ARQUIVOS (Brasil)

CONSELHO NACIONAL DE GEOGRAFIA (Brasil)

CONSELHO NACIONAL DO PETRÓLEO (Brasil)

CONSELHO REGIONAL DE BIBLIOTECONOMIA (7a. Região)

CONSELHO REGIONAL DE ENGENHARIA, ARQUITETURA E AGRONOMIA (4. Região)

CONSELHO REGIONAL DE ENGENHARIA, ARQUITETURA E AGRONOMIA DO ESTADO DO RIO DE JANEIRO

CPRM – SERVIÇO GEOLÓGICO DO BRASIL – após 1995

**DATAPREV** 

DEPARTAMENTO INTERSINDICAL DE ASSESSORIA PARLAMENTAR

DEPARTAMENTO INTERSINDICAL DE ESTATÍSTICA E ESTUDOS SÓCIO-ECONÔMICOS

DEPARTAMENTO INTERSINDICAL DE ESTUDOS E PESQUISAS DE SAÚDE E DOS AMBIENTES DO TRABALHO

DOCEGEO

ELETROBRAS

ELETRONORTE

**ELETROSUL** 

EMBRAER

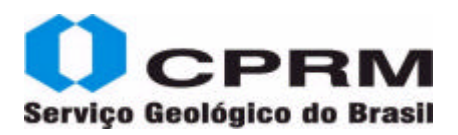

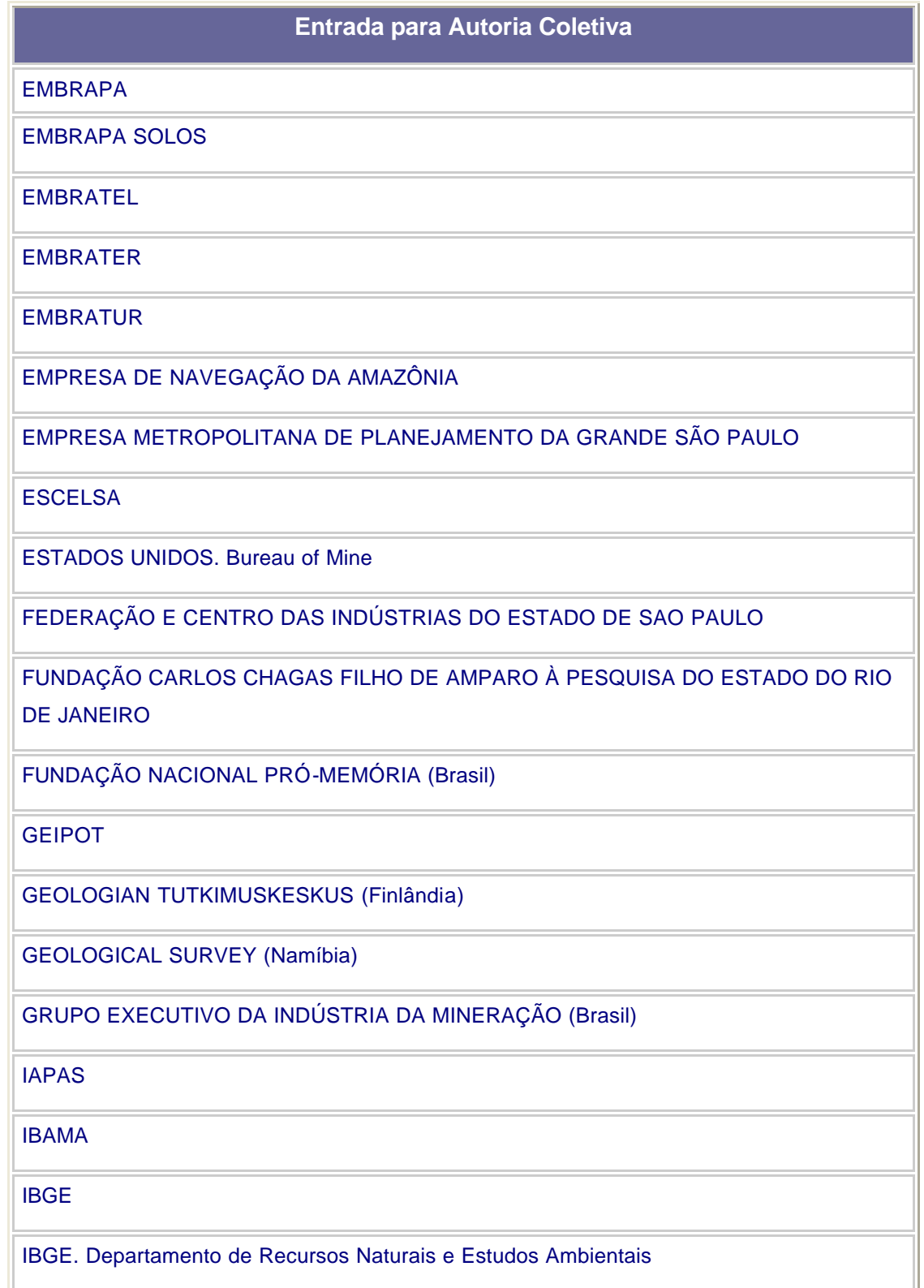

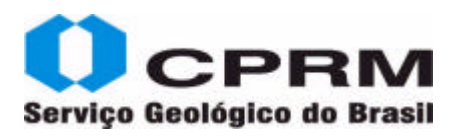

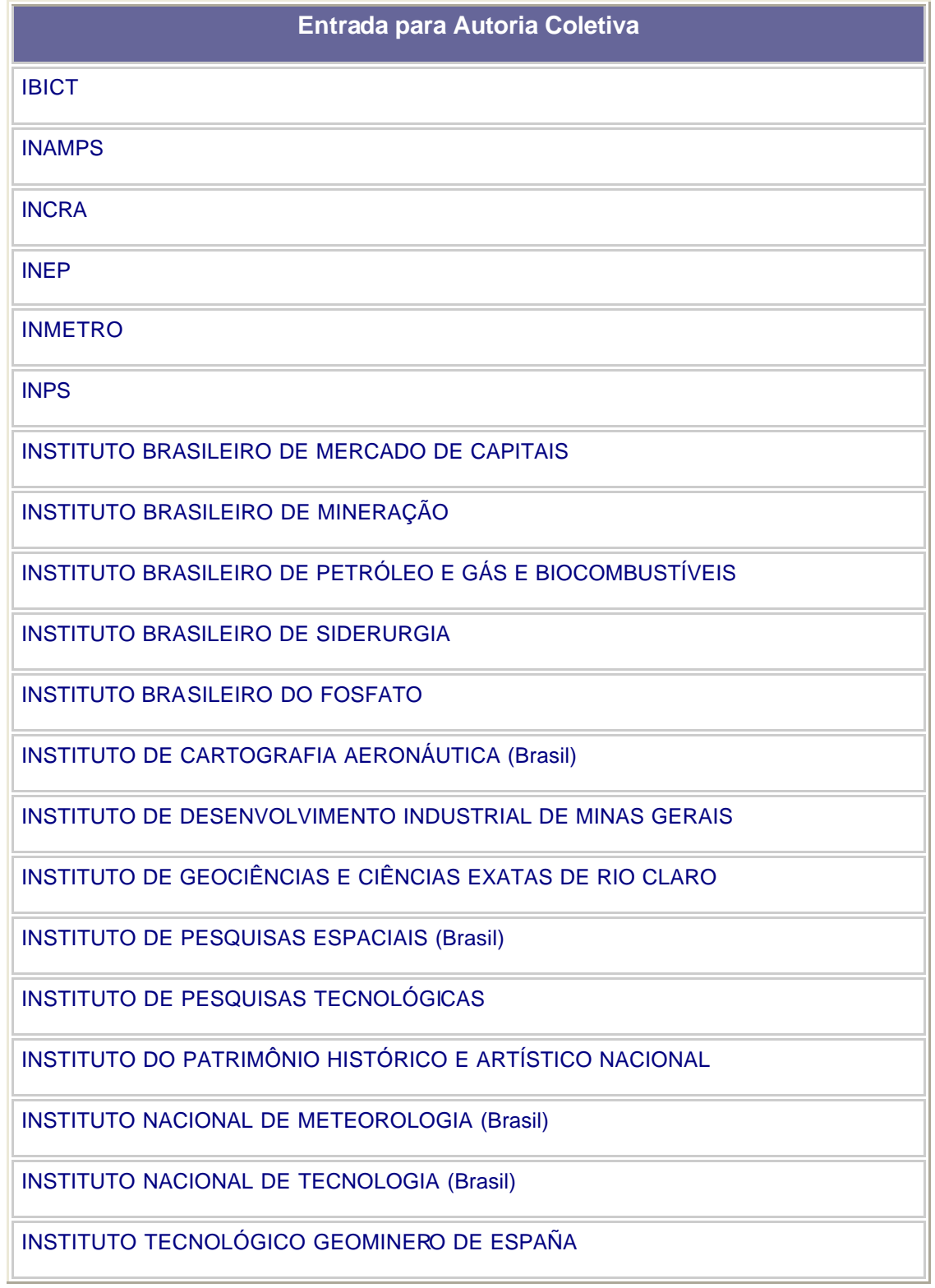

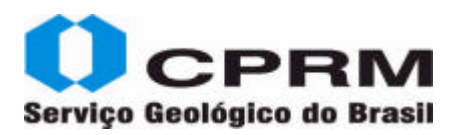

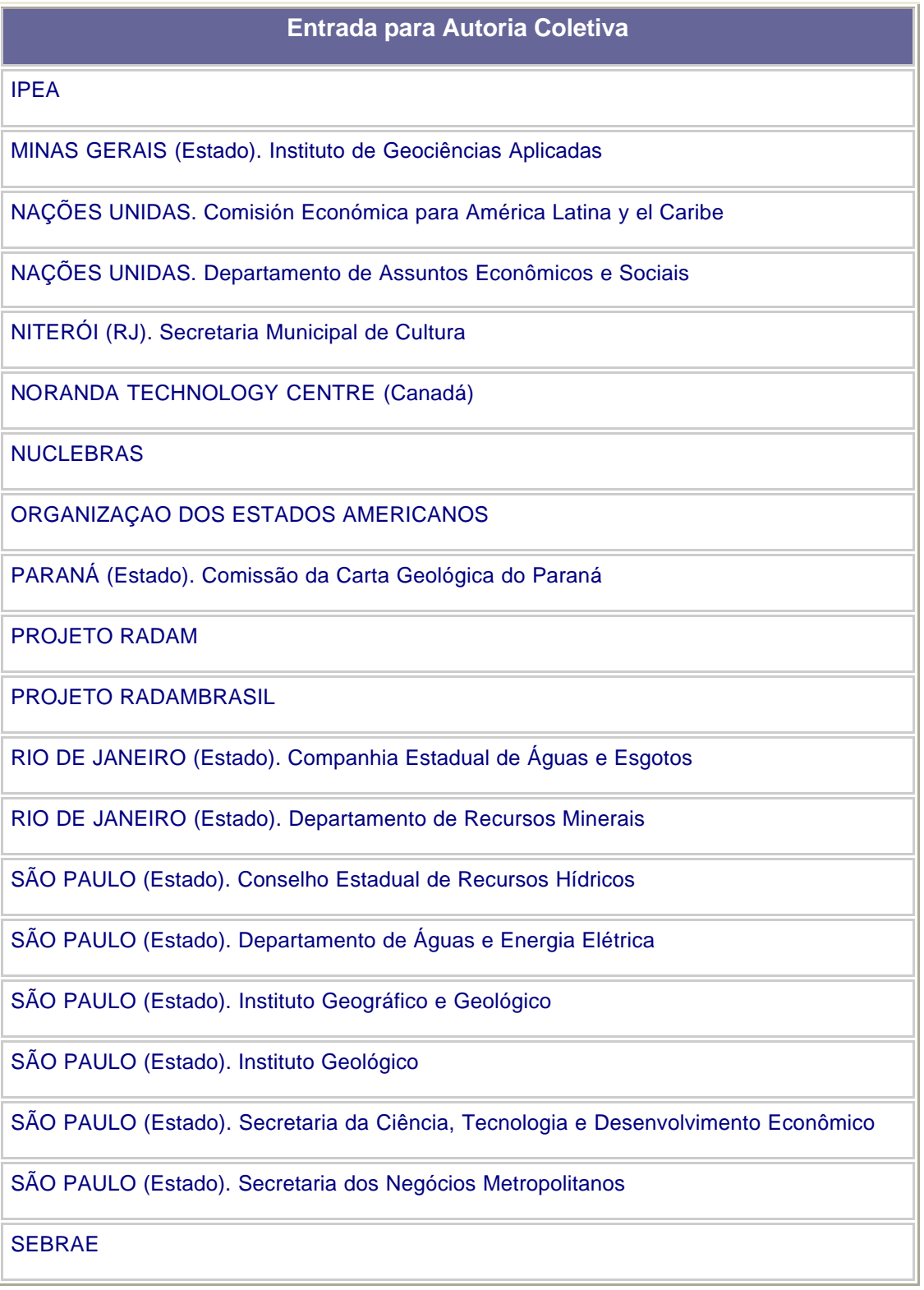

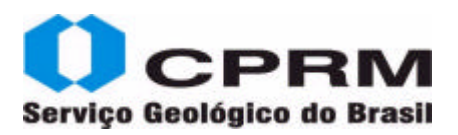

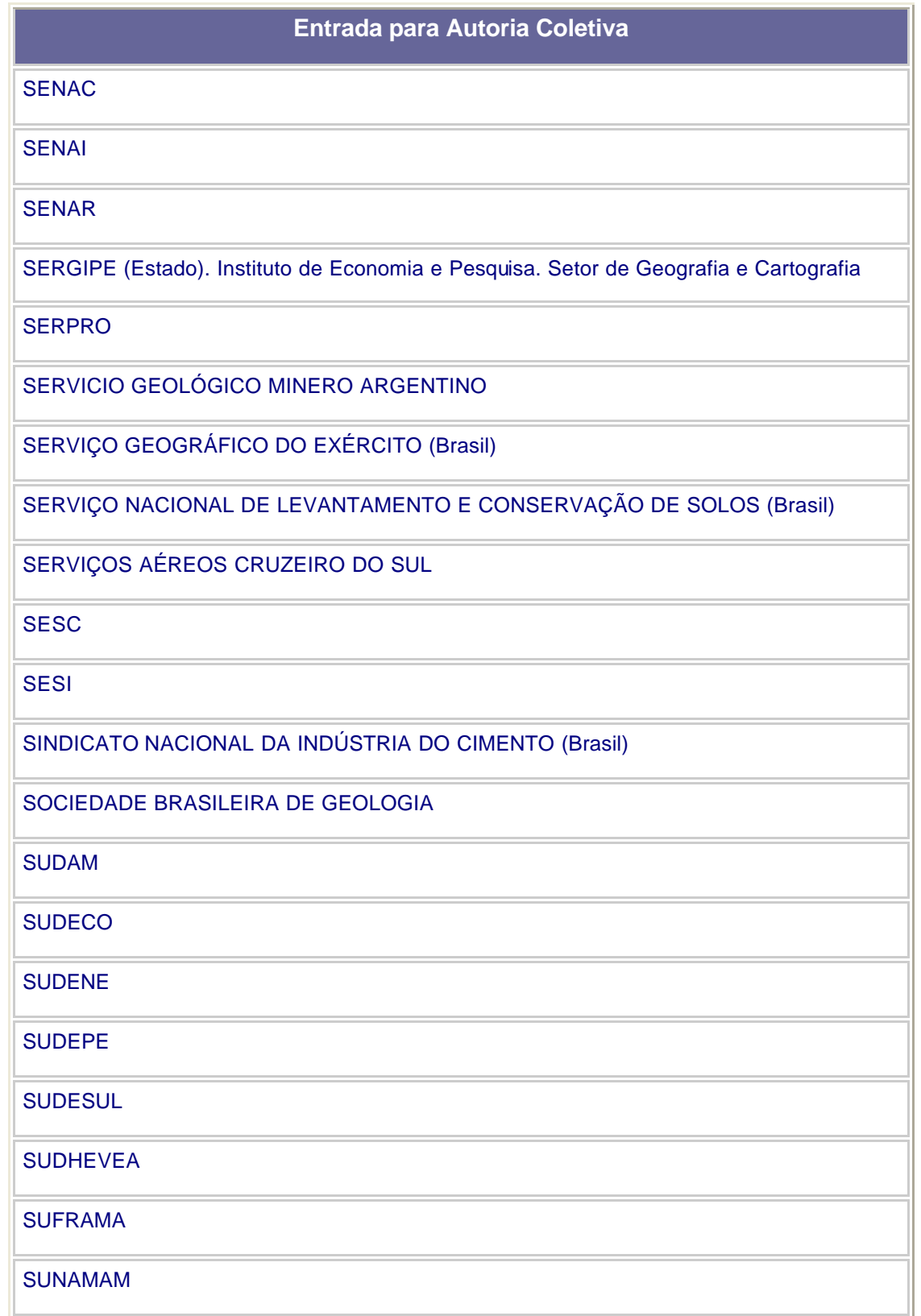

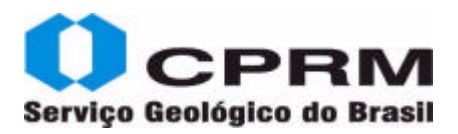

#### **Entrada para Autoria Coletiva**

SUPERINTENDÊNCIA DO DESENVOLVIMENTO DO LITORAL PAULISTA

SUVALE

UNIVERSIDADE DO ESTADO DO RIO DE JANEIRO

UNIVERSIDADE FEDERAL DA BAHIA

UNIVERSIDADE FEDERAL DA BAHIA. Programa Gestão Participativa com Liderança em Educação

UNIVERSIDADE FEDERAL DE MINAS GERAIS

UNIVERSIDADE FEDERAL DE OURO PRETO. Escola de Minas

UNIVERSIDADE FEDERAL DE PERNAMBUCO

UNIVERSIDADE FEDERAL DE SANTA CATARINA. Pró-Reitoria de Pesquisa e Pós-Graduação

UNIVERSIDADE FEDERAL DO ESTADO DO RIO DE JANEIRO

UNIVERSIDADE FEDERAL DO PARÁ

UNIVERSIDADE FEDERAL DO RIO DE JANEIRO

UNIVERSIDADE FEDERAL FLUMINENSE

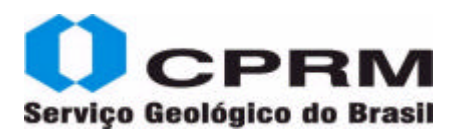

### **Opções de Busca:**

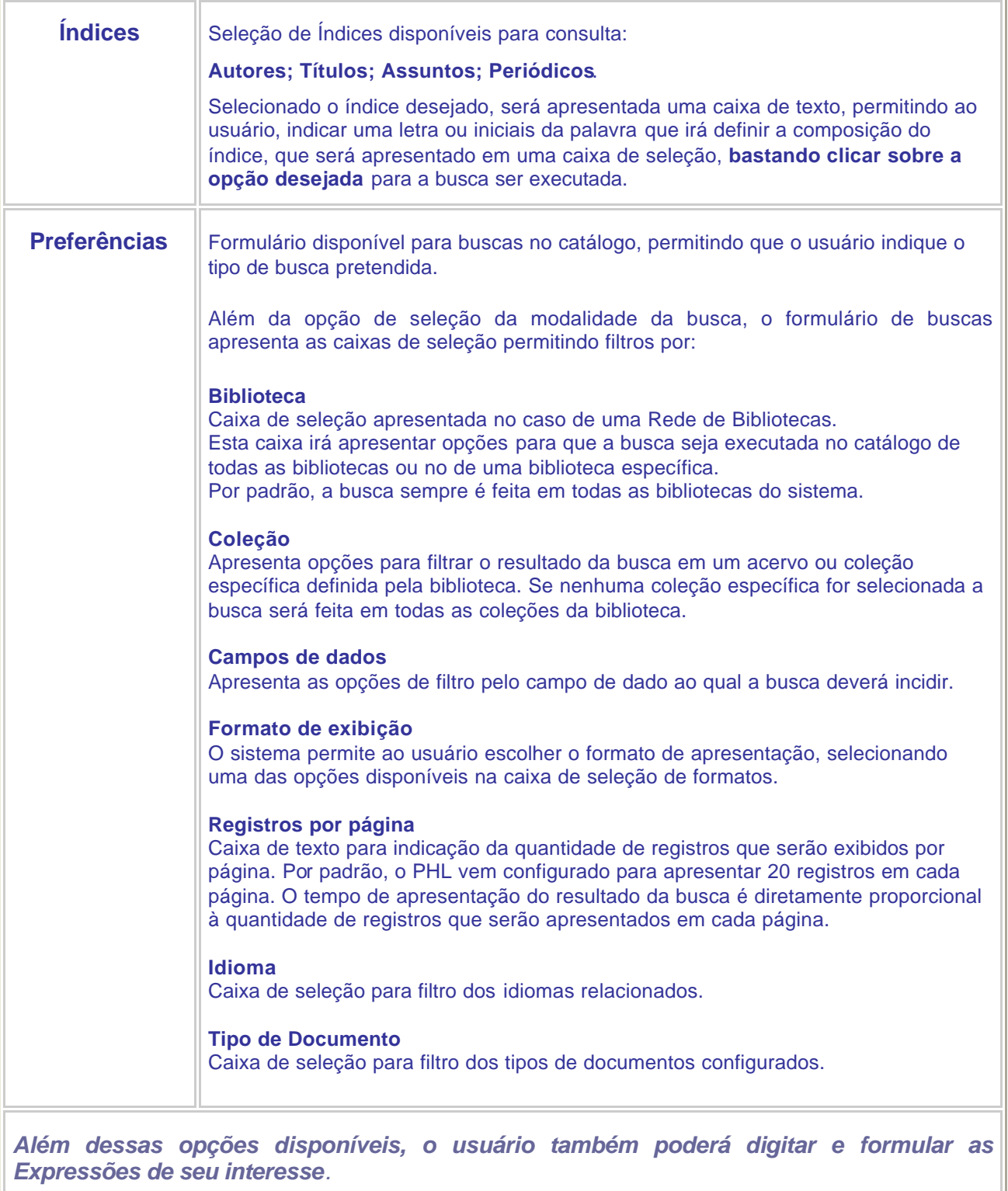

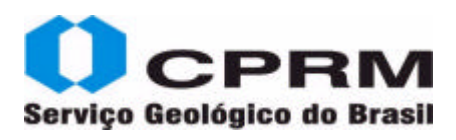

### **Expressões**

Visando facilitar as buscas e agilizar a recuperação dos dados e informação, citamos a seguir, uma coleção de expressões úteis acompanhada da descrição.

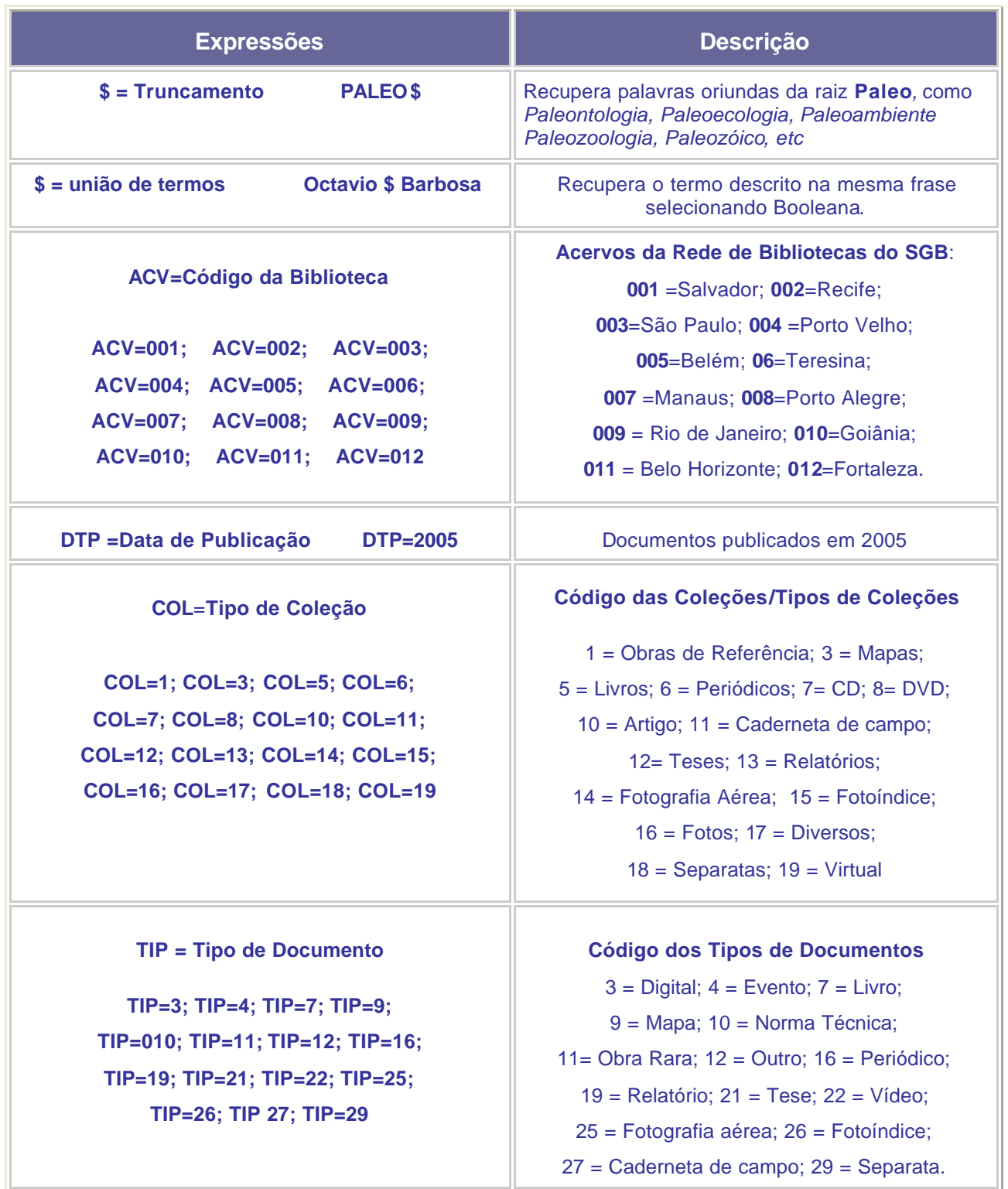

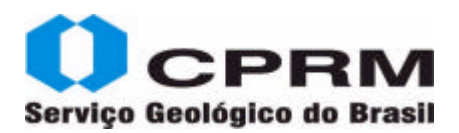

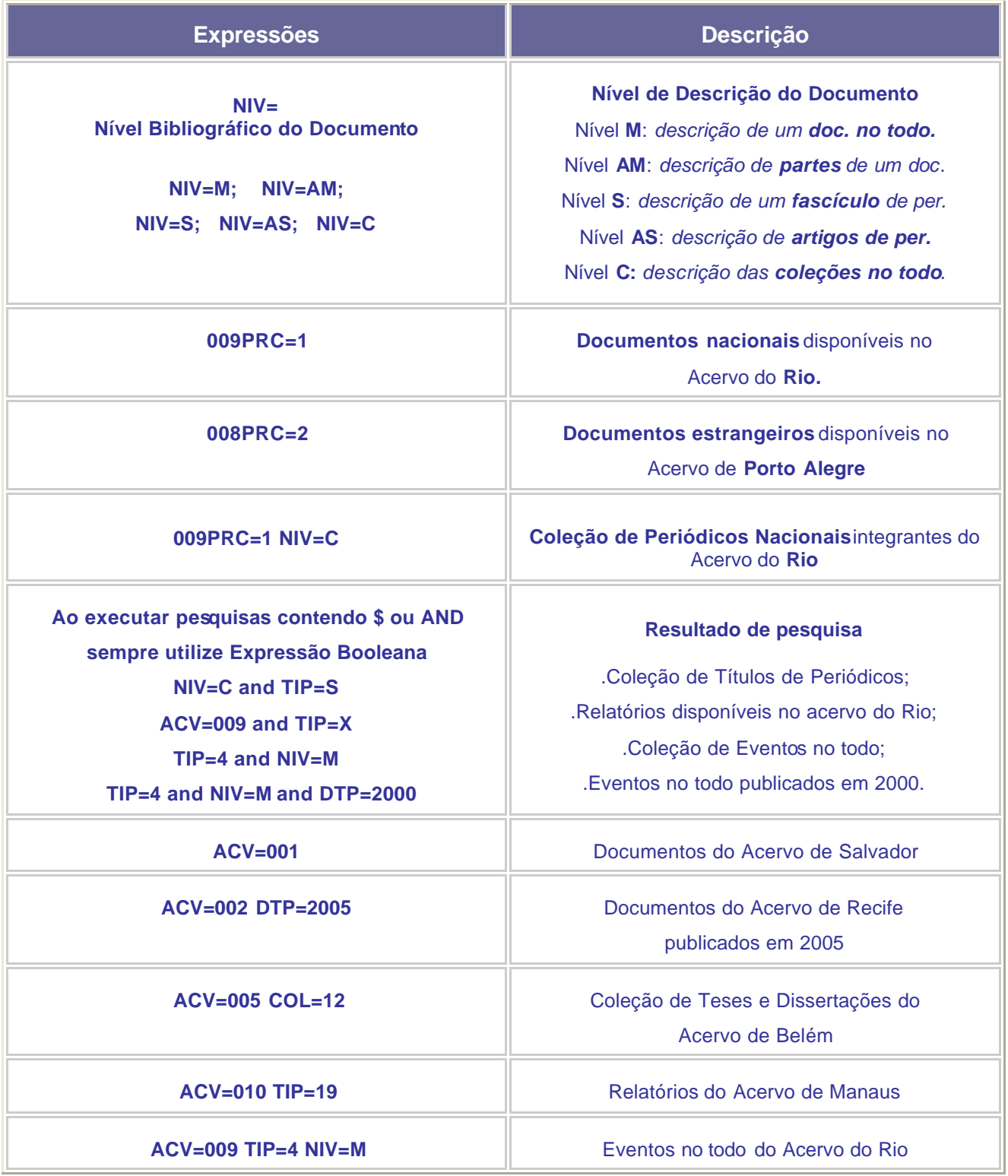

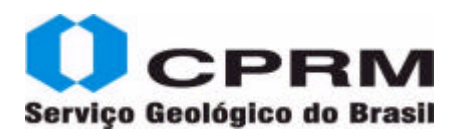

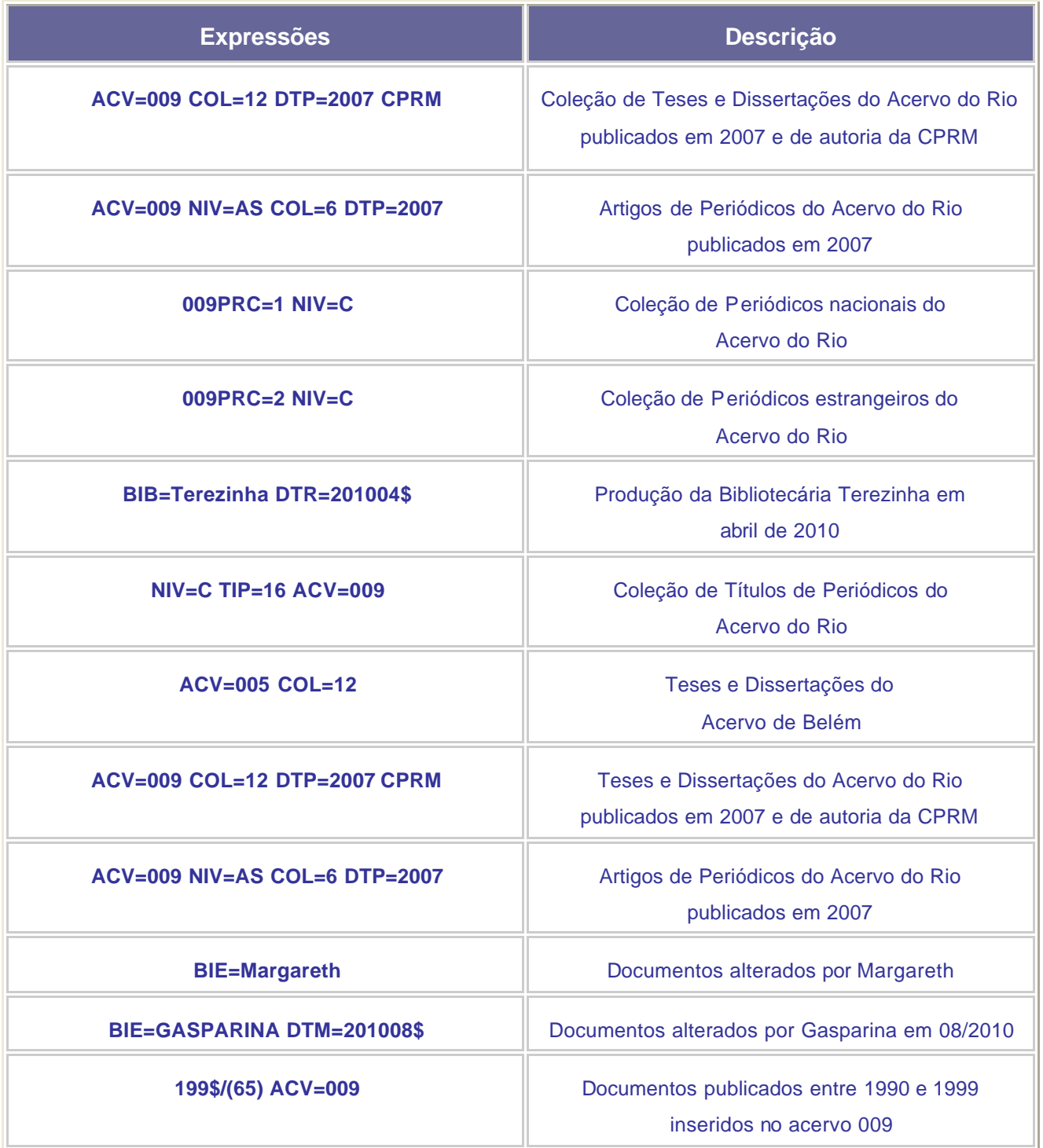

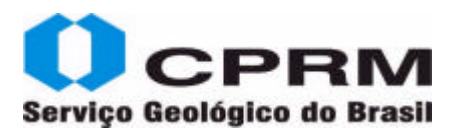

#### **Importação de registros**

Esta opção permite a importação de registros de outras bibliotecas que disponibilizam seus registros na WEB nos formatos PHL, MARC e RIS. Para importar registros da Rede SGB basta efetuar a busca em **Preferências,** selecionar a **Biblioteca desejada**, escolher **exportação**, marcar o campo desejado e clicar em **concluir**. Na caixa de texto, digitar o termo/frase de interesse e clicar em **buscar.**

#### **Exemplo:**

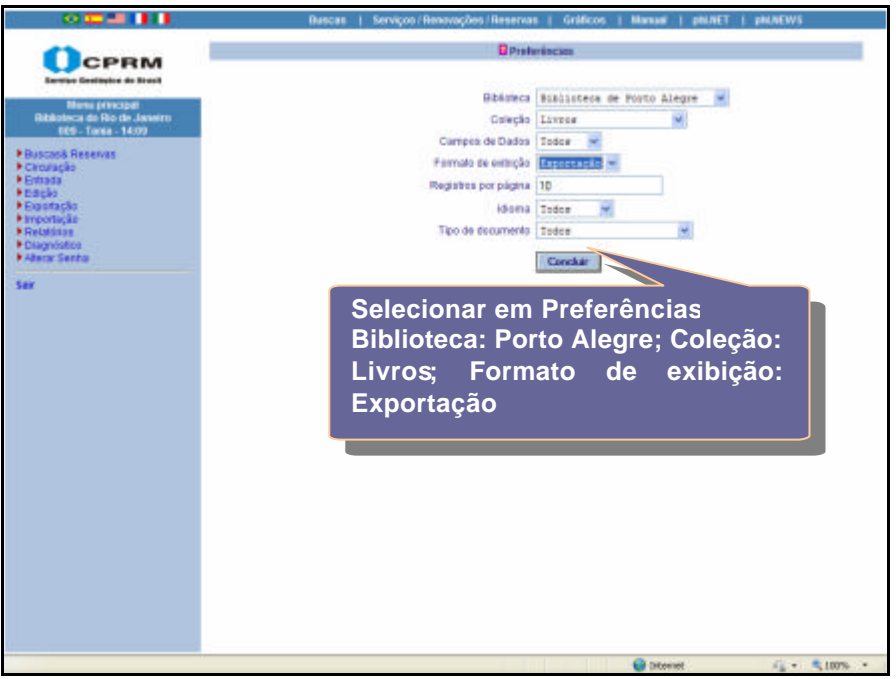

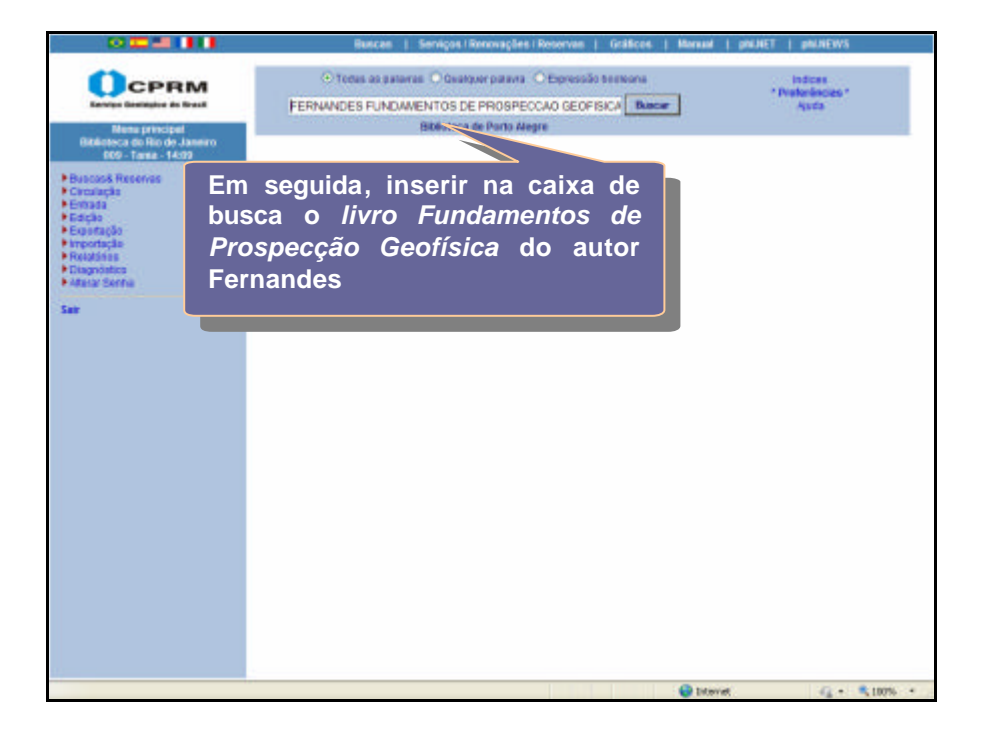

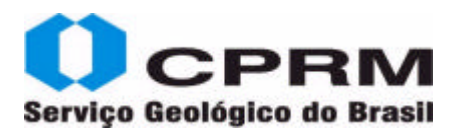

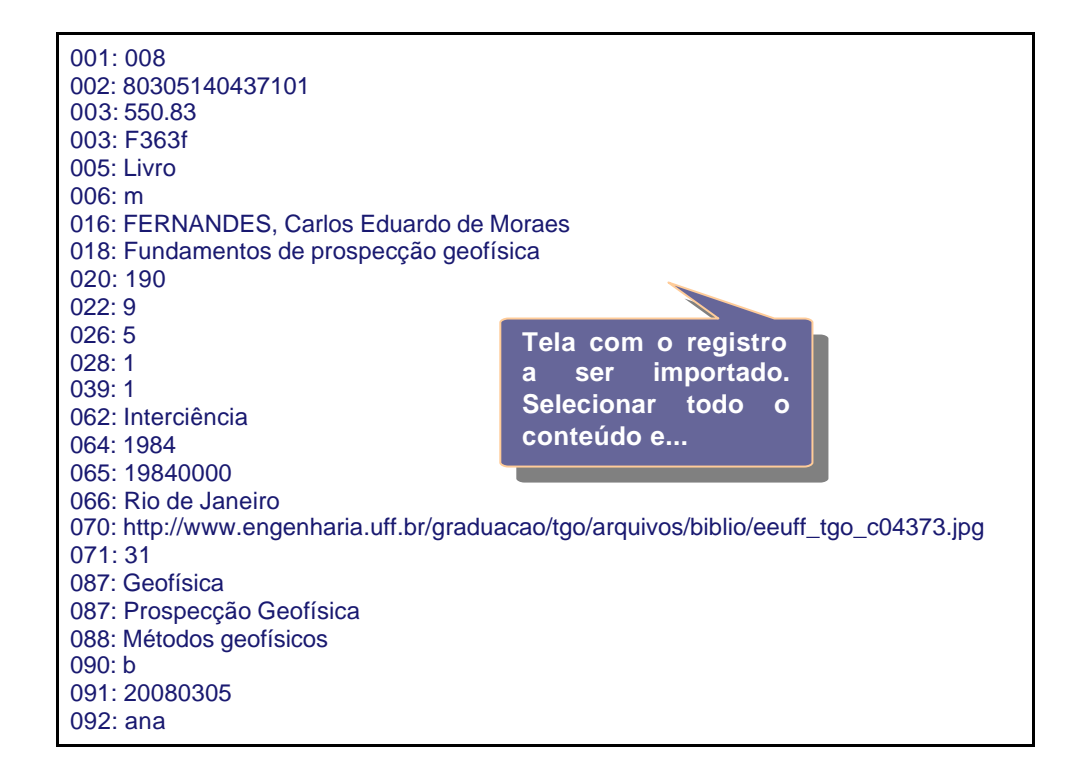

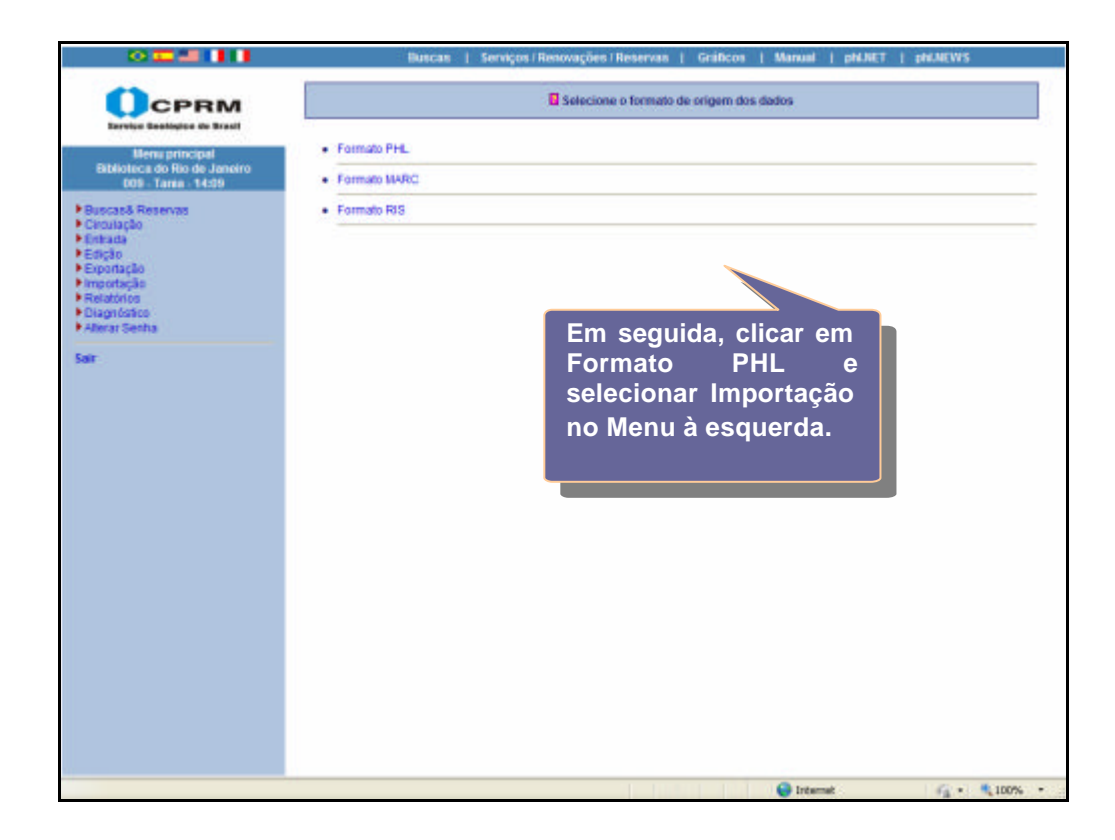

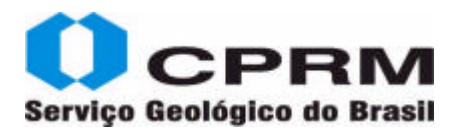

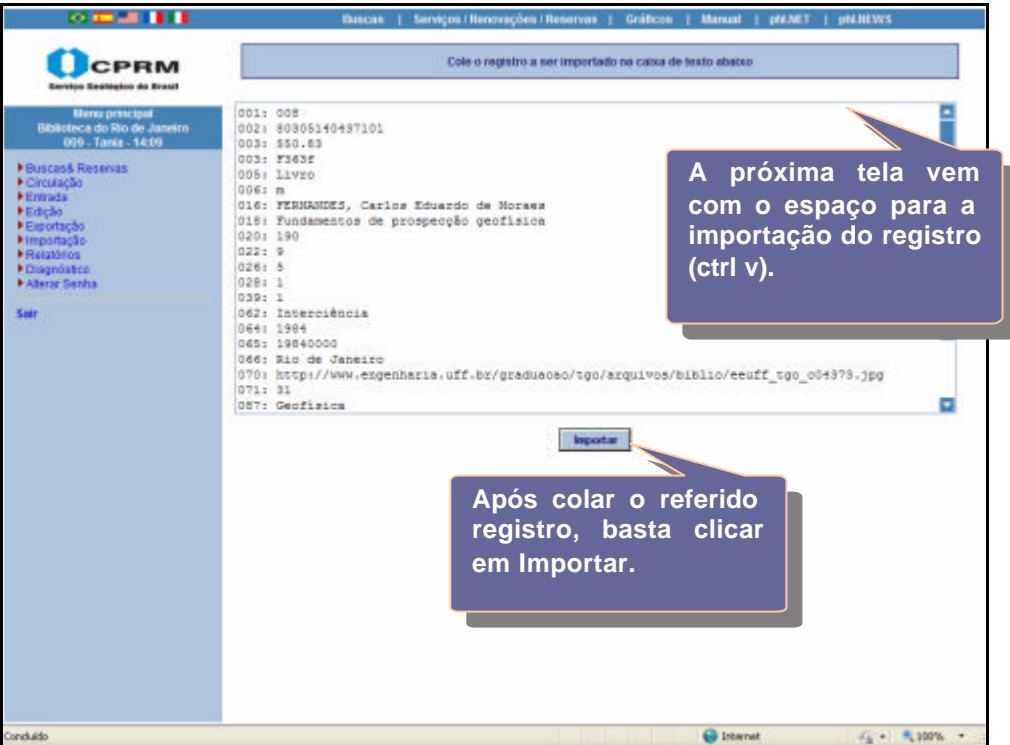

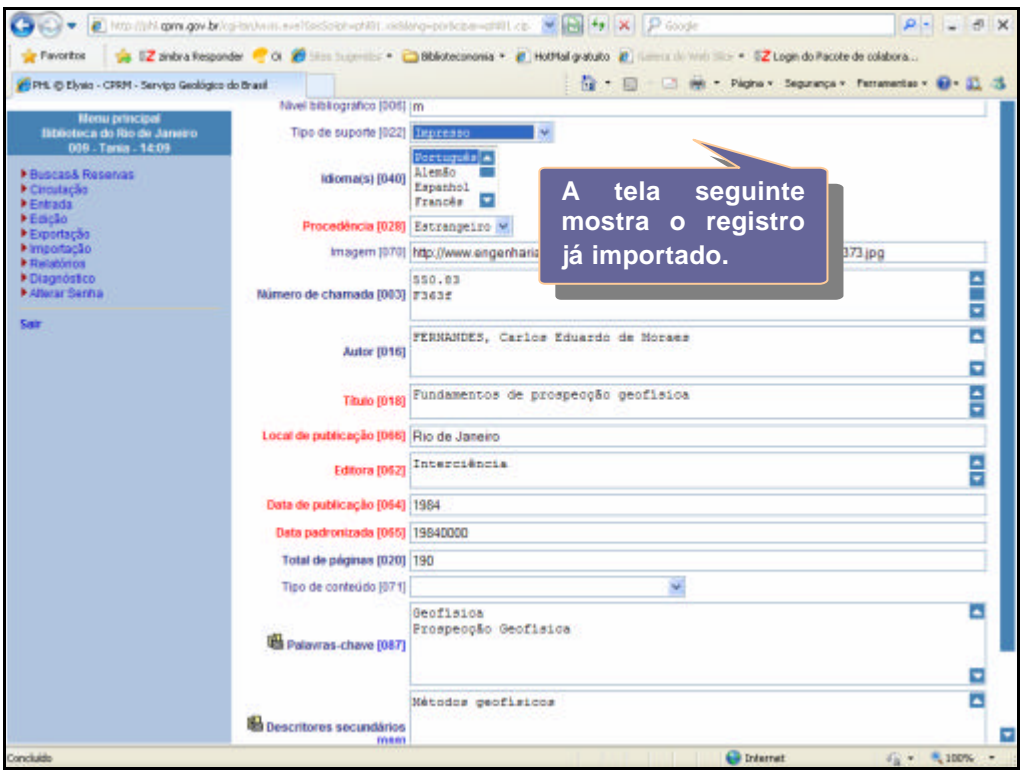

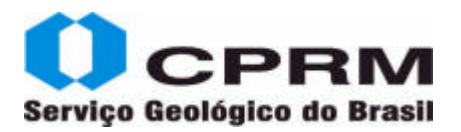

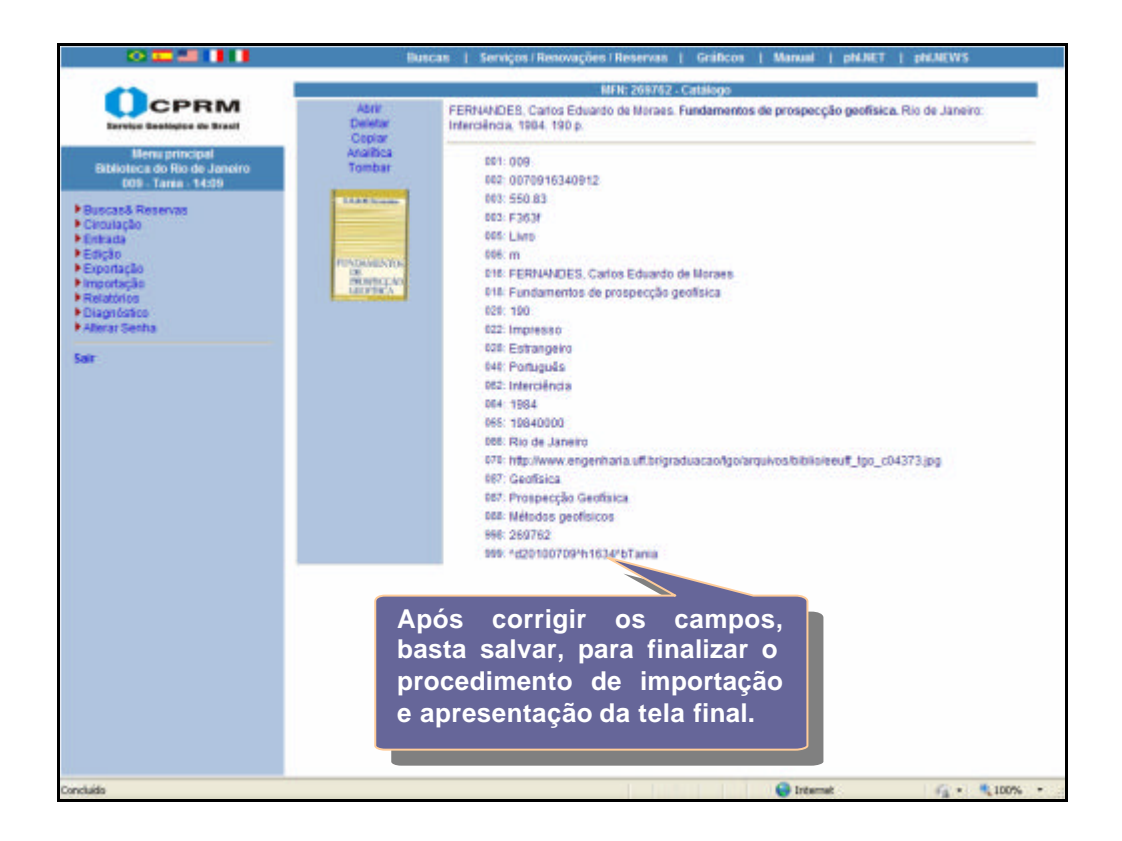

O procedimento de importação de registros de outras bibliotecas pode ser efetuado também com os formatos MARC (Library of Congress, Unicamp, Biblioteca Nacional, National Library of Medicine, etc.).e RIS, no caso de Bibliotecas européias.

Portanto, o procedimento de importação de outros formatos é o mesmo citado anteriormente, basta marcar com o "mouse" todo o registro a ser importado, copiar e colar na caixa de texto do formulário de importação.

Após a colagem basta pressionar o botão **Importa**r, para que o PHL proceda a conversão apresentando o registro em um formulário de entrada de dados e sua conversão final para o padrão do PHL. O processo se conclui ao pressionar o botão **Salvar/Sai**r do formulário de entrada.

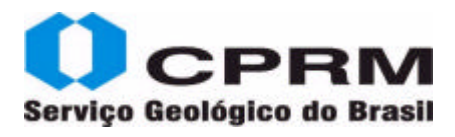

### **Geração de Etiquetas – Relatórios Operacionais**

O PHL apresenta 3 opções para a geração de etiquetas:

- Etiqueta de lombada
- Etiqueta de lombada com código de barras
- Etiqueta com código de barras

A seleção do conjunto de etiquetas a serem geradas é sempre feita a partir de uma expressão de busca que irá incidir sobre a base de dados de tombo. Recomendamos selecionar o conjunto de etiquetas a partir de uma data do tombamento, por exemplo:

**DTR=\$** *(gera uma lista contendo as etiquetas dos documentos tombado*s); **DTR=2010\$** *(gera uma lista contendo as etiquetas dos documentos tombados em 2010*); **DTR=201007\$** *(gera uma lista contendo as etiquetas dos documentos tombados no mês de julho/2010*); **DTR=20100702** *(gera uma lista contendo as etiquetas dos documentos tombados no dia 02/07/2010*).

Para a seleção de etiquetas de tombos específicos, o conjunto poderá ser selecionado através de uma expressão de busca que contenha os tombos a serem considerados.

Exemplo:

**TBO=063080** *(gera a etiqueta do tombo "000001*"); **TBO=063055+TBO=063058+TBO=063059** *(gera etiquetas dos tombos fornecido*s);

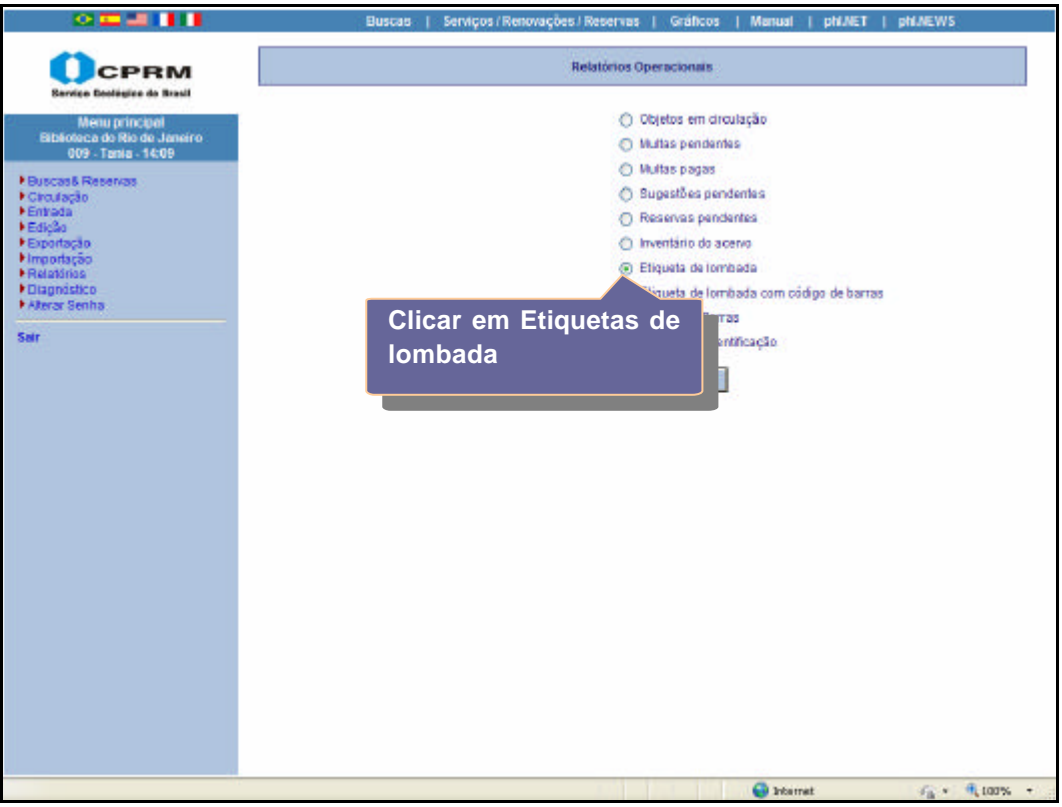

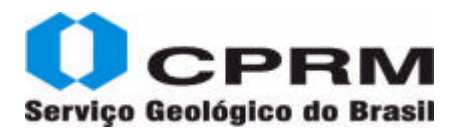

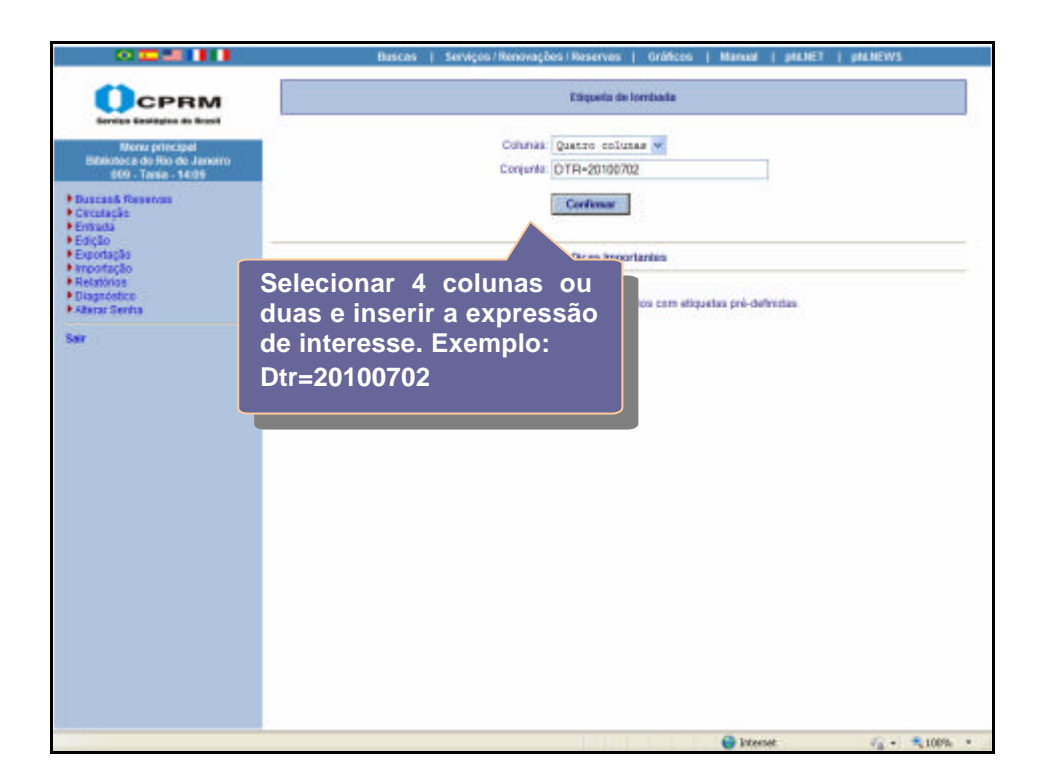

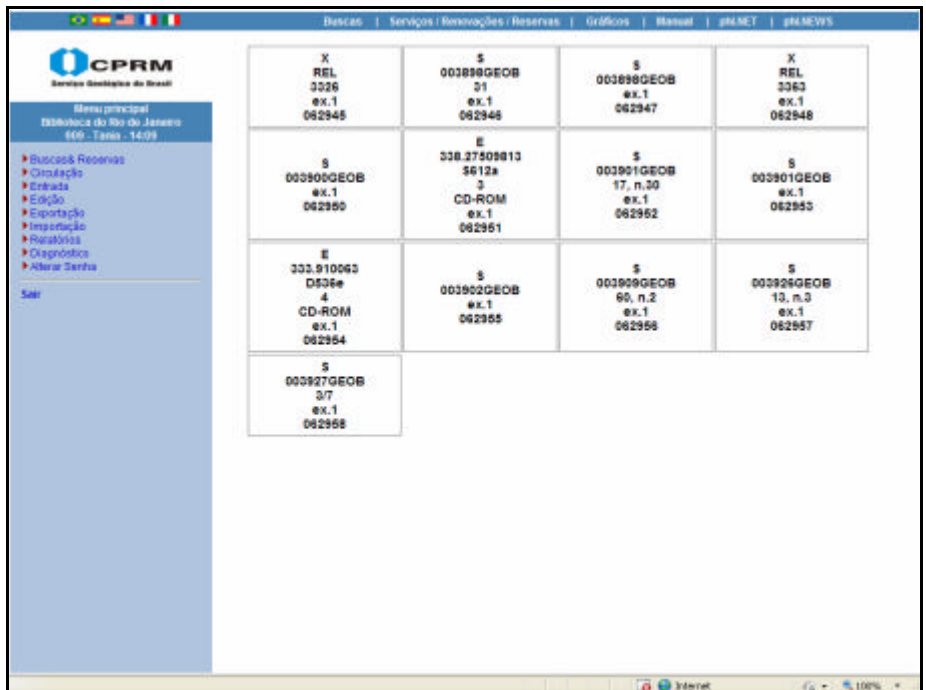

Para a impressão de etiquetas recomendamos o uso de papel adesivo tamanho A4 ou Letter. O uso de formulário específico de etiquetas não é indicado devido ao fato de que os navegadores não possuem os recursos necessários para a configuração de impressão em formulários pré-definidos. Para a impressão de etiquetas em formulários específicos recomendamos exportar os dados que irão compor a etiqueta e importá-los em um programa específico de impressão de etiquetas.

# **Rede de Bibliotecas SGB 93**

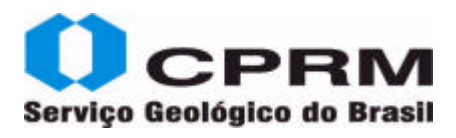

A geração de etiquetas de lombada com código de barras é realizada através do campo#804 da base de dados de tombo. O relatório pode ser gerado em uma ou duas colunas com código de barras à direita ou à esquerda da etiqueta de lombada.

Usando como exemplo a mesma data: dtr=20100702

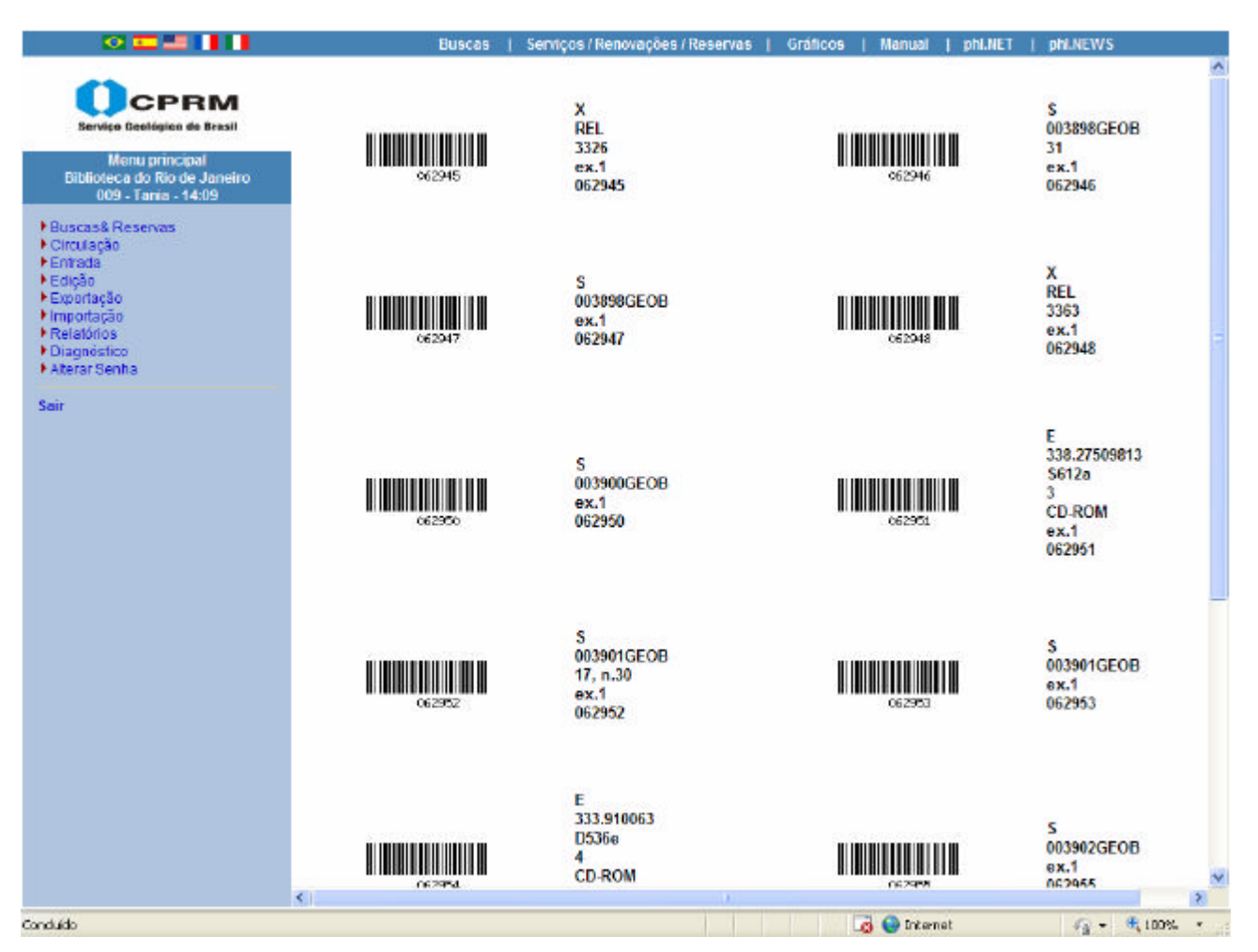

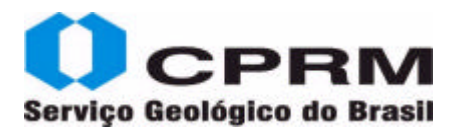

### **Produção Científica Institucional**

Todos os registros disponíveis no link **Produção Científica** da **homepage da CPRM** devem estar inseridos no **Catálogo on line** acompanhado do mesmo link.

O **Campo 089 –** *Observações* **deverá ser alimentado** com o termo **PRODCPRM acompanhado do ano de publicação do documento,** visando informar a quantidade real de registros contidos no referido link, sempre que necessário.

**Essa alimentação deverá ser efetuada** *somente pela Biblioteca do Rio***.**

**Exemplo: PRODCPRM 2008**

**Rede de Bibliotecas SGB**

### **Rede de Bibliotecas SGB**

### **Belém – Bibl. Nelma Ribeiro**

bibliotecabe@be.cprm.gov.br End.: Av. Dr. Freitas, 3645 - Bairro do Marco 66095-110 - Belém – PA Tel.: (091) 3182-1313 Fax (091) 3276-4020

**Belo Horizonte - Bibl. Maria Madalena C. Ferreira** bibliotecabh@bh.cprm.gov.br Av. Brasil, 1731 – Funcionários 30140-002 - Belo Horizonte – MG Tel.:(31) 3878-0300 Fax:(31) 3261-5585

### **Fortaleza – Bibl. Giovania Freire Barros**

bibliotecafo@fo.cprm.gov.br Av. Antonio Sales, 1418 – Joaquim Távora 60135 - Fortaleza – CE Tel.: (85) 3878-0223 Fax: 85 3246-1686

### **Goiânia - Bibl. Maria Gasparina de Lima**

bibliotecago@go.cprm.gov.br Rua 148, 485 - Setor Marista 74170-110 - Goiânia – GO Tel.: (62) 3240-1424 / 3240-1400 Fax: (62) 3240-1417

**Manaus - Bibl. Jean Charles Racene S. Martins**  bibliotecama@ma.cprm.gov.br Av. André Araújo, 2160 – Aleixo 69060-001 - Manaus – AM Tel.:(92) 2126 0330 Fax:(92) 2126-0319

### **Porto Alegre - Bibl. Ana Lúcia B. F. Coelho**

bibliotecapa@pa.cprm.gov.br Rua Banco da Província, 105 - Santa Tereza 90840-030 - Porto Alegre – RS Tel.: (51) 3406-7303 Fax: (51) 3233-7772

### **Porto Velho - Bibl. Terezinha de Jesus Foro**

bibliotecapv@pv.cprm.gov.br Av. Lauro Sodré,2561 - Bairro Tanques 78904-300 - Porto Velho – RO Tel.: (69) 3901-3706 Fax: (69) 3229-5547

### **Recife - Bibl. Dalvanise Bezerril**

bibliotecare@re.cprm.gov.br Av. Sul, 2291 – Afogados 50770-011 - Recife – PE Tel.:(81) 3316-1454 / 3316-1457 Fax:(81) 3428-1511

#### **Salvador - Bibl. Isabel Angela Matos**

bibliotecasa@sa.cprm.gov.br Av. Ulisses Guimarães, 2862 – Sussuarana – CAB 41213-000-Salvador – BA Tel.: (71) 3230-9977 Fax: (71) 3371-4005

#### **São Paulo - Bibl. Claudia Lopes**

bibliotecasp@sp.cprm.gov.br Rua Costa, 55 - Cerqueira César 01304-010 - São Paulo – SP Tel.: (11) 3775-5145 Fax: (11) 3256-8430

### **Teresina – Bibl. Mônica Cordulina da Silva**

bibliotecate@te.cprm.gov.br Rua Goiás, 312 - Sul 64001.570 - Teresina – PI Tel: (86) 3222-4153 Fax: (86) 3222-4143

### **Rio de Janeiro**

bibliotecarj@cprm.gov.br Av. Pasteur, 404 - Térreo - Praia Vermelha 22290-240 - Rio de Janeiro – RJ Tel.: 21 2295-5997 2546-0389 / 0255 / 0316 Fax: 21 2295-5897

#### **Biblioteca Bibliotecários:**

Tania Freire Sonja Henie da Silva Pinheiro Margareth Lopes de Moraes Teresa Cristina Rozenhayme Priscila Cristina de Faria Ururahy

**Multimeios** – Coleção Fotocartográfica **Bibliotecários:** Roberta Pereira da Silva Flasleandro Oliveira

### **Secretaria - Apoio Técnico e Operacional**

**Biblioteca:**  Ana Rita Melgaço Ana Maria Brito

**Multimeios:** Angela Oliveira Jair de Souza Alfredo Neves